Objektorientierte Programmierung (Winter 2006/2007)

## Kapitel 8: Funktionen / Prozeduren

- Deklaration von Funktionen/Prozeduren
- Parameter, Übergabemechanismen
- Referenzen
- Globale und Lokale Deklarationen, Gültigkeitsbereiche, Blöcke
- Rekursive Prozeduren

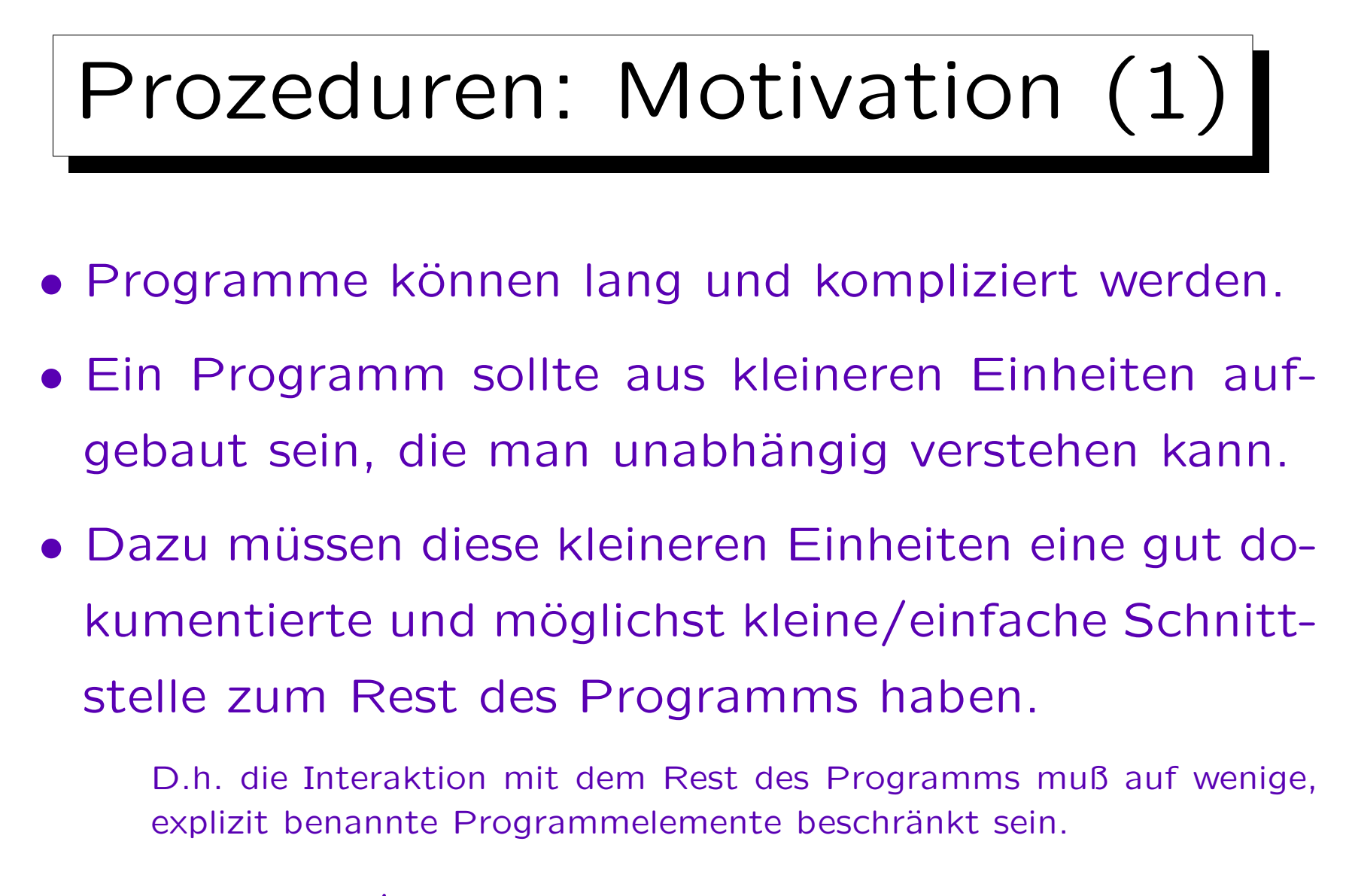

• Prozeduren/Funktionen sind solche Einheiten.

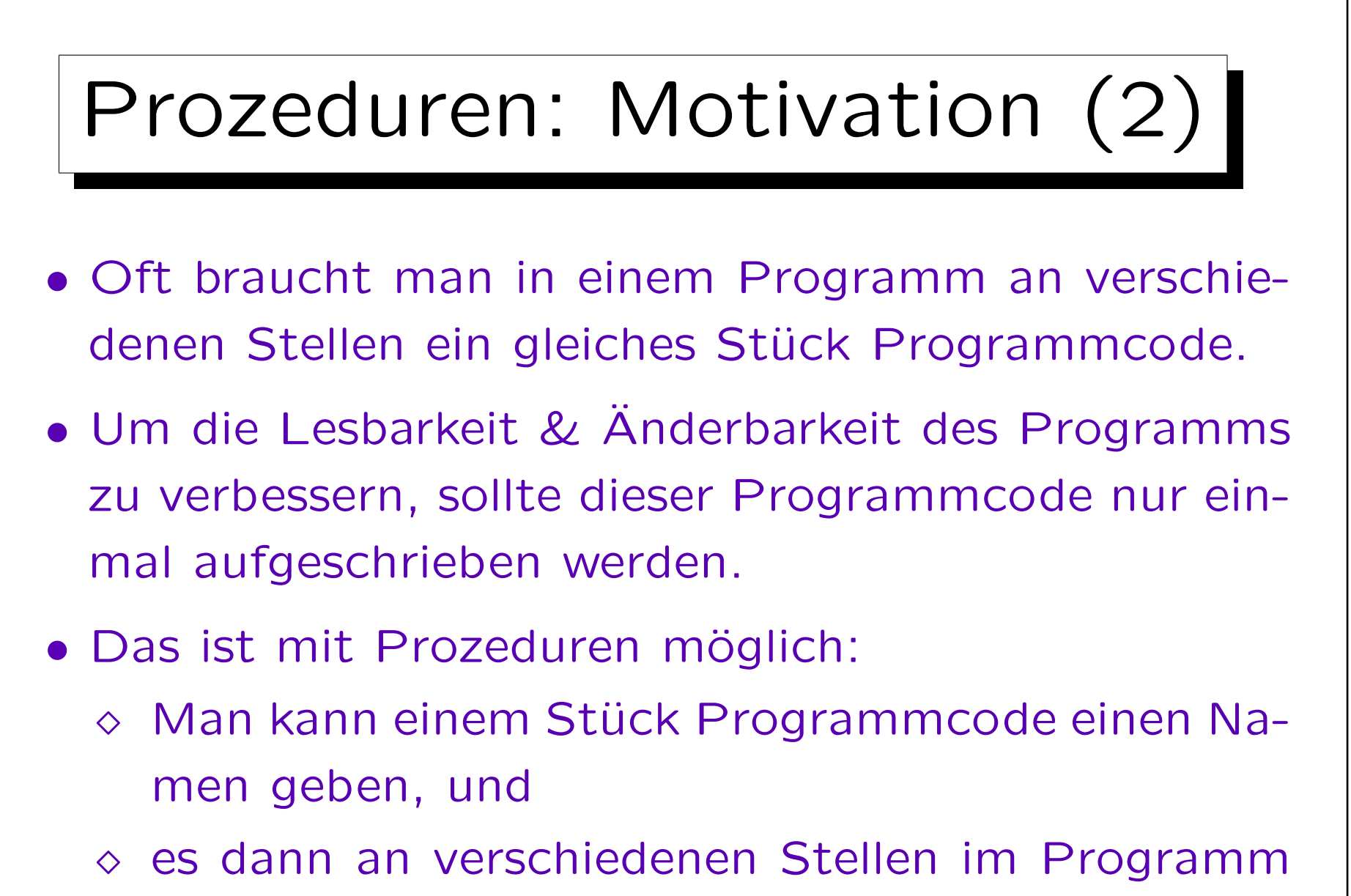

aufrufen (ausführen lassen).

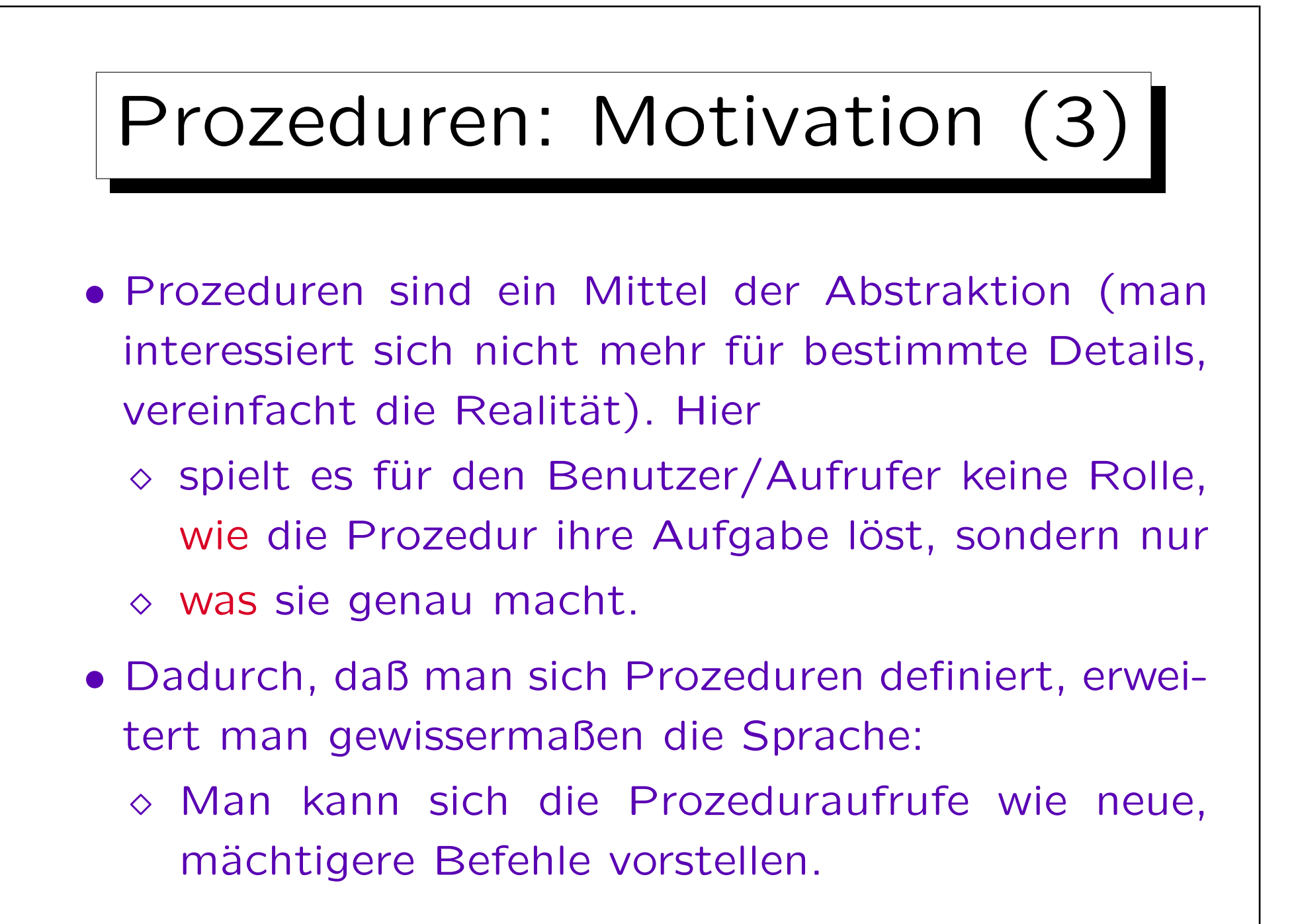

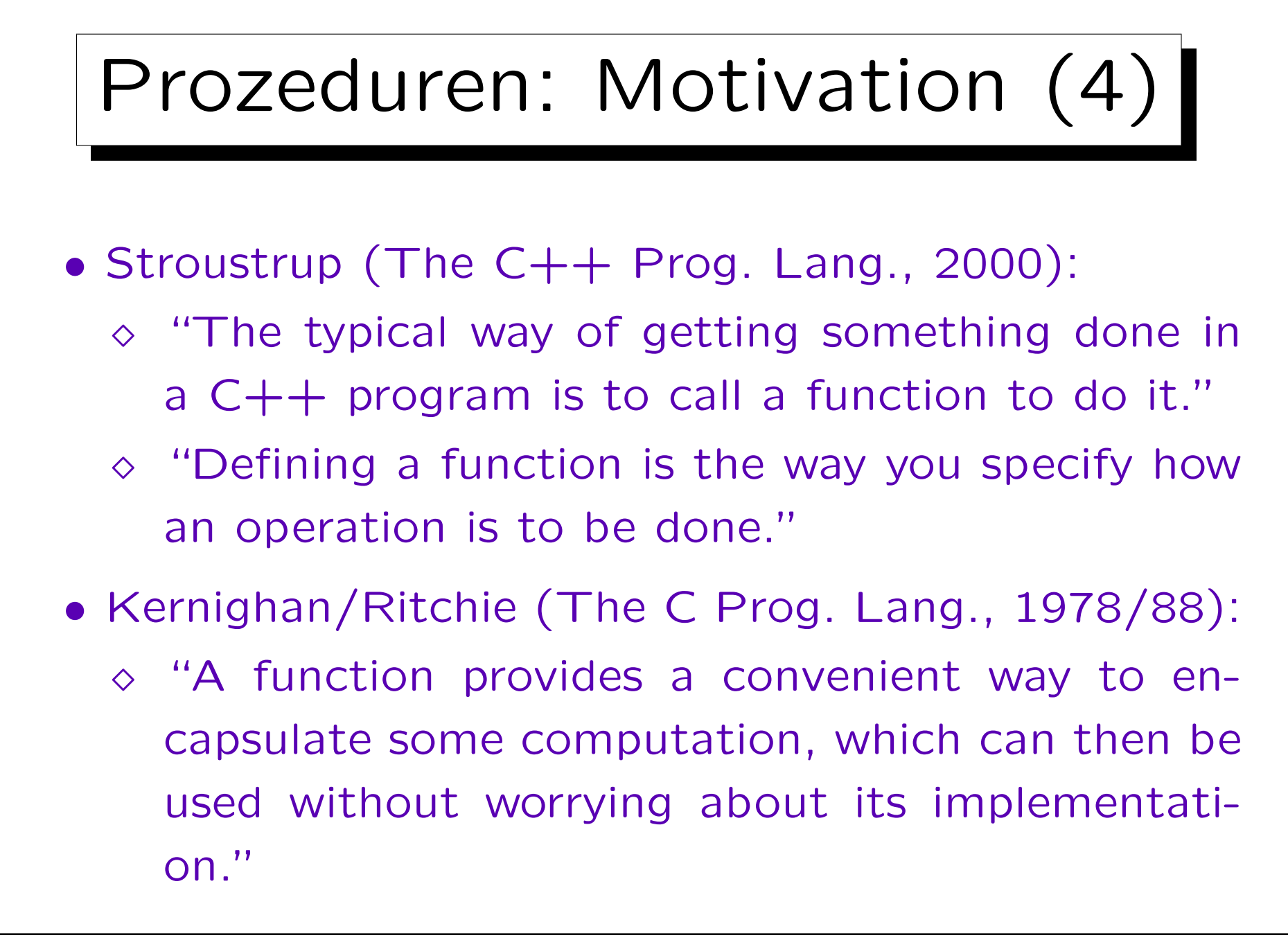

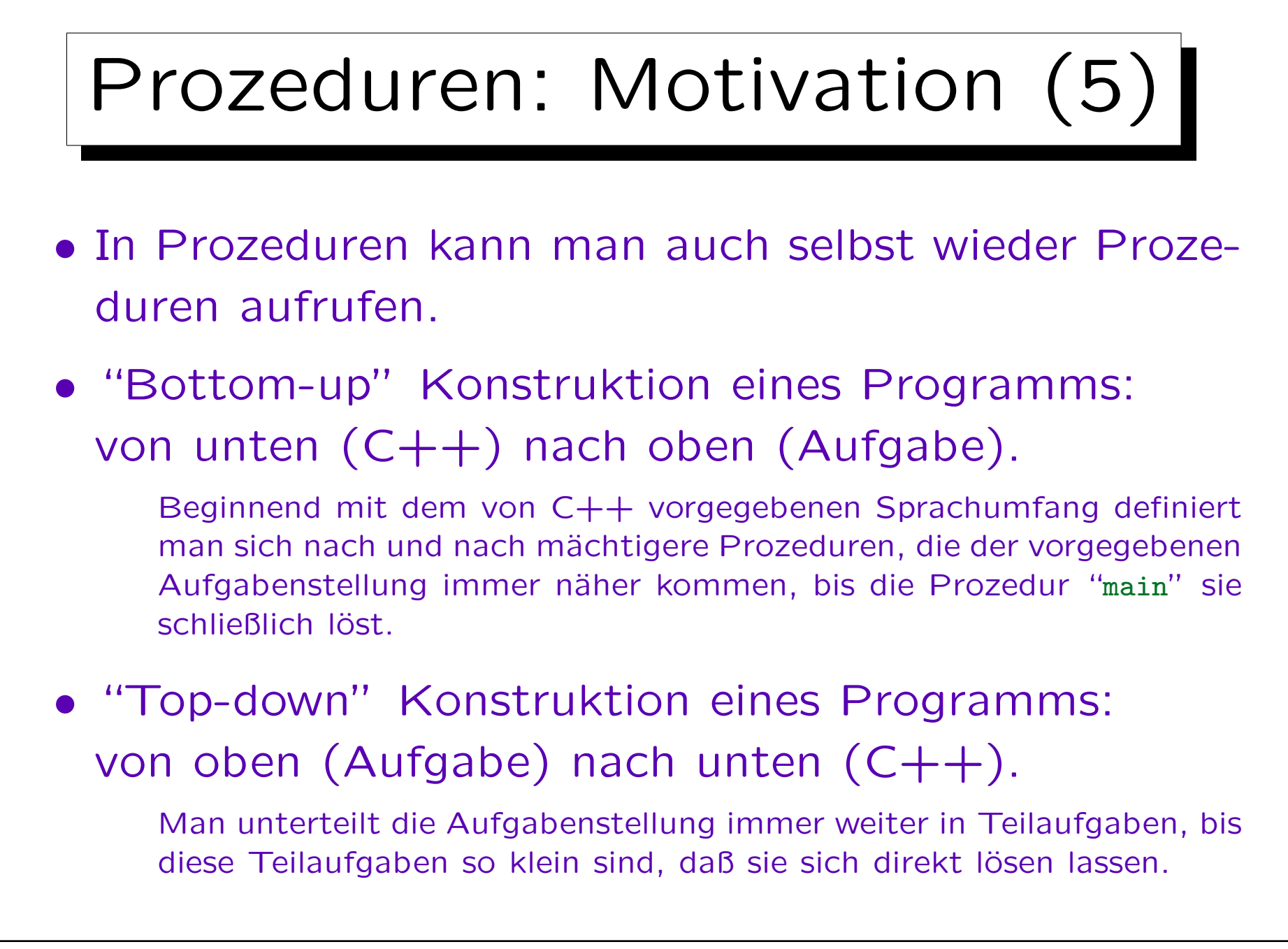

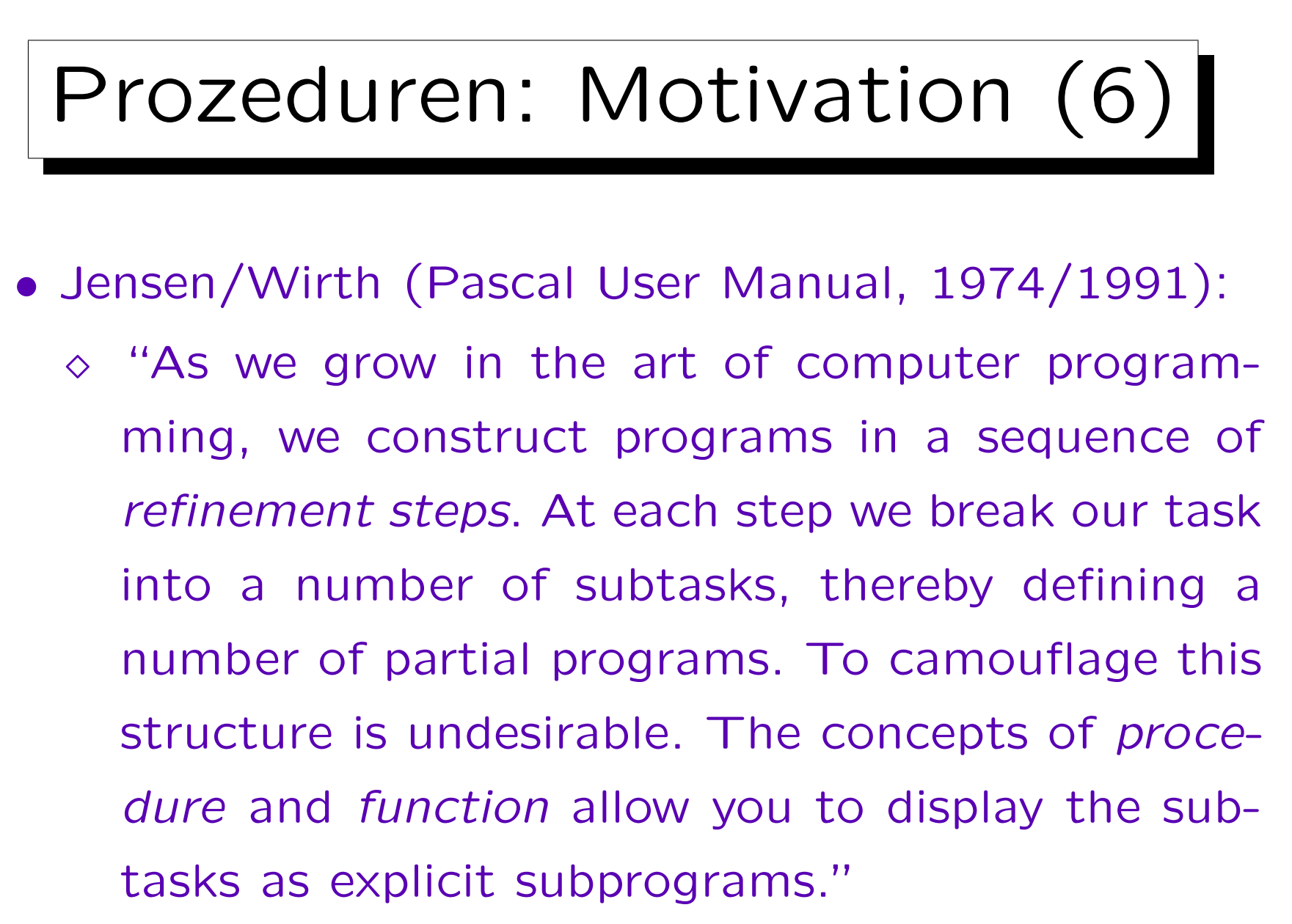

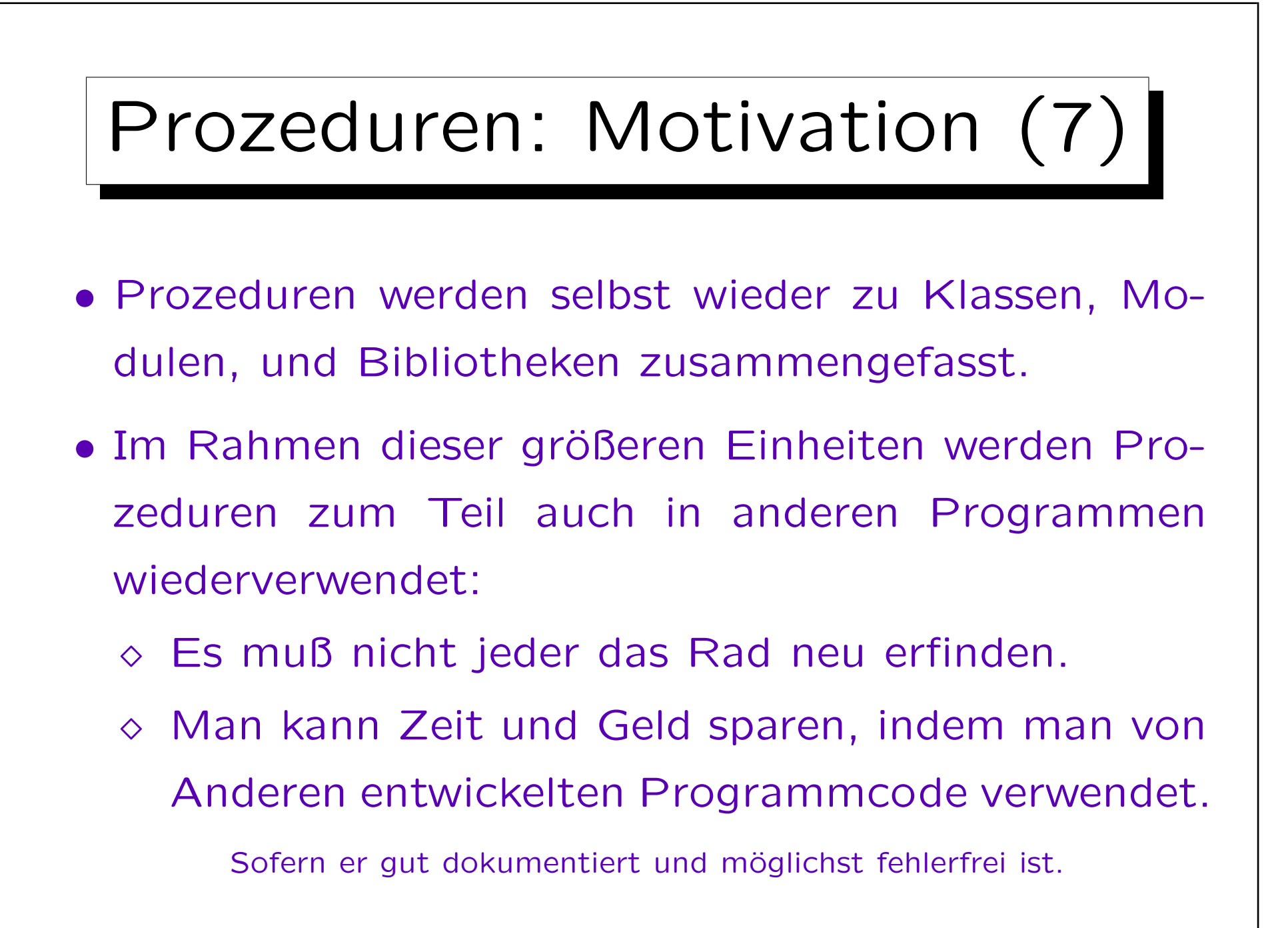

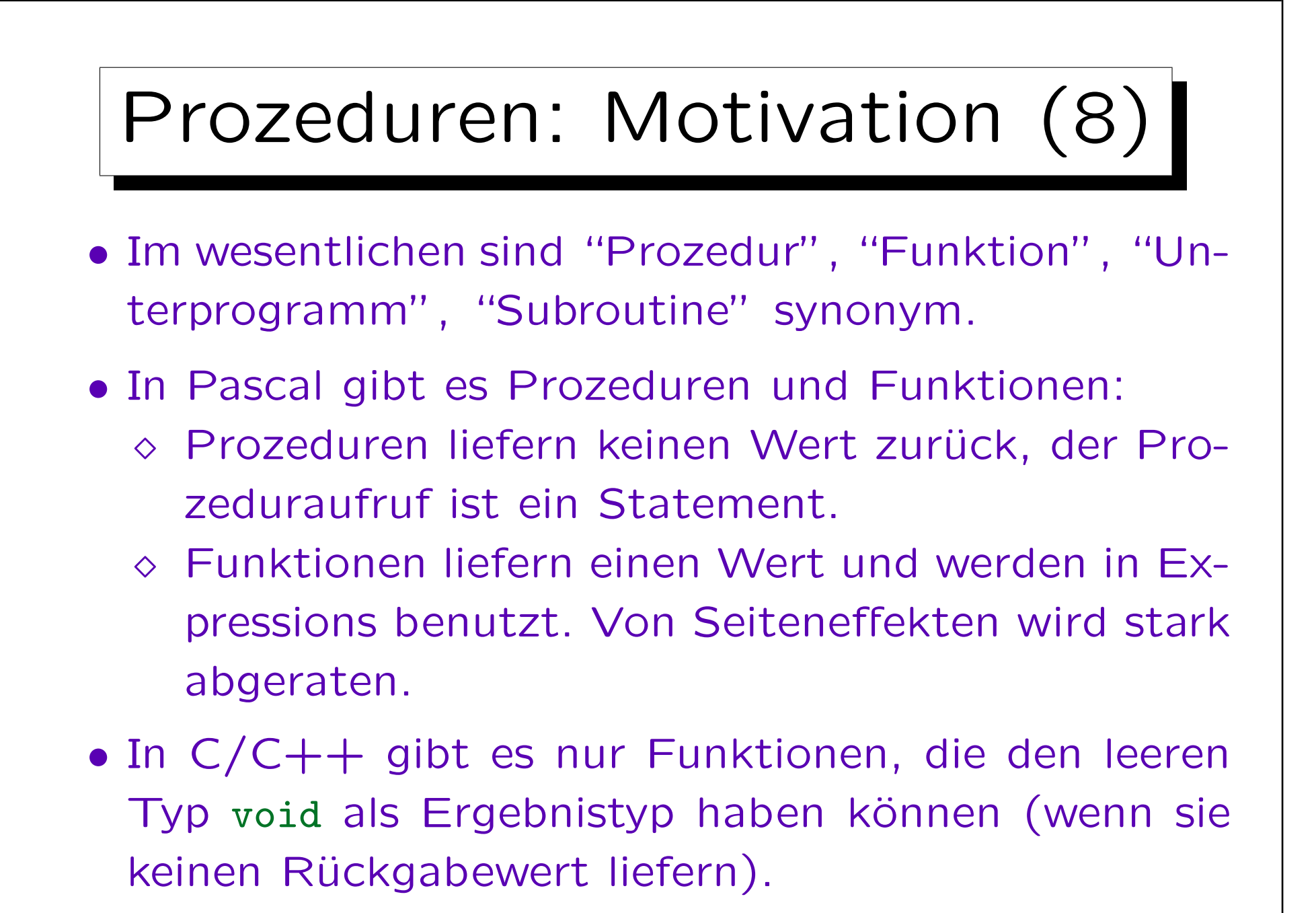

```
Beispiel, Grundbegriffe (1)
#include <iostream>
using namespace std;
int square(int n)
\big\{return n * n;
}
int main()
\big\{for(int i = 1; i <= 20; i++)
                cout << i << " zum Quadrat ist "
                        << square(i) << "\n";
        return 0;
}
```
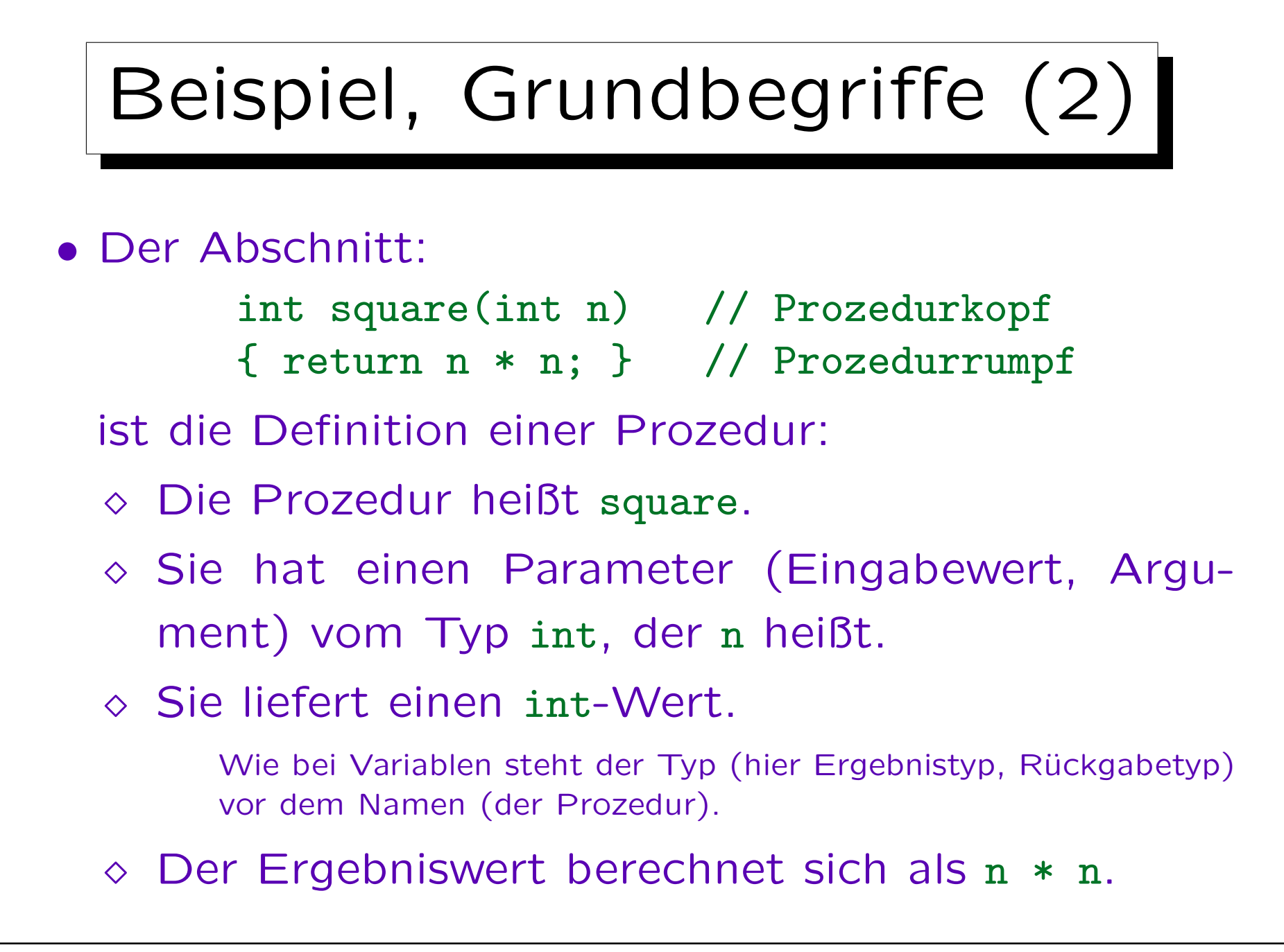

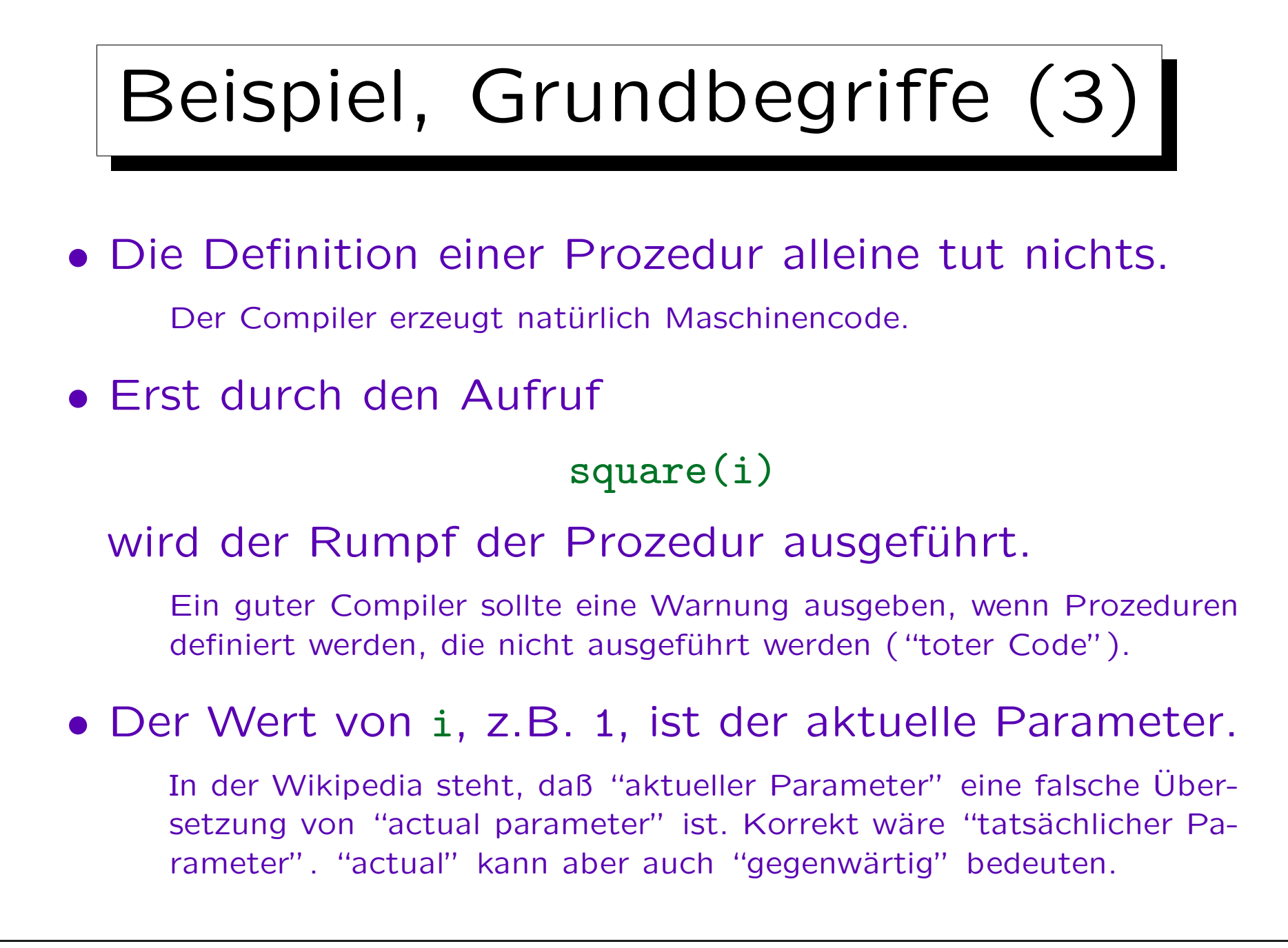

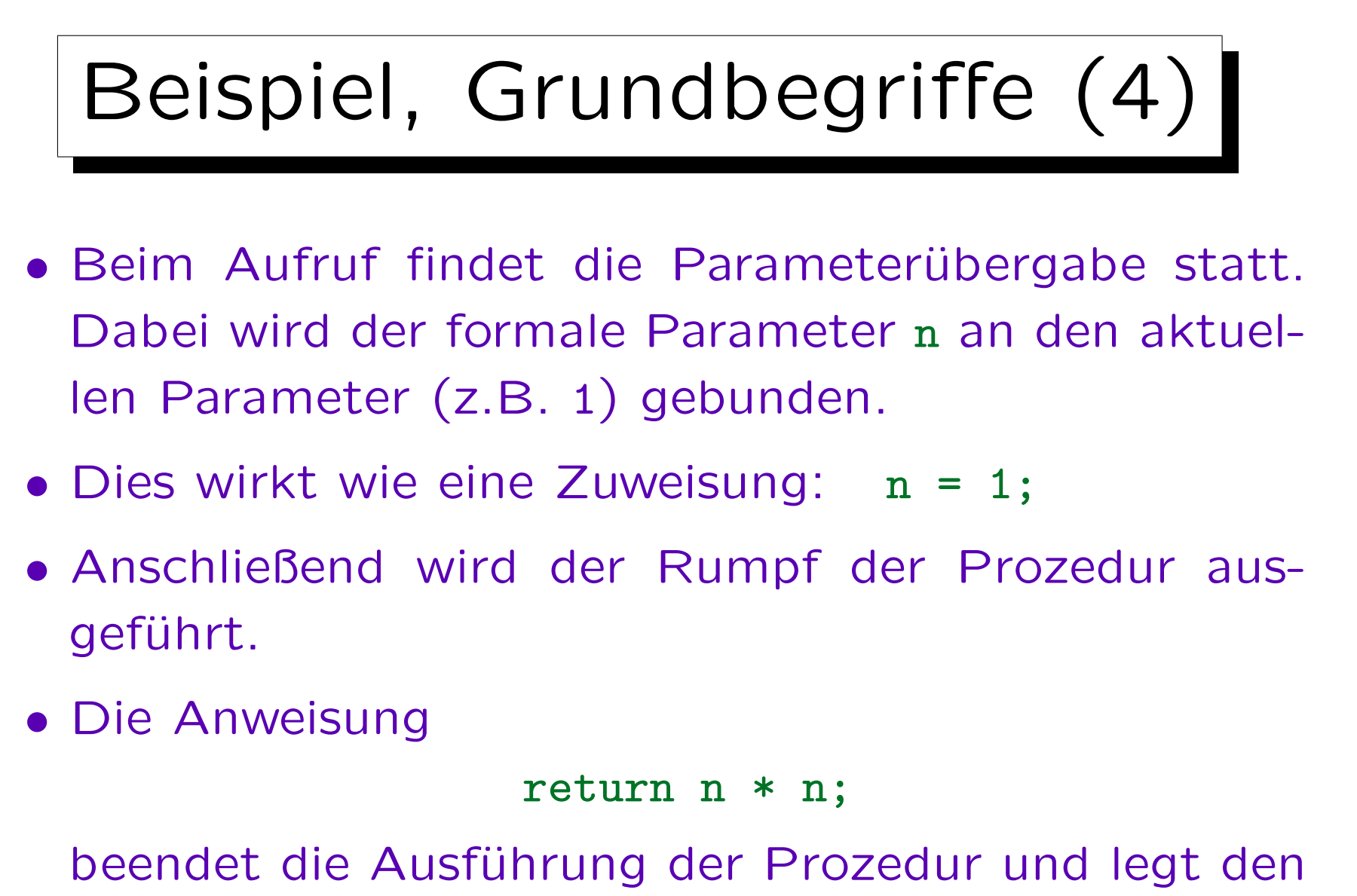

Ergebniswert (Rückgabewert) fest (im Beispiel: 1).

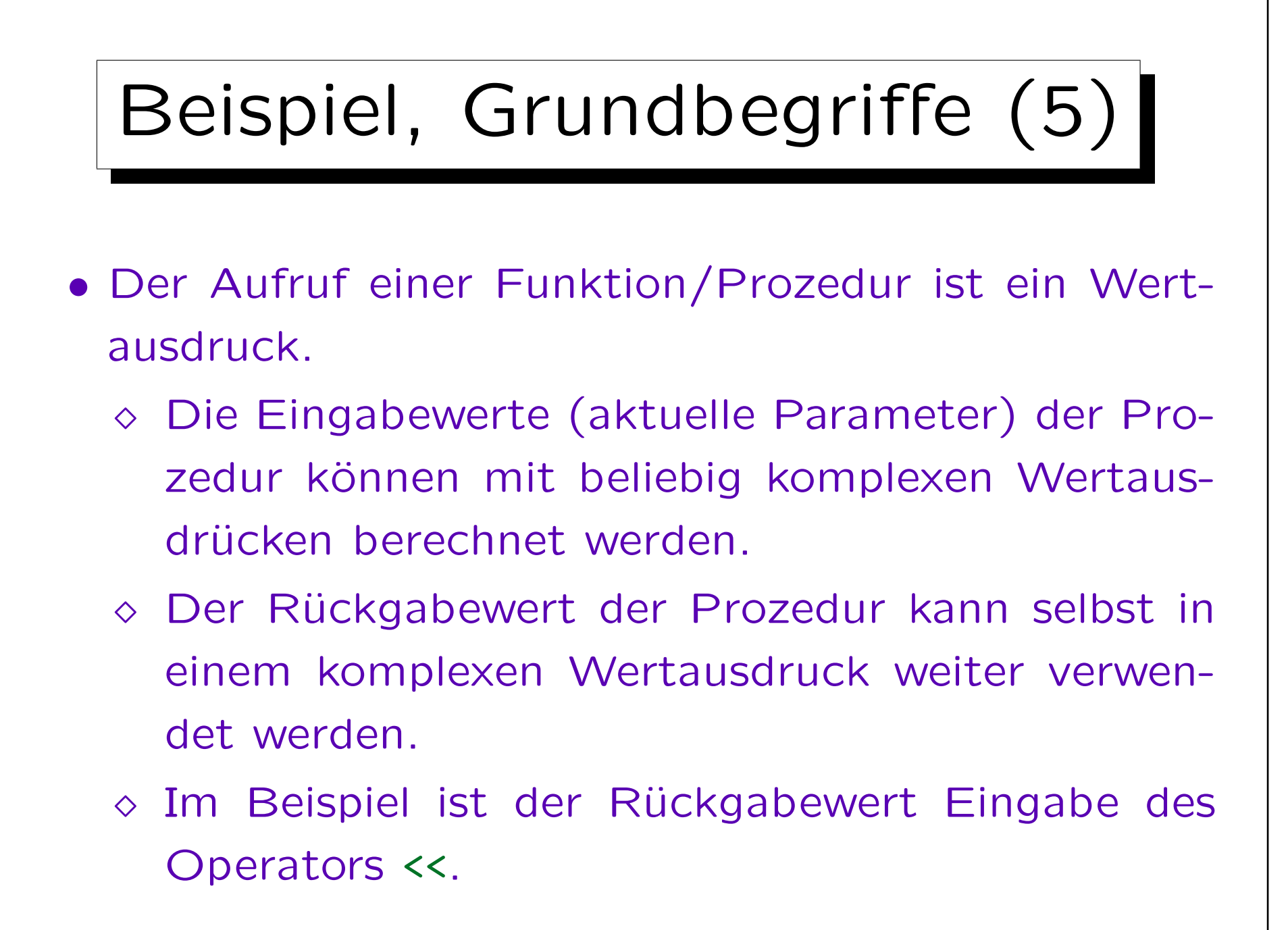

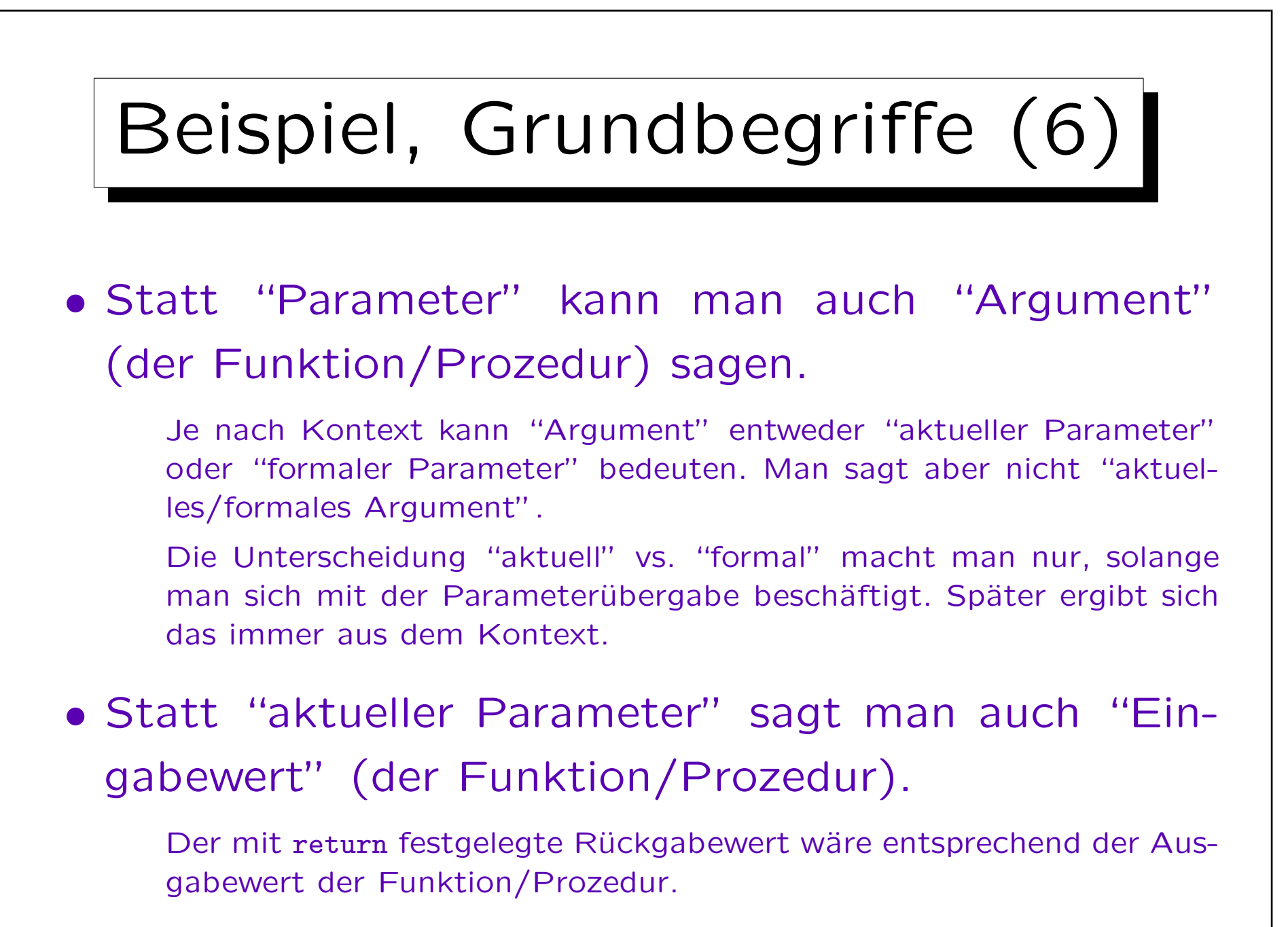

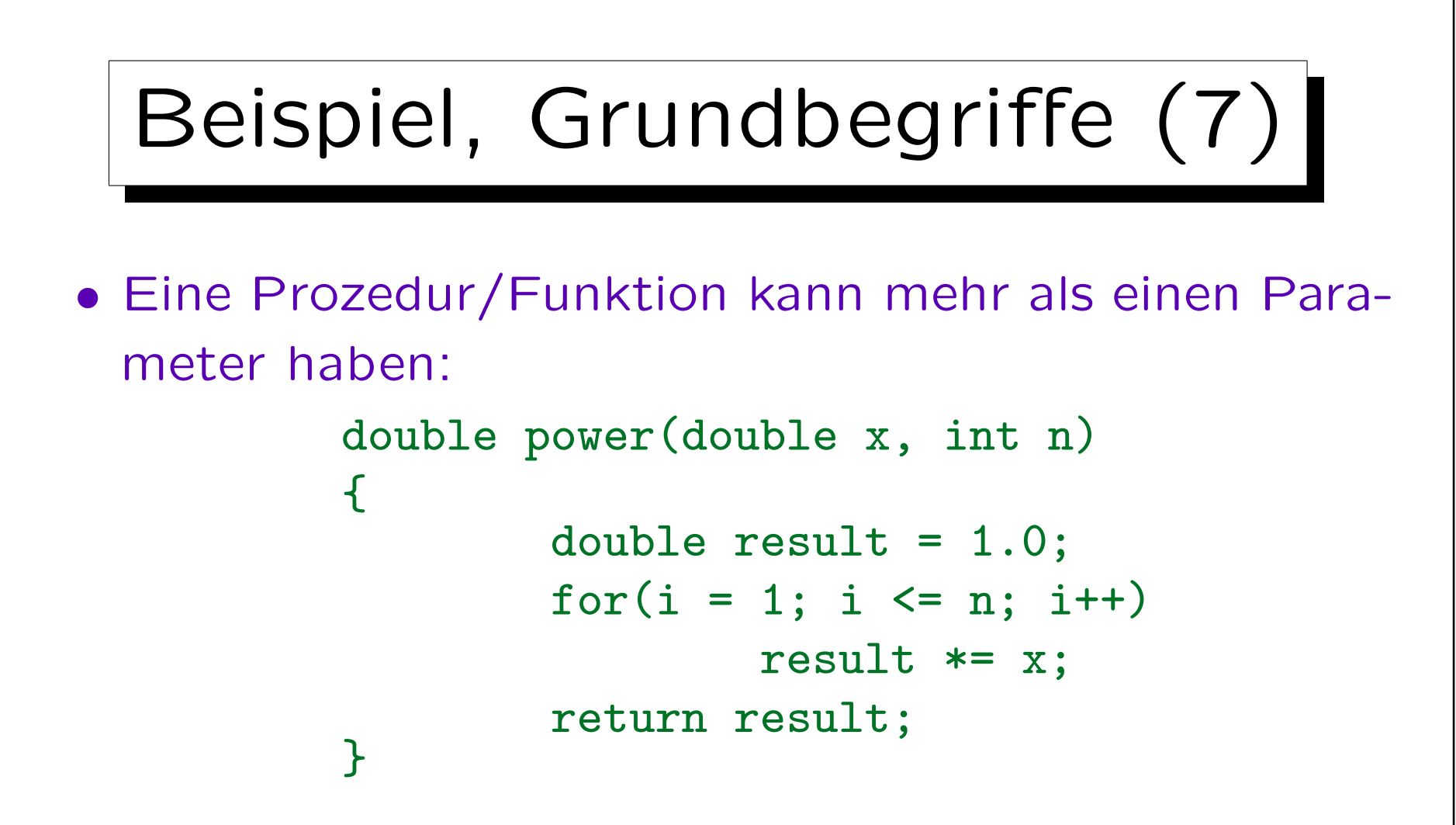

• Aktuelle und formale Parameter werden über ihre Position verknüpft, beim Aufruf power(2.0, 3) bekommt x (1. Par.) den Wert 2.0 und n den Wert 3.

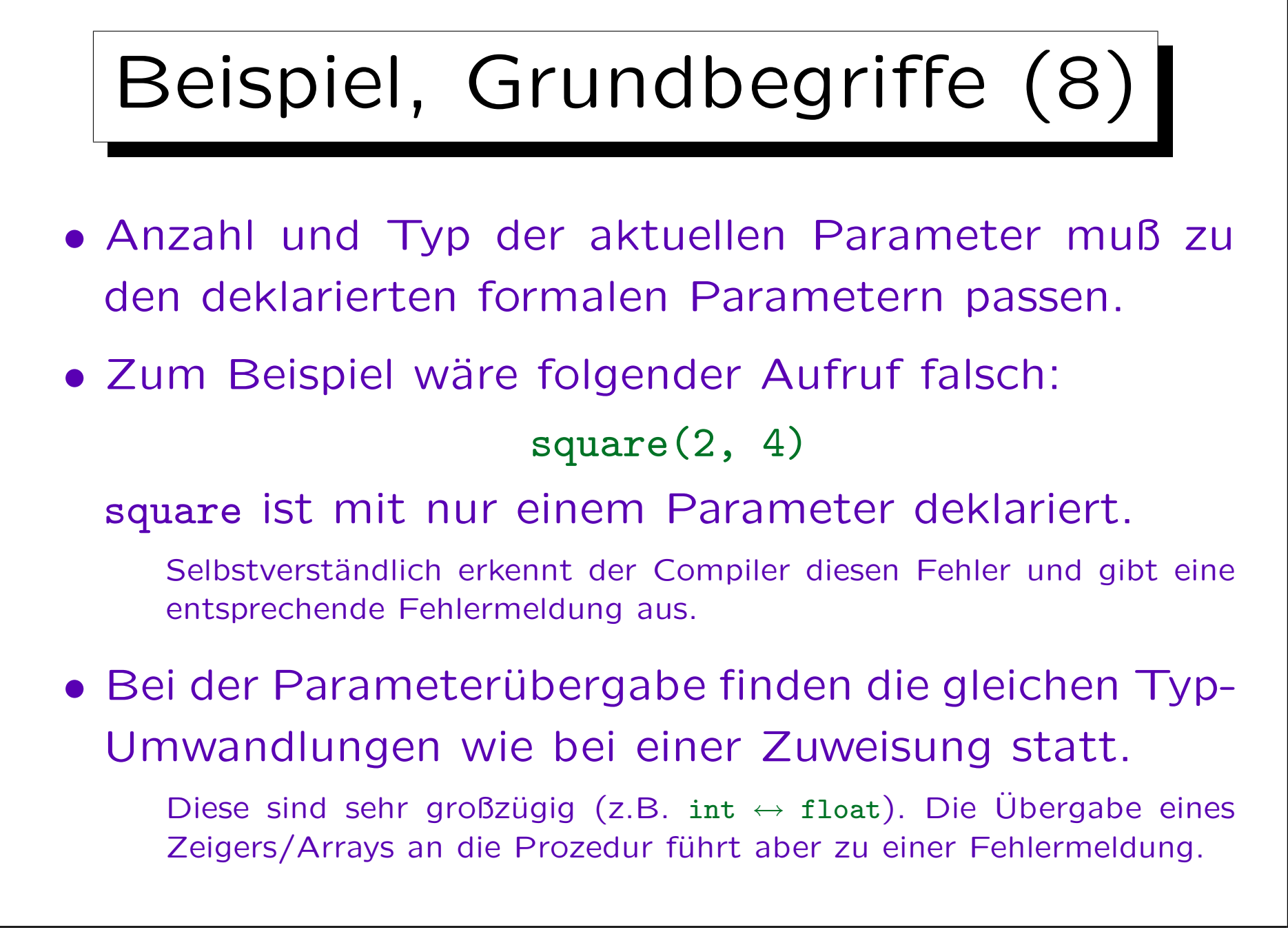

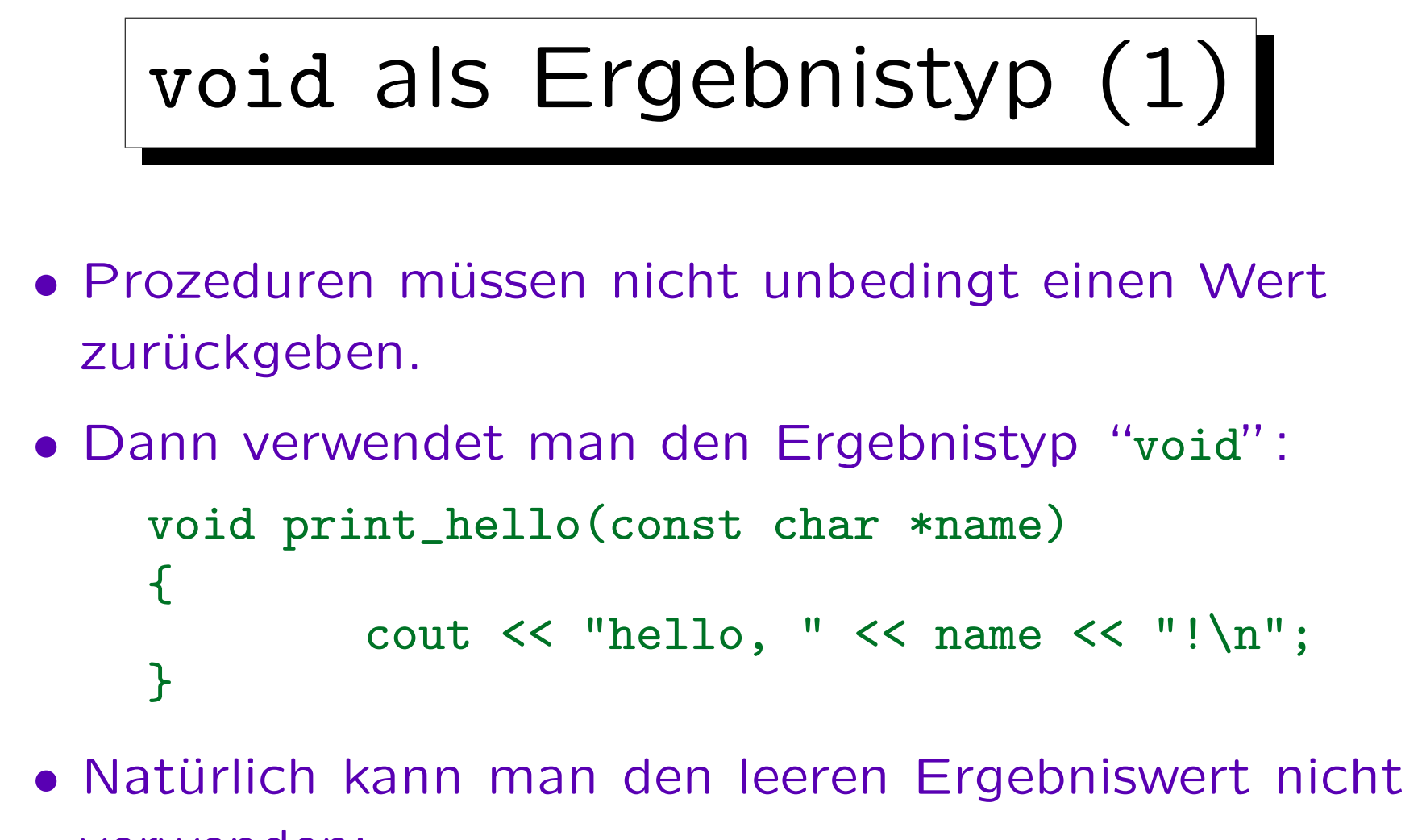

```
verwenden:
```

```
print_hello("world"); // ok
int n = print_hello("Stefan"); // falsch
```
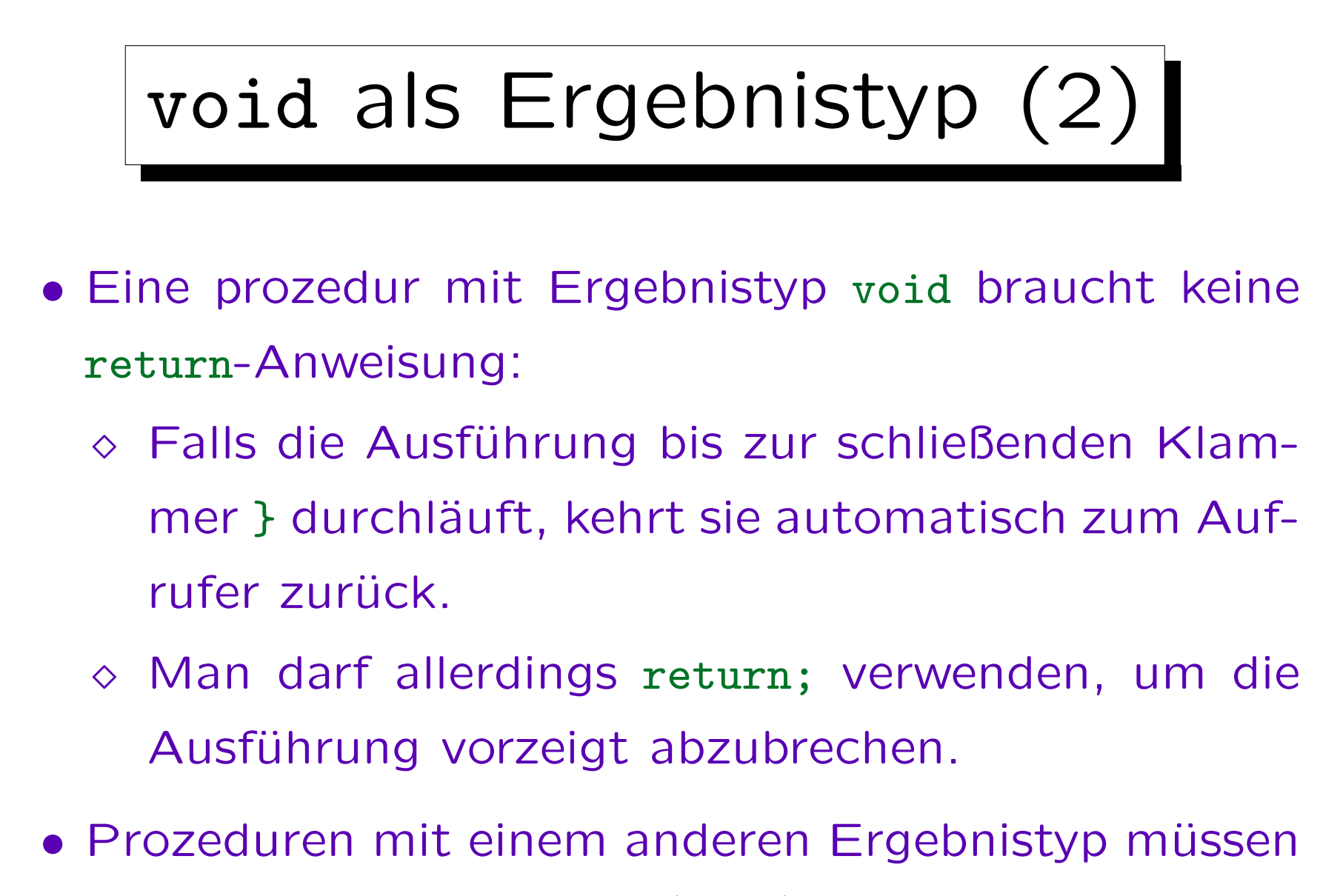

immer mit einer return  $\langle \text{Wert} \rangle$ ; Anweisung enden.

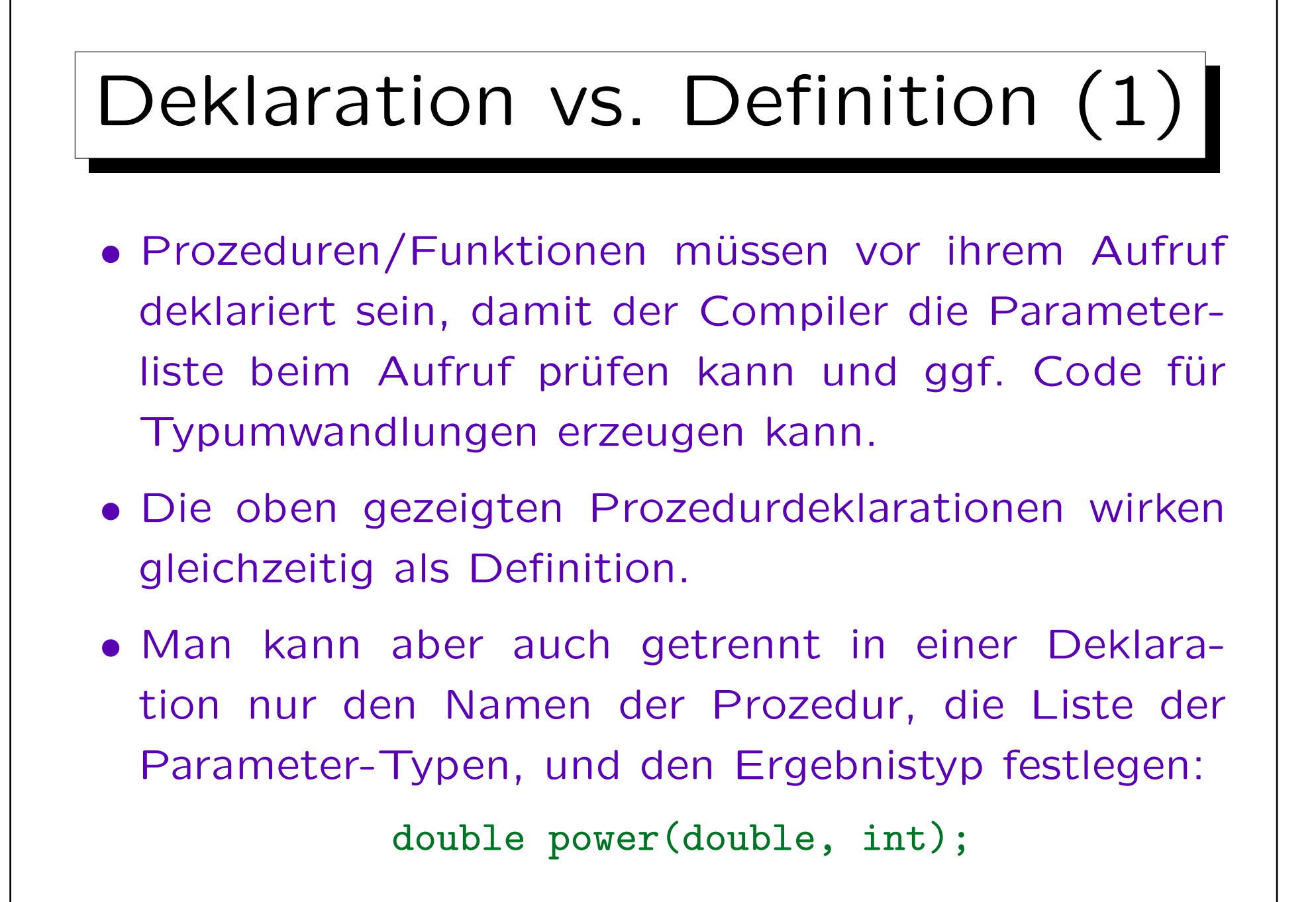

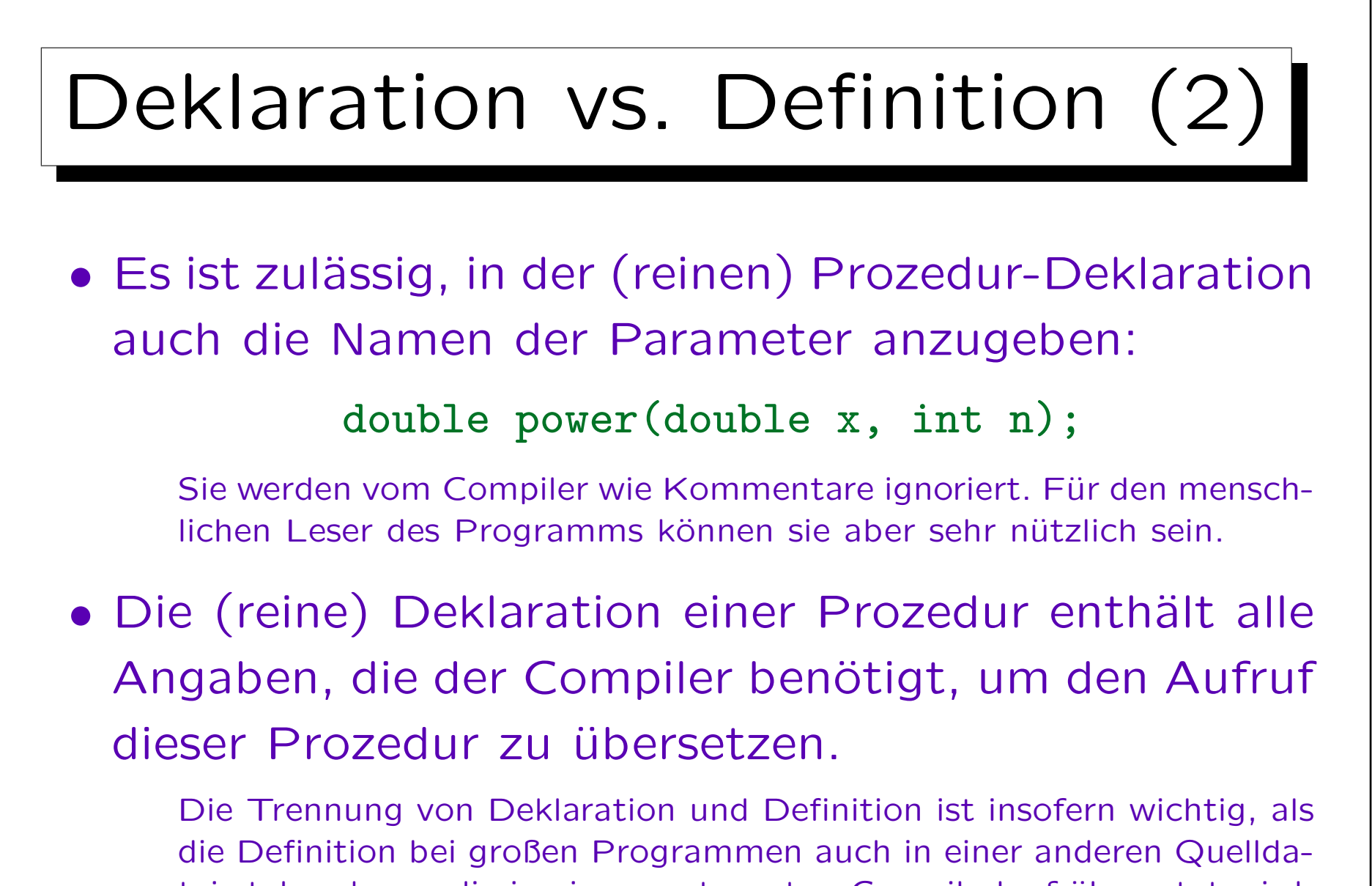

tei stehen kann, die in einem getrennten Compilerlauf übersetzt wird. Das wird in einem späteren Kapitel genauer besprochen.

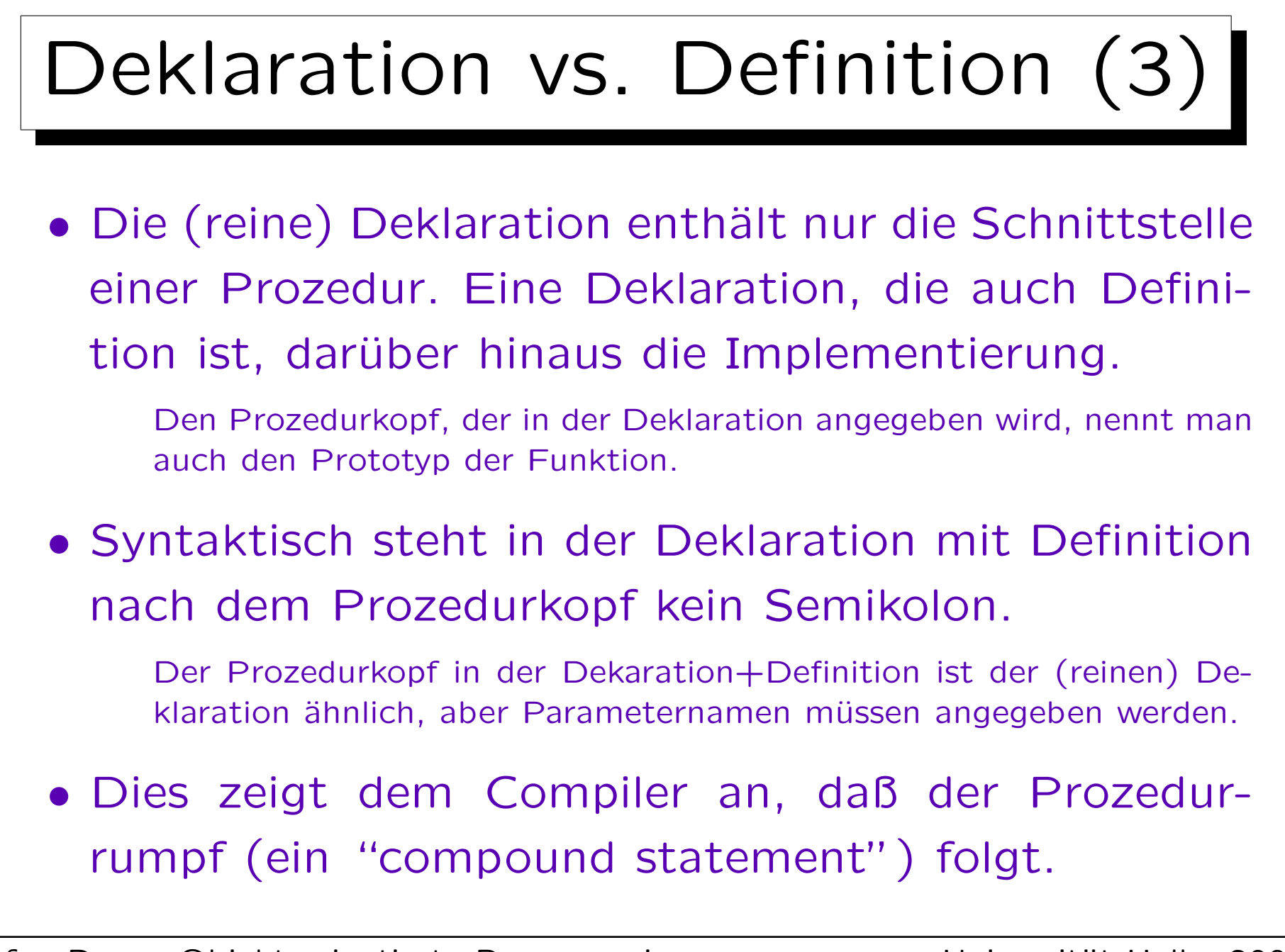

```
Deklaration vs. Definition (4)
...
int square(int); // reine Deklaration
int main()
{
       for(int i = 1; i <= 20; i++)
               cout << i << " zum Quadrat ist "
                       << square(i) << "\n";
       return 0;
}
int square(int n) // Definition
\{return n * n;
}
```
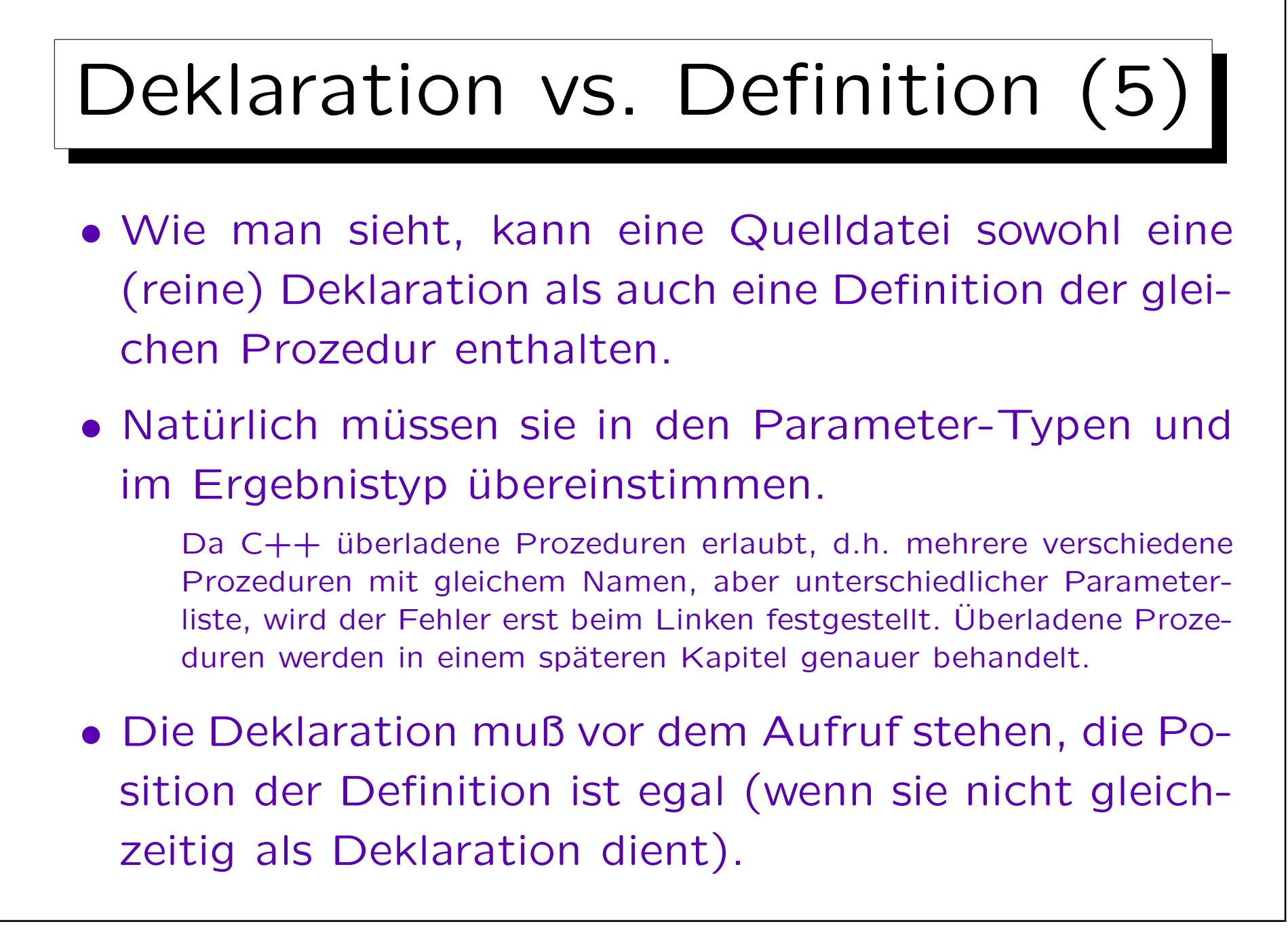

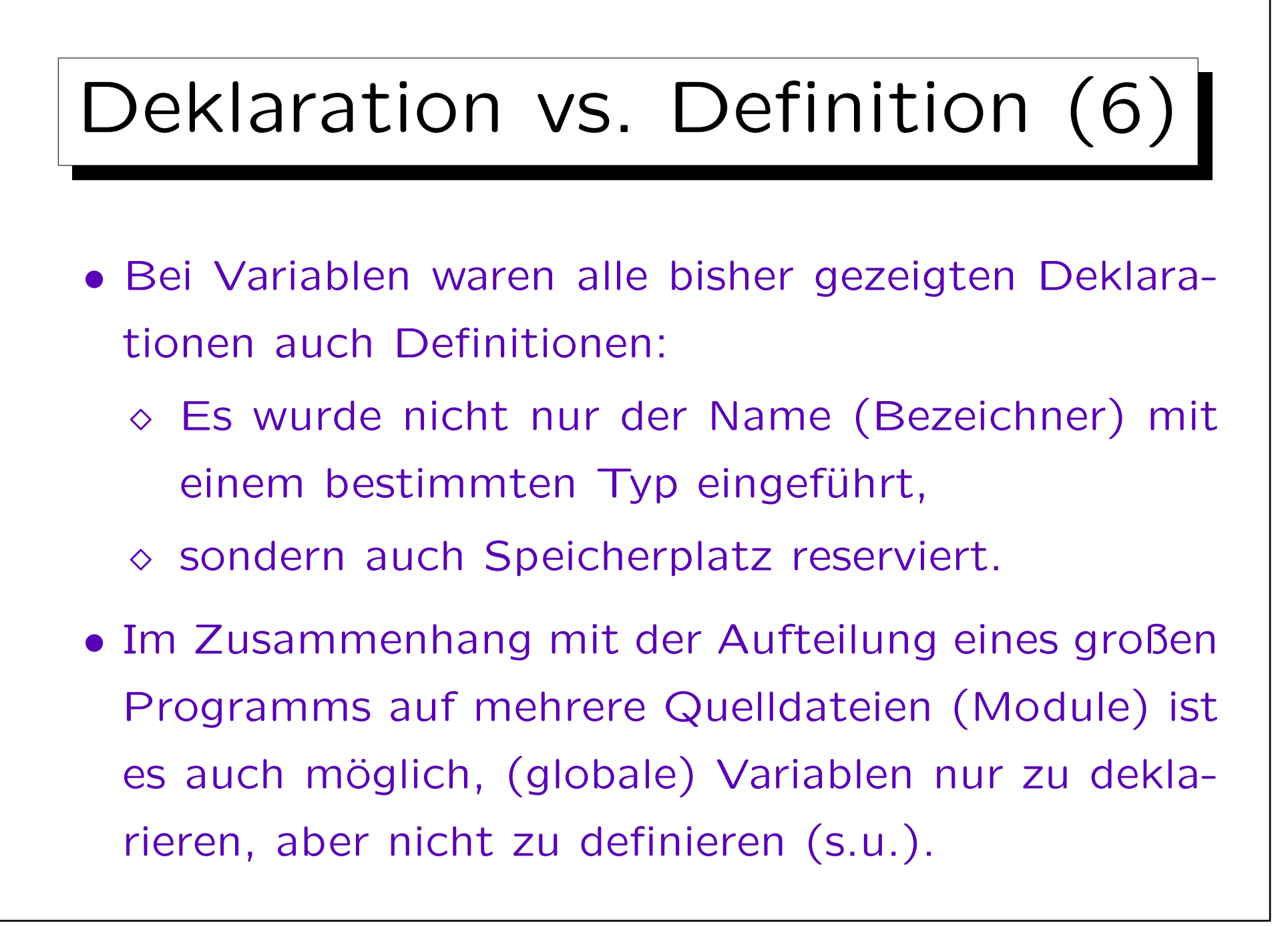

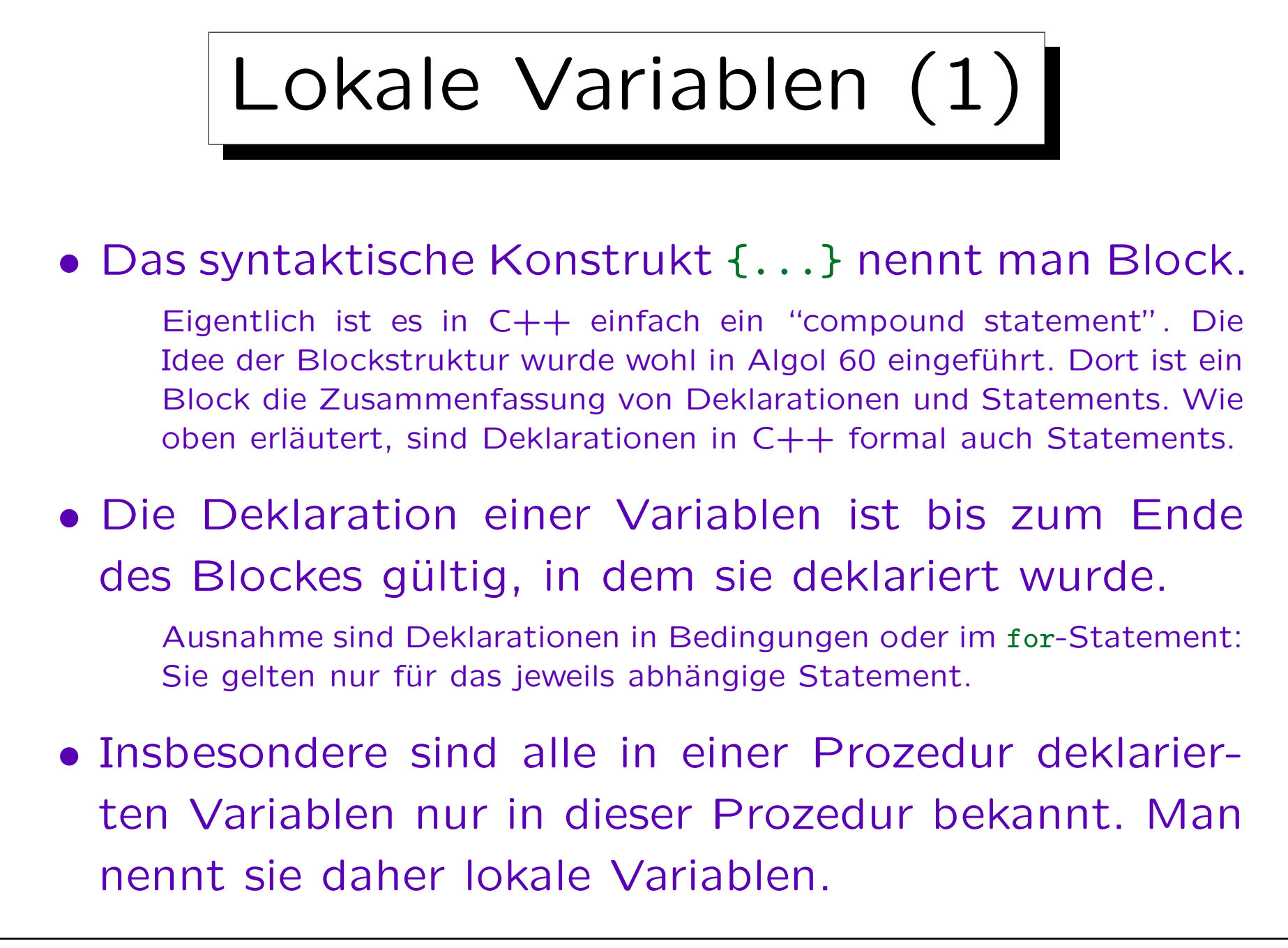

```
Lokale Variablen (2)
...
int square(int);
int main()
\{int i;
        for(i = 1; i \le 20; i++)
                cout \lt\lt square(i) \lt\lt "\n";
        return 0;
} // Ende des Gültigkeitsbereiches von i
int square(int n)
\{return n * i; // Fehler: i hier unbekannt
}
```
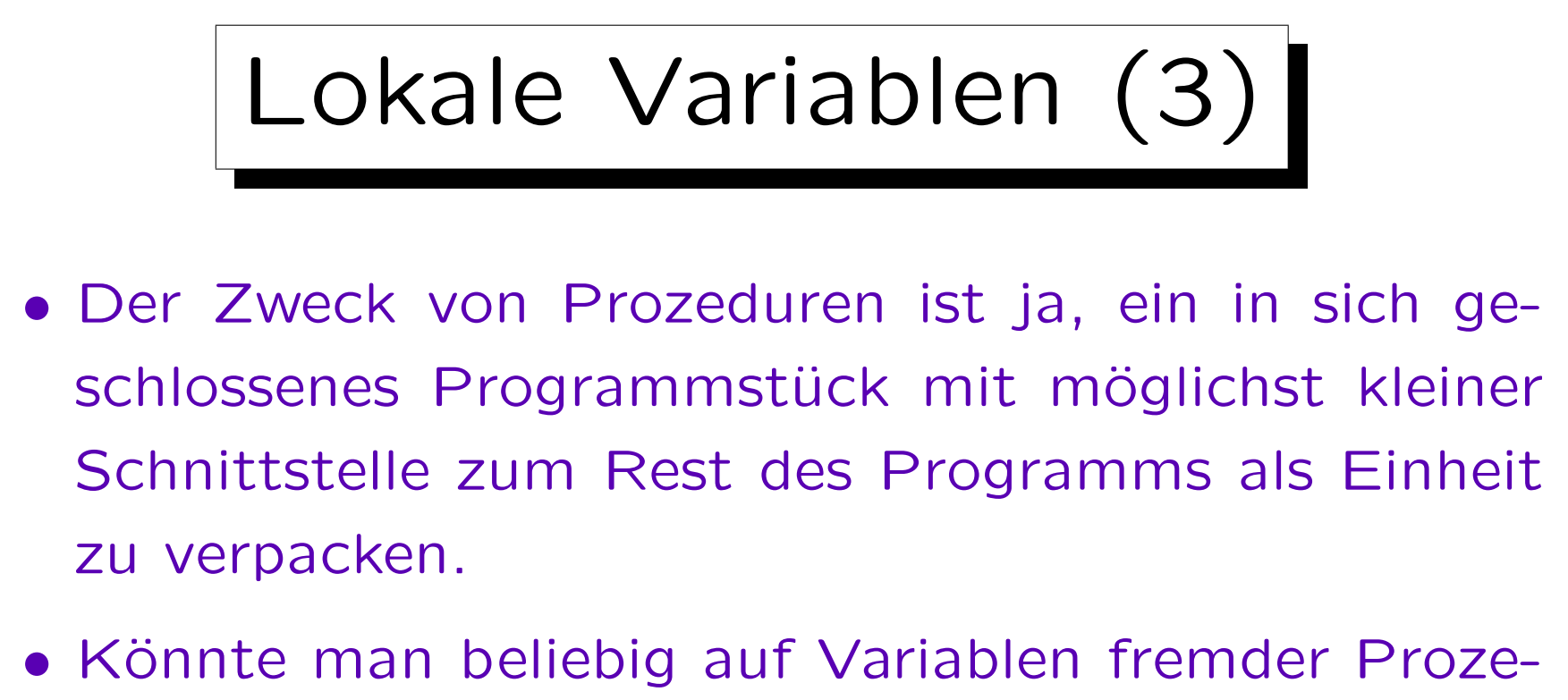

- duren zugreifen, wäre die Interaktion zwischen den Prozeduren völlig undurchschaubar.
- Idealerweise läuft jeder Datenaustausch der Prozedur mit dem Rest des Programms nur über Parameter ab.

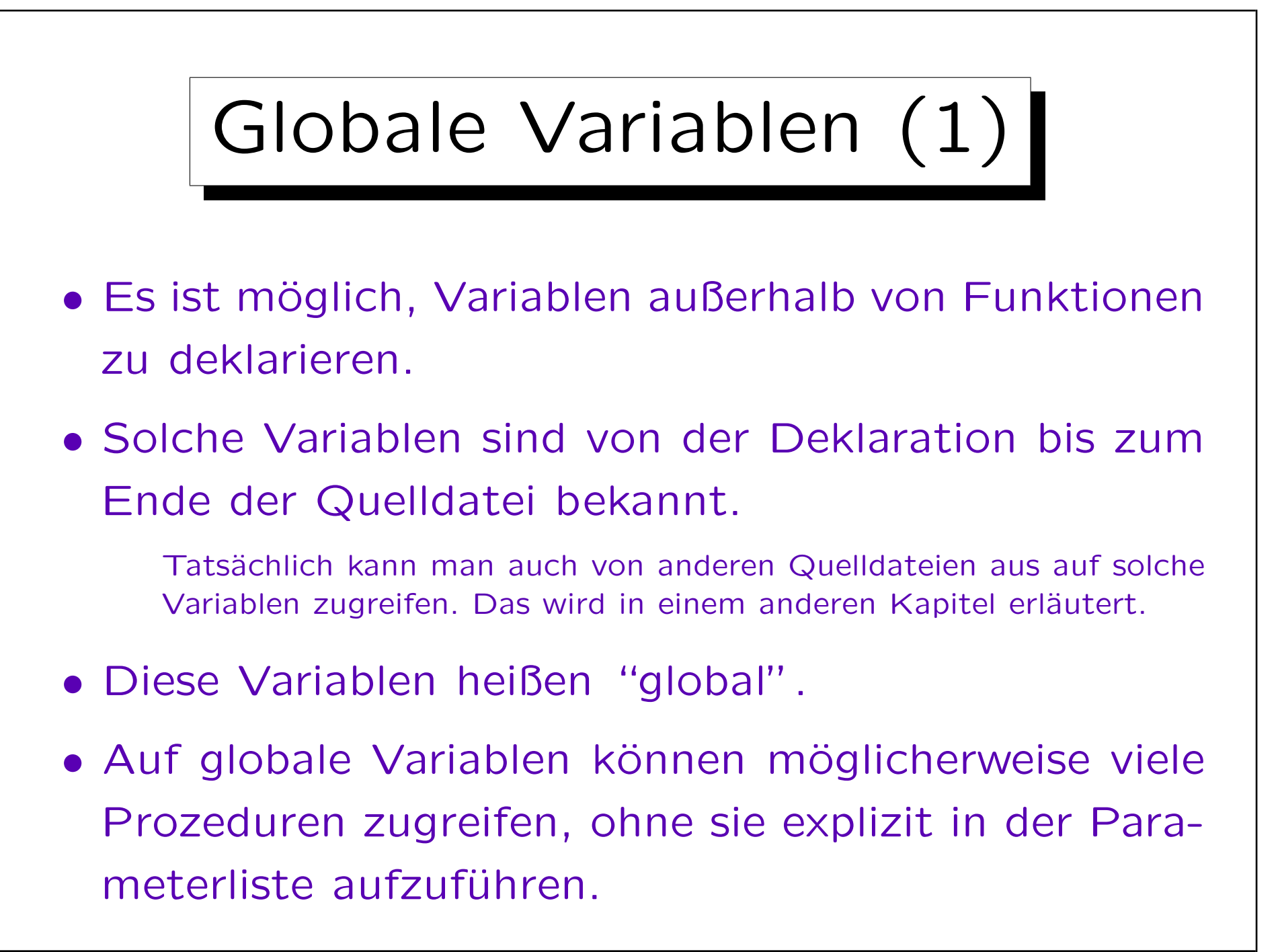

```
Globale Variablen (2)
...
int square(int);
int i; // Schlechter Stil!
int main()
\mathcal{L}for(i = 1; i \le 20; i++) // Schlechter Stil
                cout \lt\lt square(i) \lt\lt "\n";
        return 0;
}
int square(int n)
\{return n * i; // Korrekt, schlechter Stil
}
```
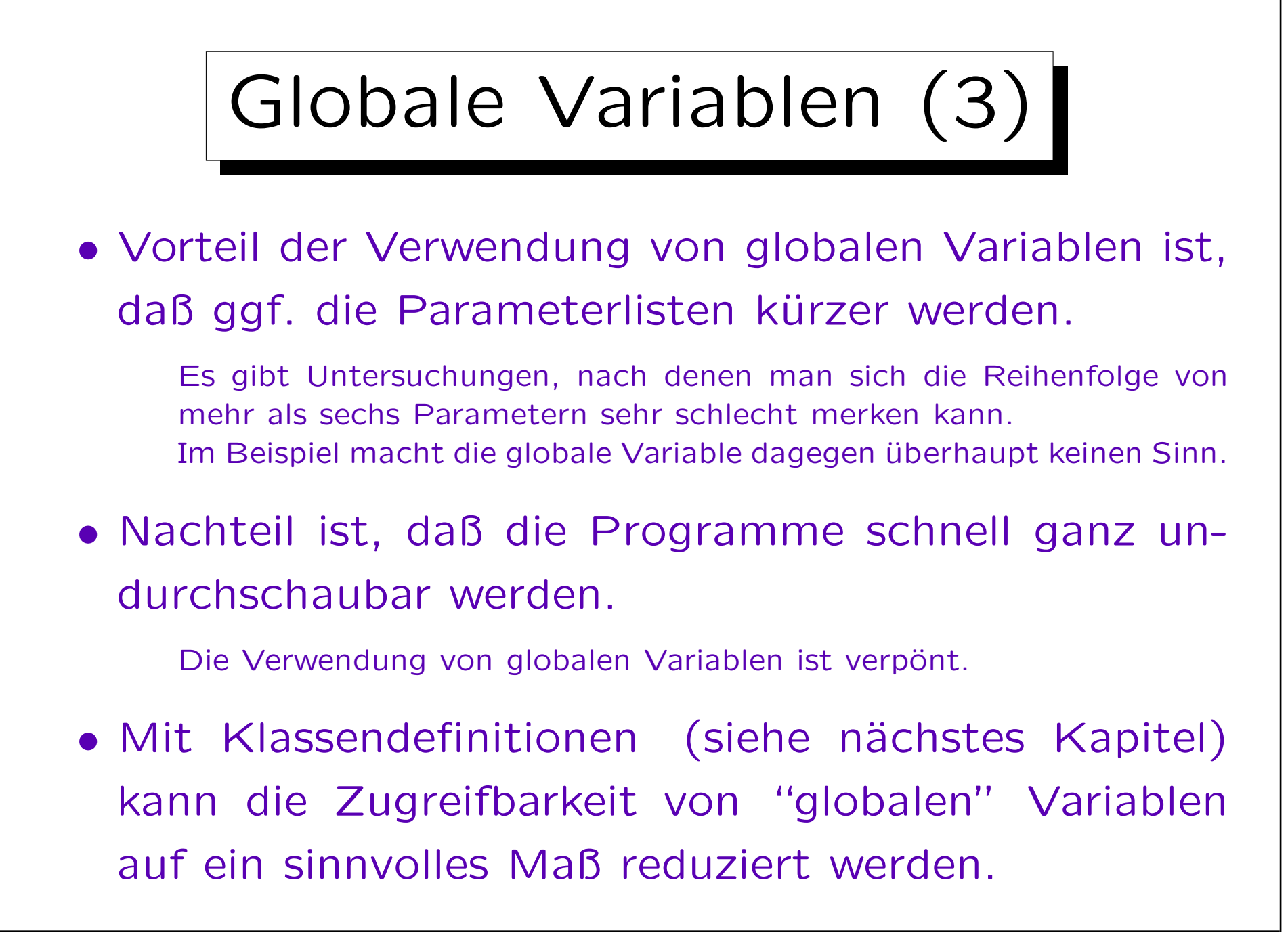

```
Variablen gleichen Namens (1)
     ...
     int square(int);
     int main()
     \mathcal{L}for(int i = 1; i \le 20; i++)
                        cout \lt\lt square(i) \lt\lt "\n";
              return 0;
     }
     int square(int n)
     \mathcal{F}_{\mathcal{A}}int i = n * n;
              return i;
     }
```
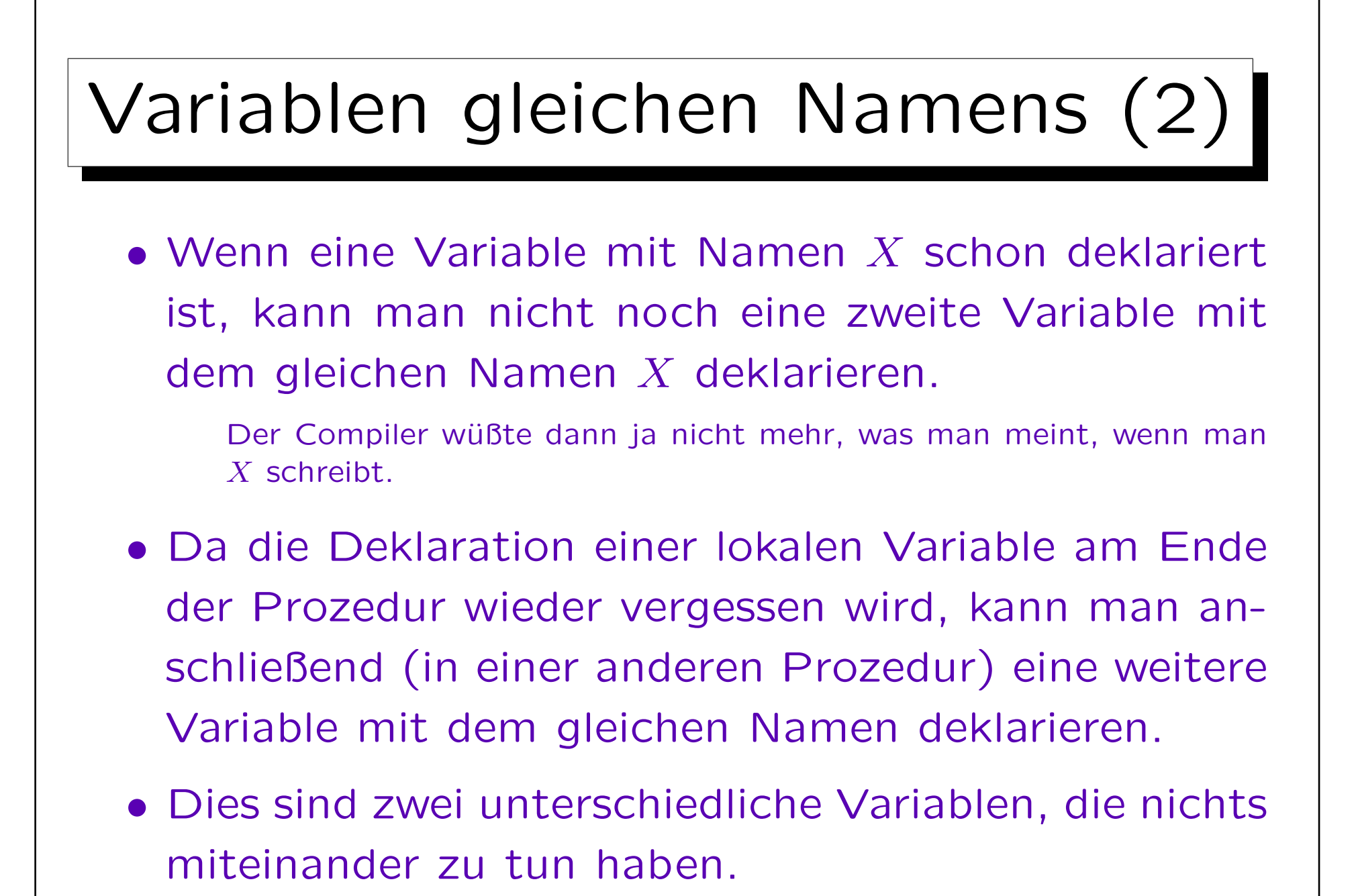

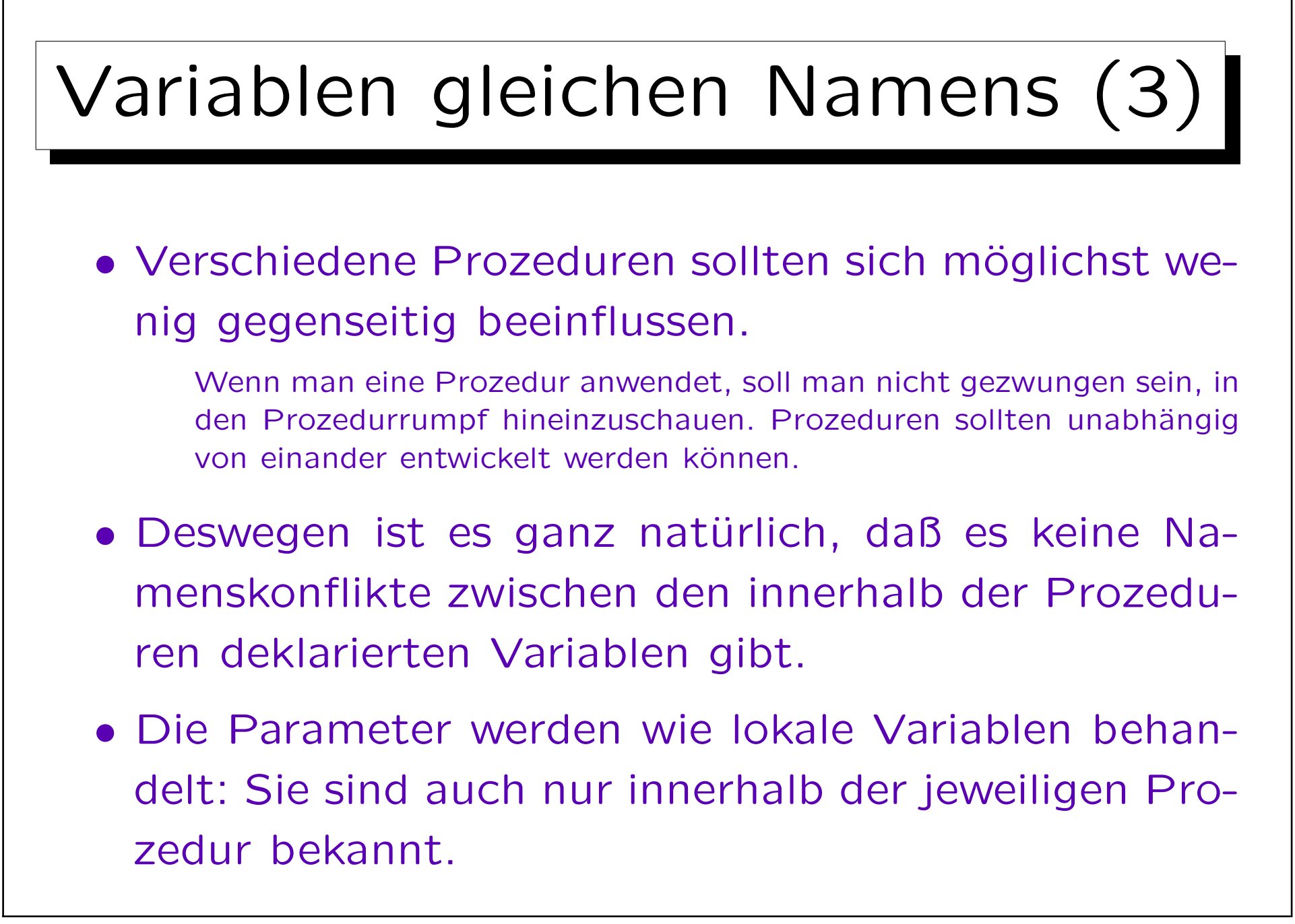

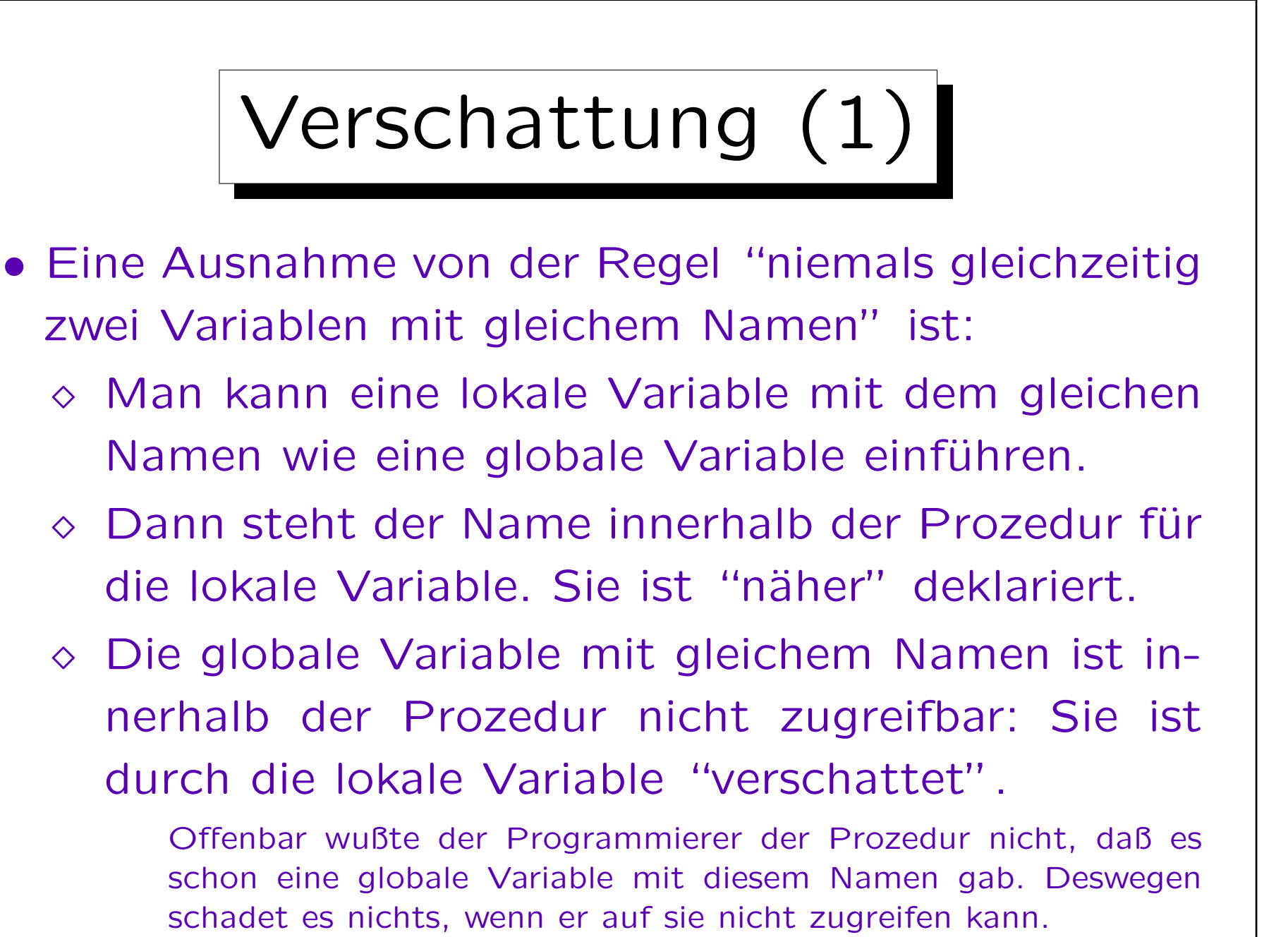

```
Verschattung (2)
...
int square(int);
int n = 20; // Globale Variable n
int main()
\mathcal{L}for(int i = 1; i <= n; i++) // glob. Var. n
               cout \lt\lt square(i) \lt\lt "\n";
       return 0;
}
int square(int n) // Parameter n
\{return n * n; // bezieht sich auf Parameter
}
```
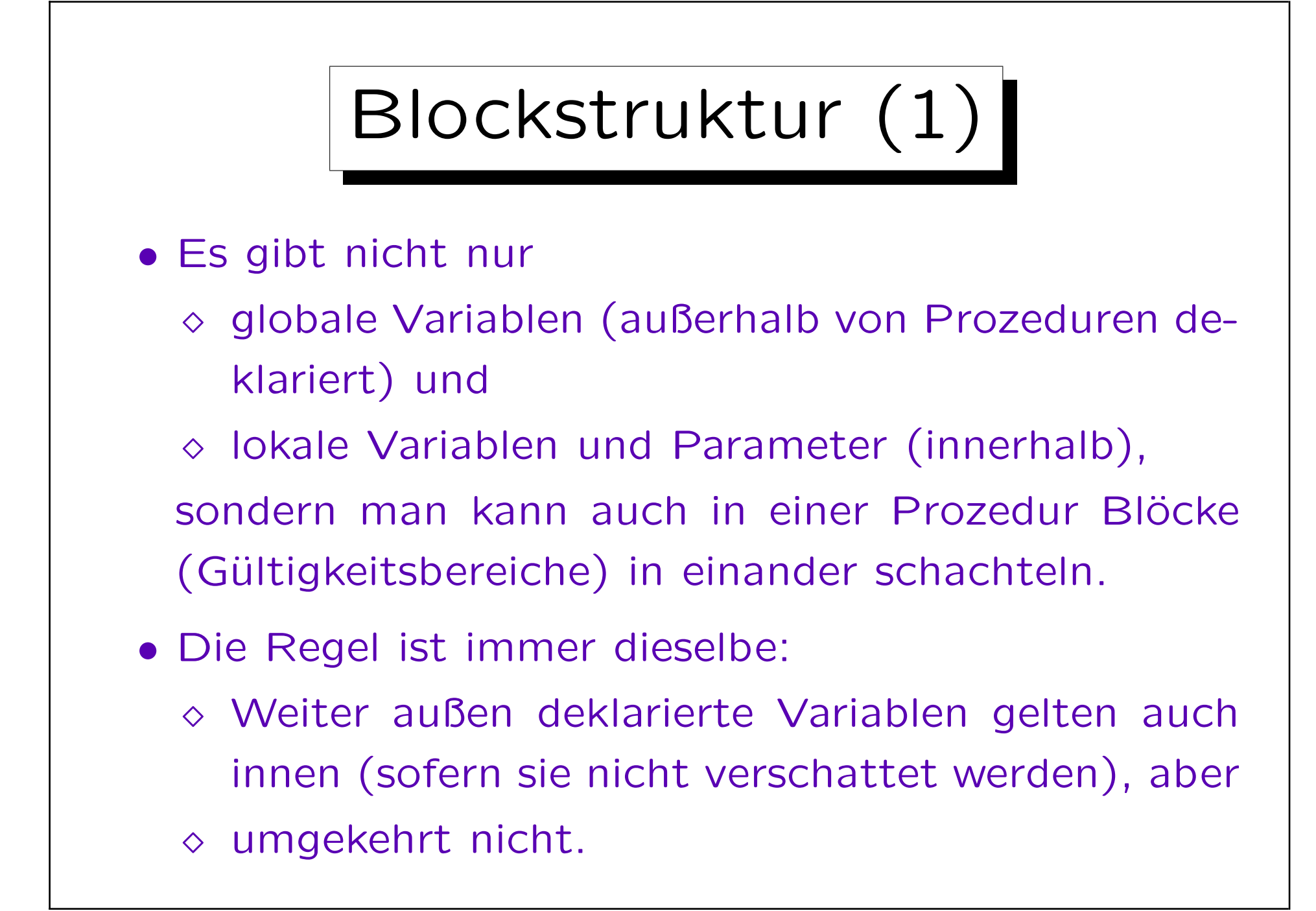

```
Blockstruktur (2)
...
int square(int n)
{
        return n * n;
}
int main()
\mathcal{L}char newline = \ln;
        for(int i = 1; i <= 20; i++) {
                int s = square(i);
                cout << s << newline;
        } // Ende des Gültigkeitsbereiches von s, i
        return 0;
}
```
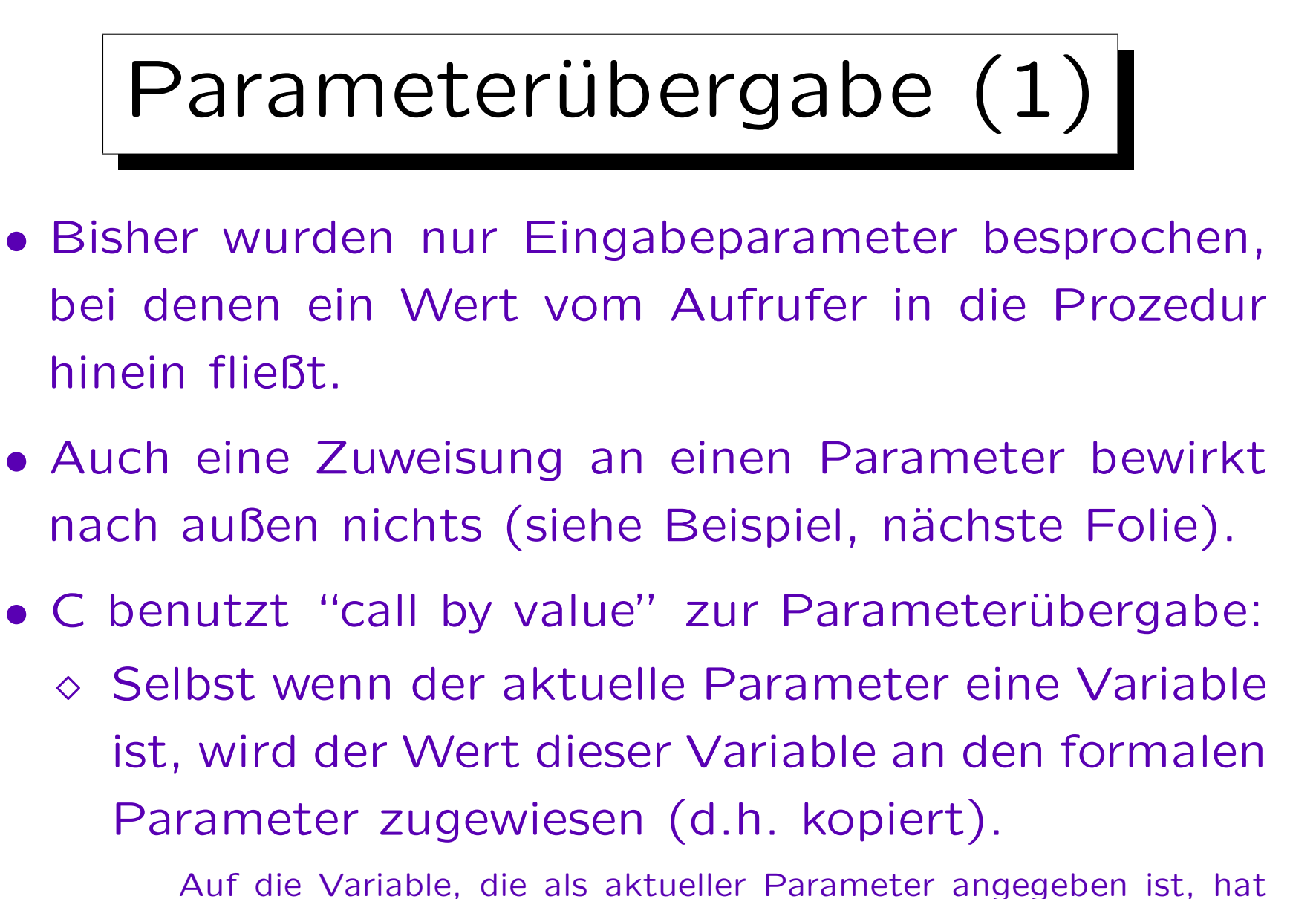

man in der Prozedur keinen Zugriff.

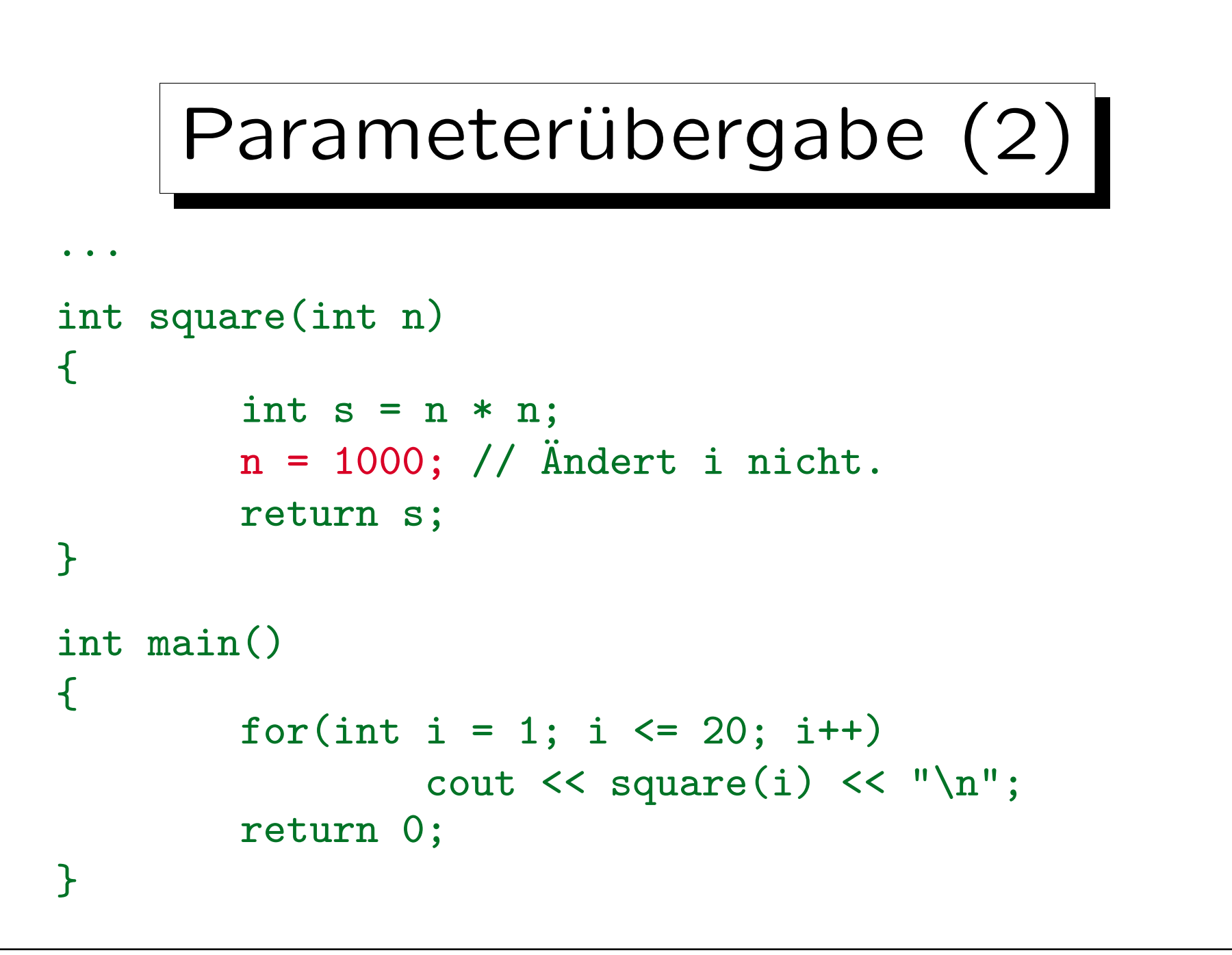

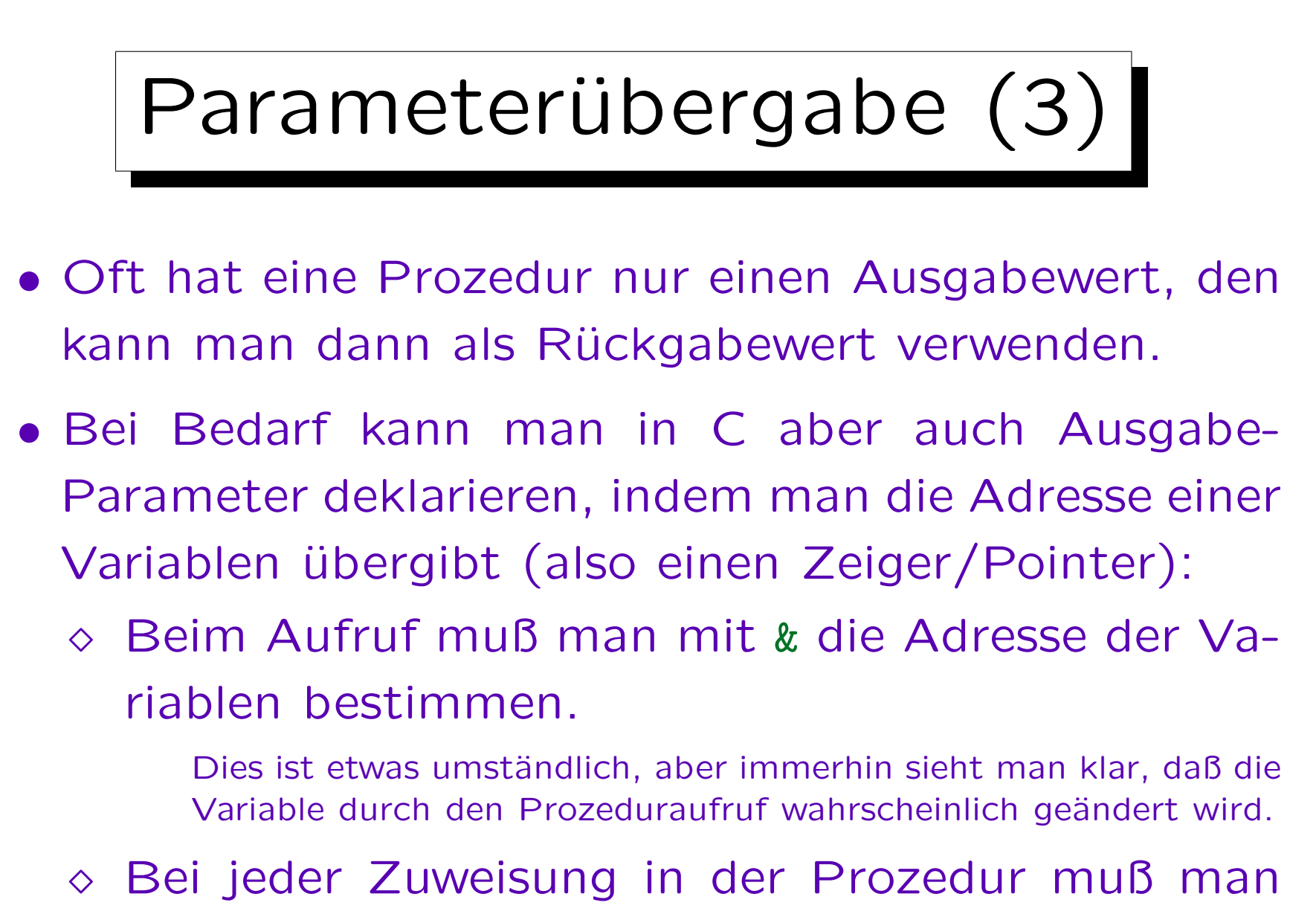

mit \* den Pointer dereferenzieren.

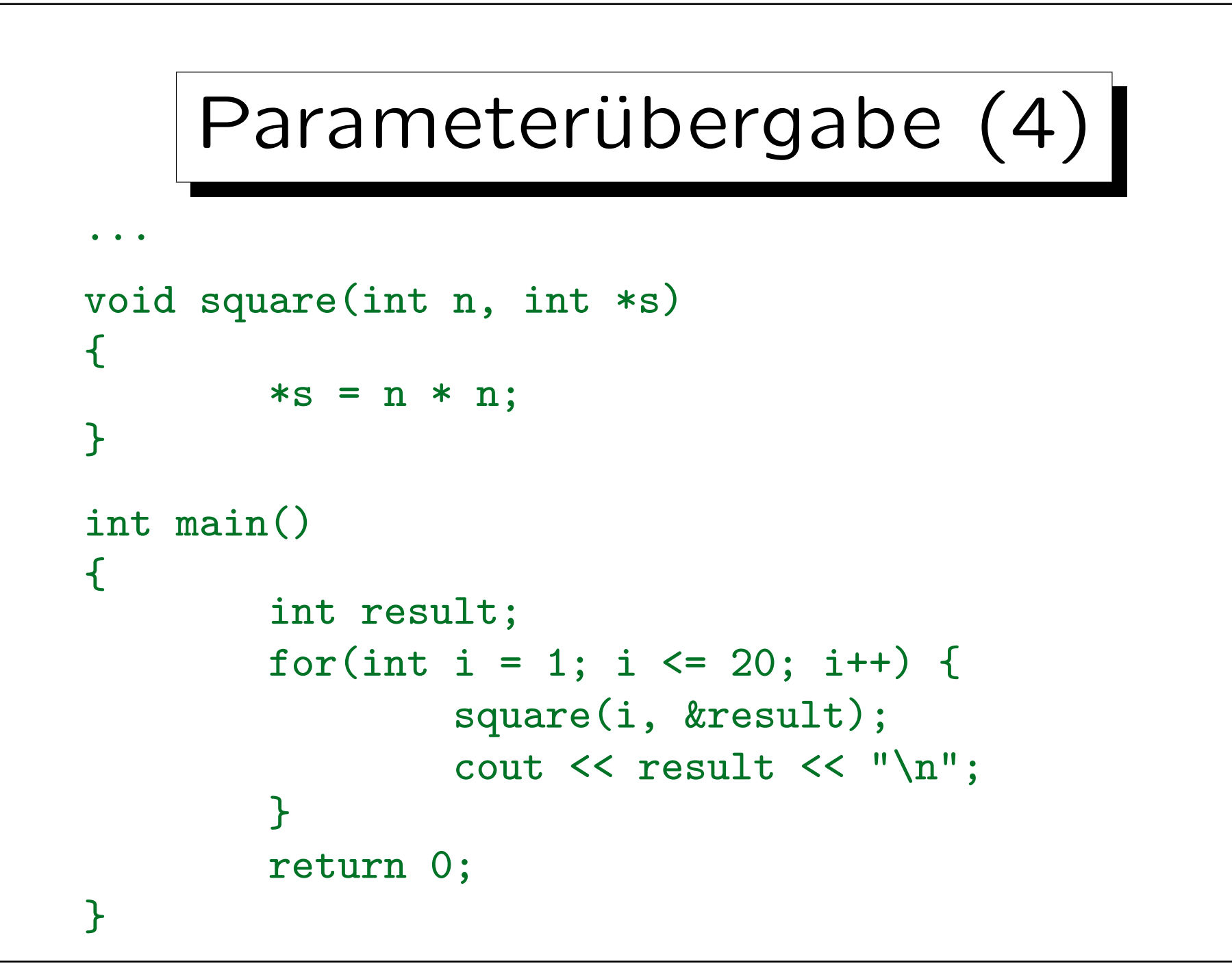

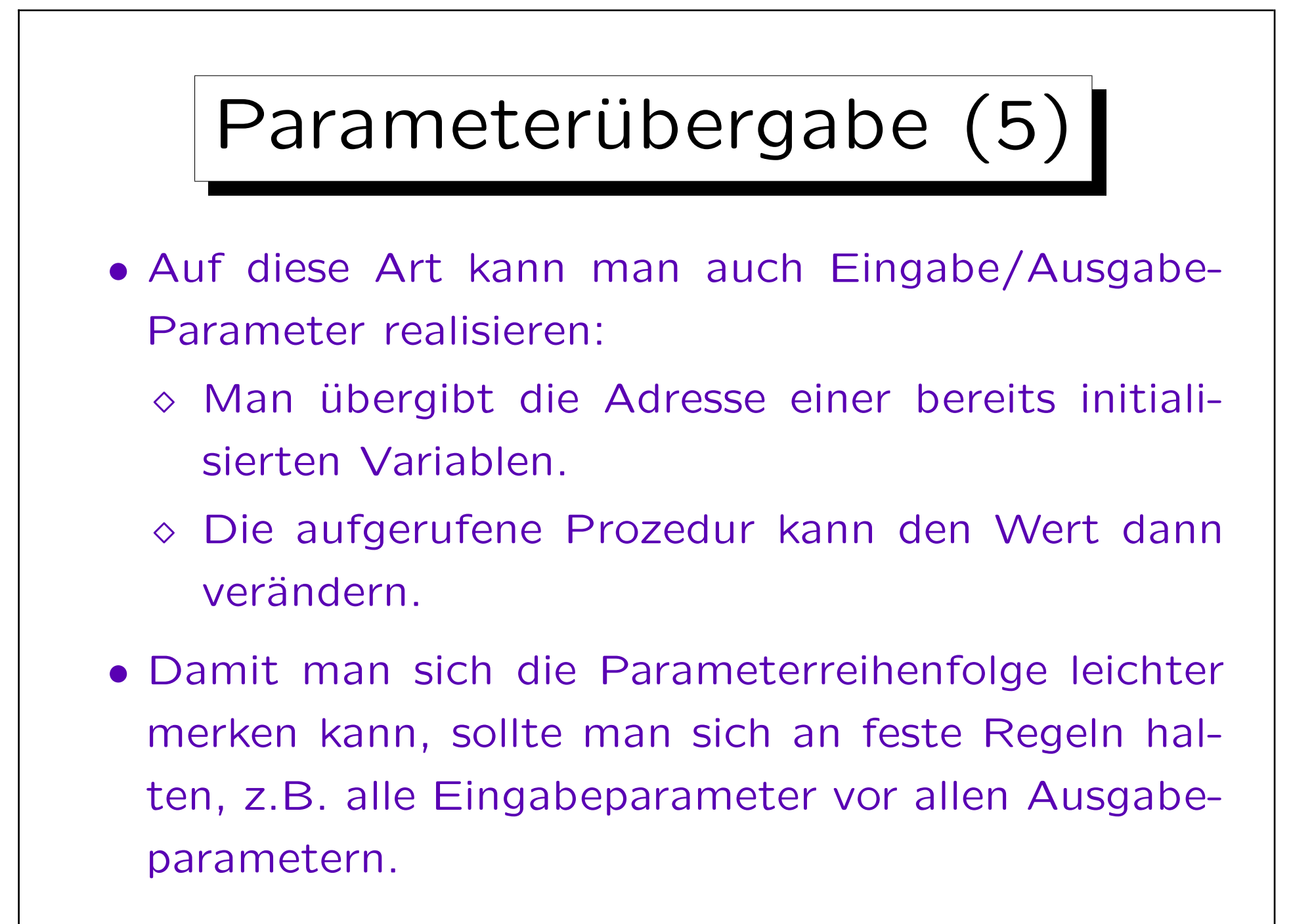

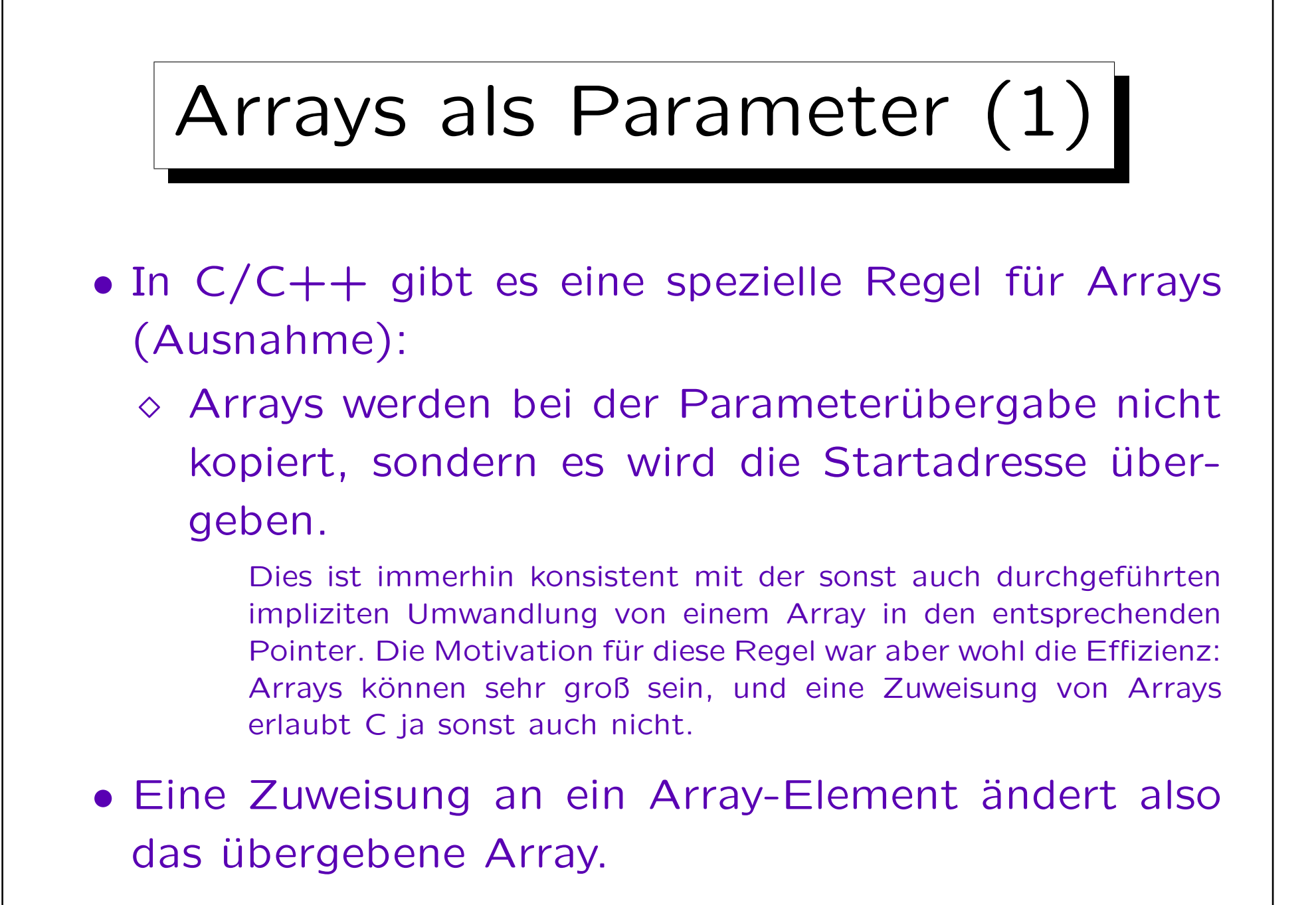

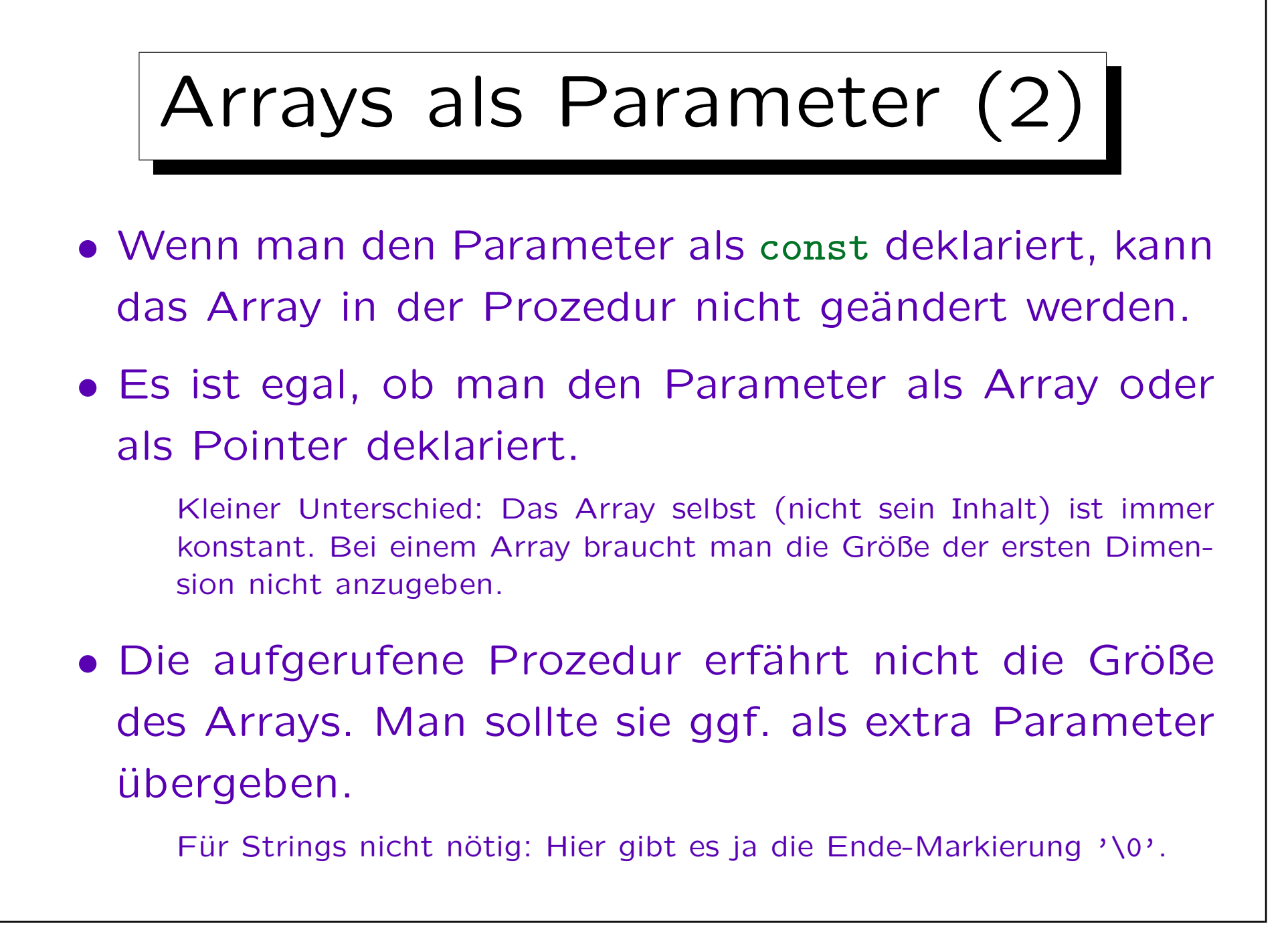

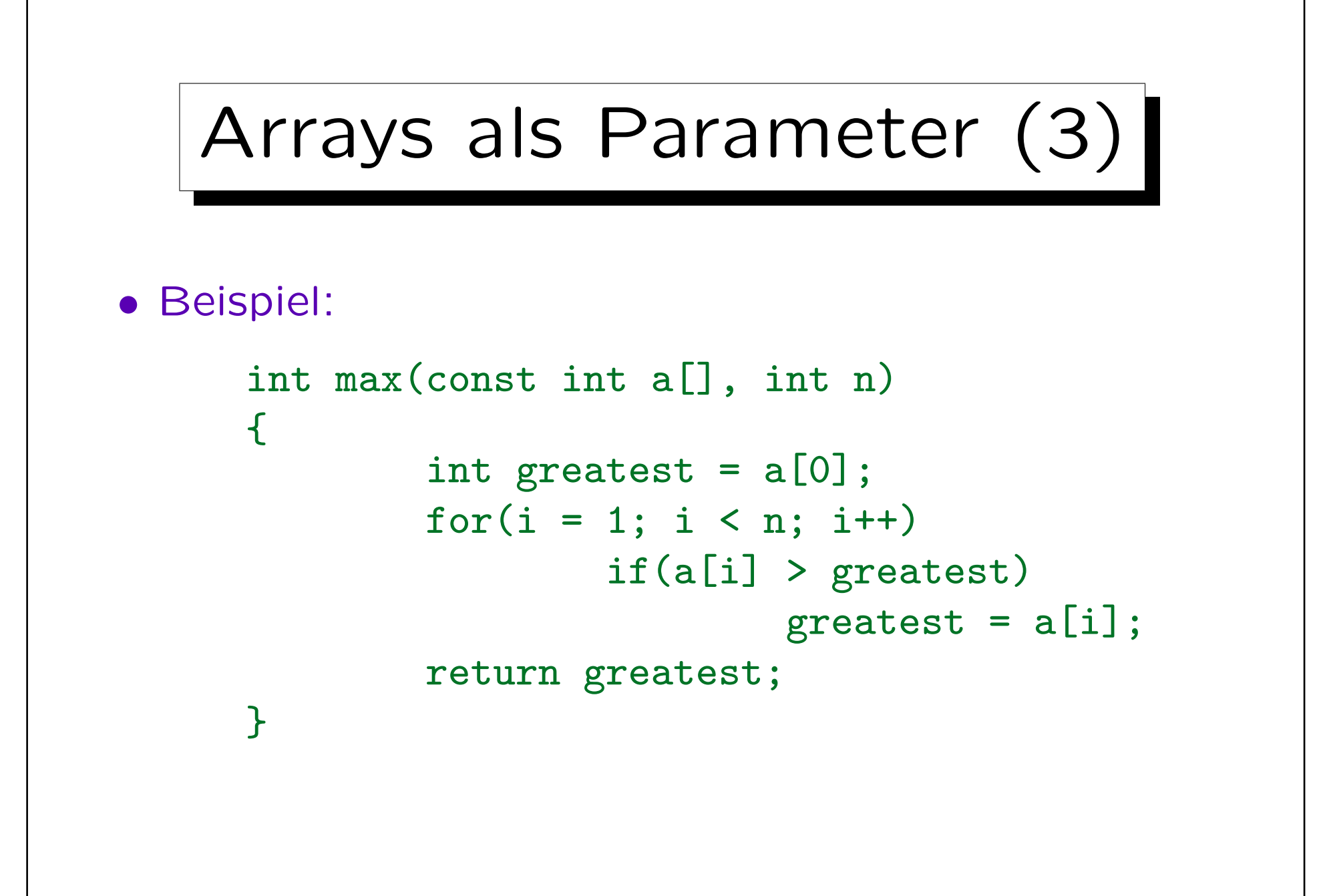

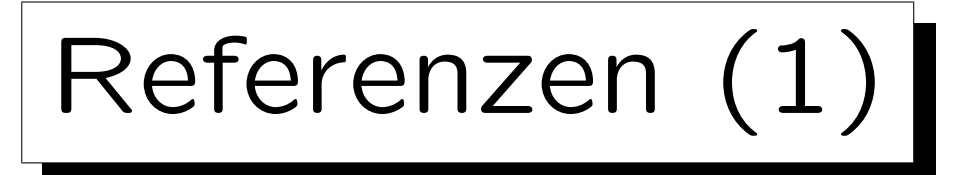

- Es gibt einige verschiedene Parameter-Ubergabemechanismen.
- Die häufigsten sind (z.B. in Pascal vorhanden):
	- "Call by Value": Selbst wenn der aktuelle Parameter eine Variable ist, wird ihr Wert übergeben, d.h. in den formalen Parameter kopiert.
	- "Call by Reference" (var-Parameter in Pascal): Der aktuelle Parameter muß eine Variable sein, ihre Adresse wird übergeben.

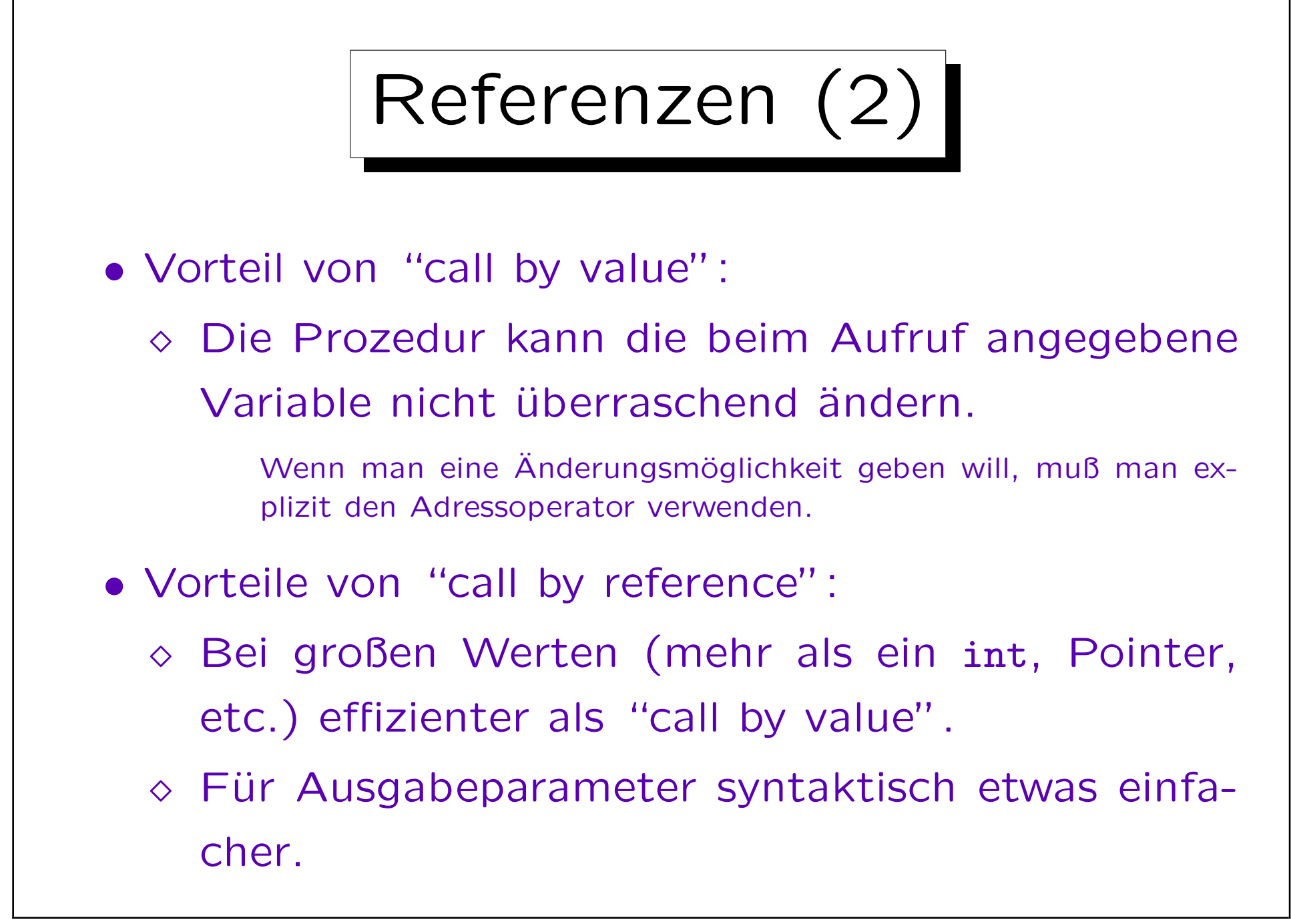

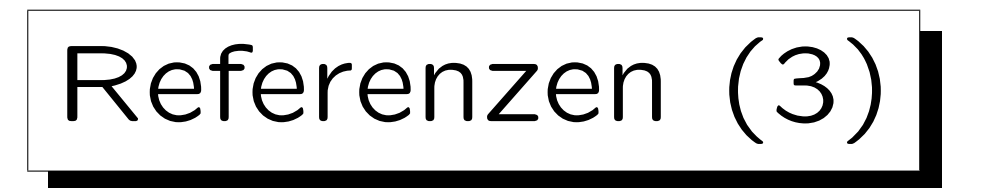

- In C gab es nur "call by value" (mit Ausnahme von Arrays, die "call by reference" übergeben wurden).
- Größere Objekte kann man aber schlecht "call by value" übergeben:
	- ◇ Normalerweise könnte der Programmierer selbst mit Zeigern arbeiten.

In C werden Strukturen (sehr ähnlich zu Objekten) "by value" übergeben. In alten C-Varianten waren solche Parameter verboten.

- ◇ Für die Operator-Syntax funktioniert das aber nicht gut.
- Daher wurden in  $C++$  Referenzen eingeführt.

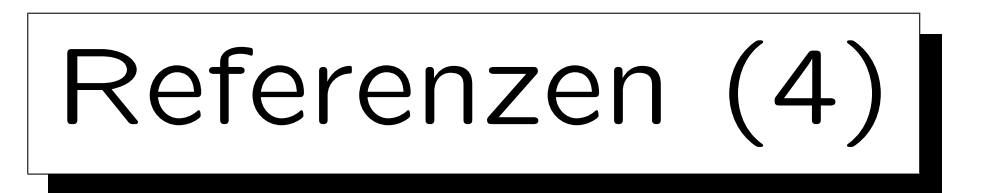

• Referenzen sind im Prinzip Pointer, die automatisch dereferenziert werden.

Bei der Initialisierung wird einmal automatisch die Adresse der zugewiesenen Variable bestimmt. Danach sind Anderungen nicht mehr ¨ möglich, weil der Pointer ja immer automatisch dereferenziert wird: Auf den Pointer selbst hat man gar keinen Zugriff mehr.

• Beispiel:

int  $i = 1$ ; int  $j = 2$ ; int  $&r = i$ ; // Entspricht: int  $*p = x_i$ ;  $r = j$ ; // (\*p) = j; Jetzt: i == 2,  $r = 2$  $r++$ ; // (\*p)++; Jetzt: i == 3, r == 3

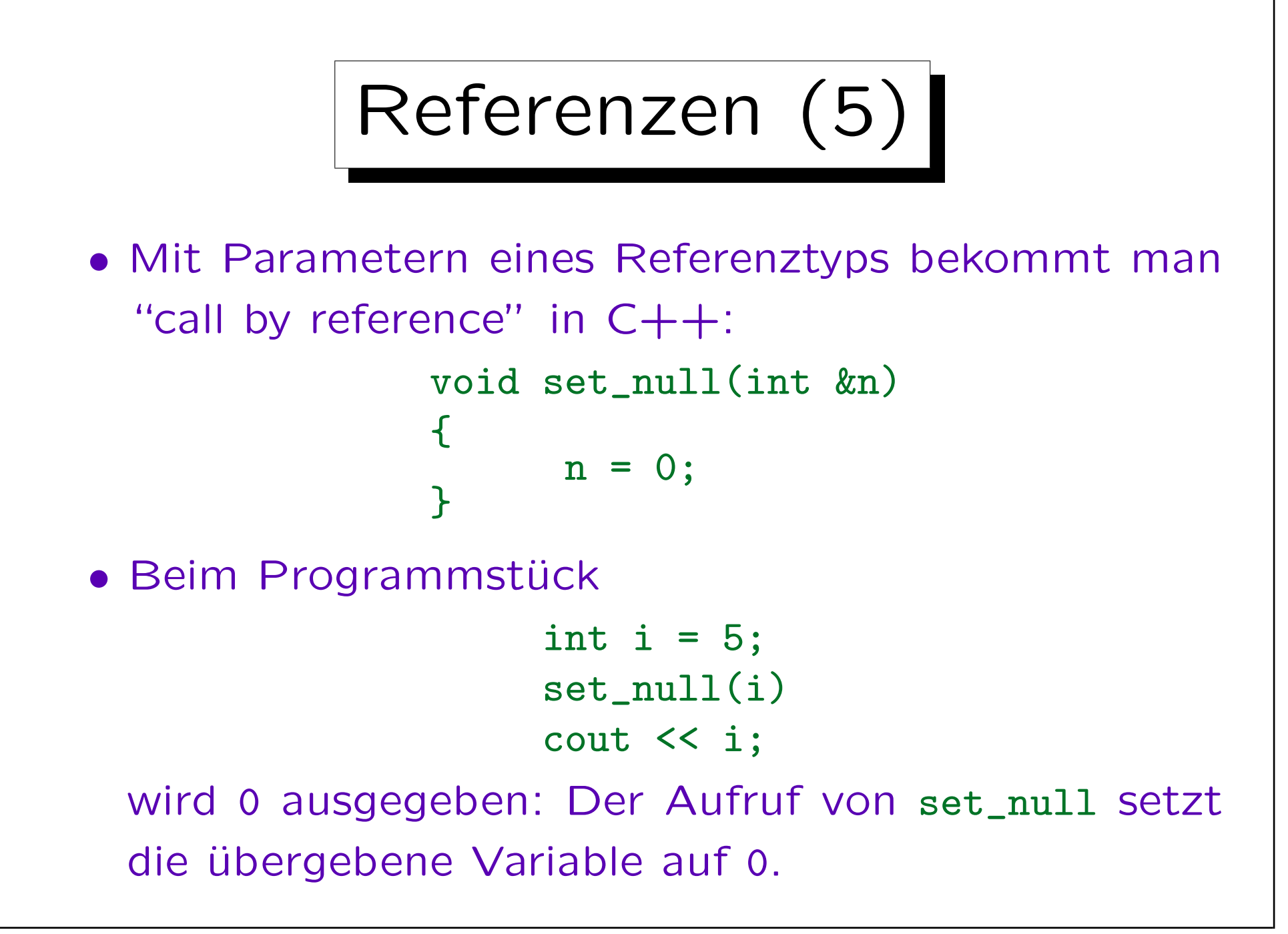

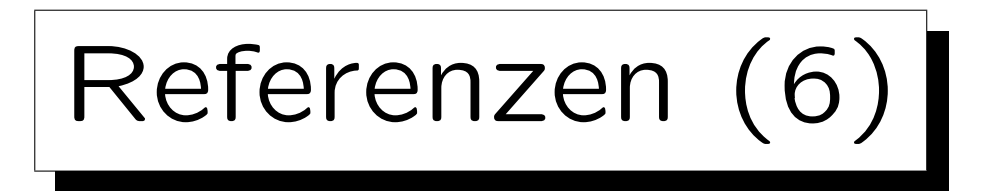

- Das ist eine grundlegende Änderung gegenüber C: Dort muß der Aufrufer durch Übergabe einer Adresse explizit die Anderung der Variable erlauben.
	- Man kann dem Prozeduraufruf in C also ansehen, ob es eine Chance gibt, daß Variablen in dem Aufruf geändert werden. Das gilt in  $C++$ nicht mehr.
- Im Beispiel ist der Name der Prozedur eindeutig. Ansonsten sollte man mit Referenz-Parametern, die geändert werden, sehr vorsichtig sein.

Die Lesbarkeit des Programms leidet, die Fehlersuche wird erschwert.

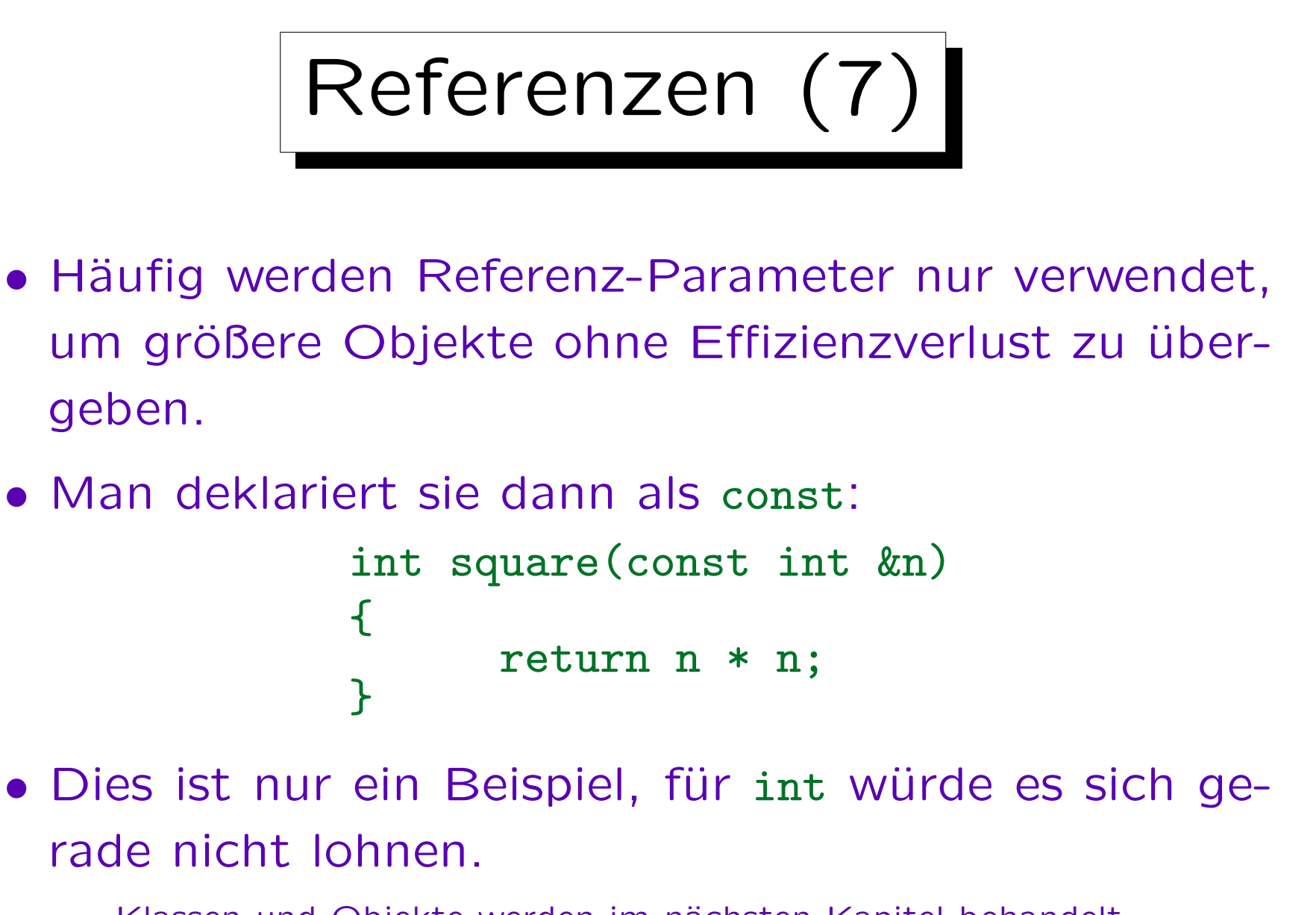

Klassen und Objekte werden im nächsten Kapitel behandelt.

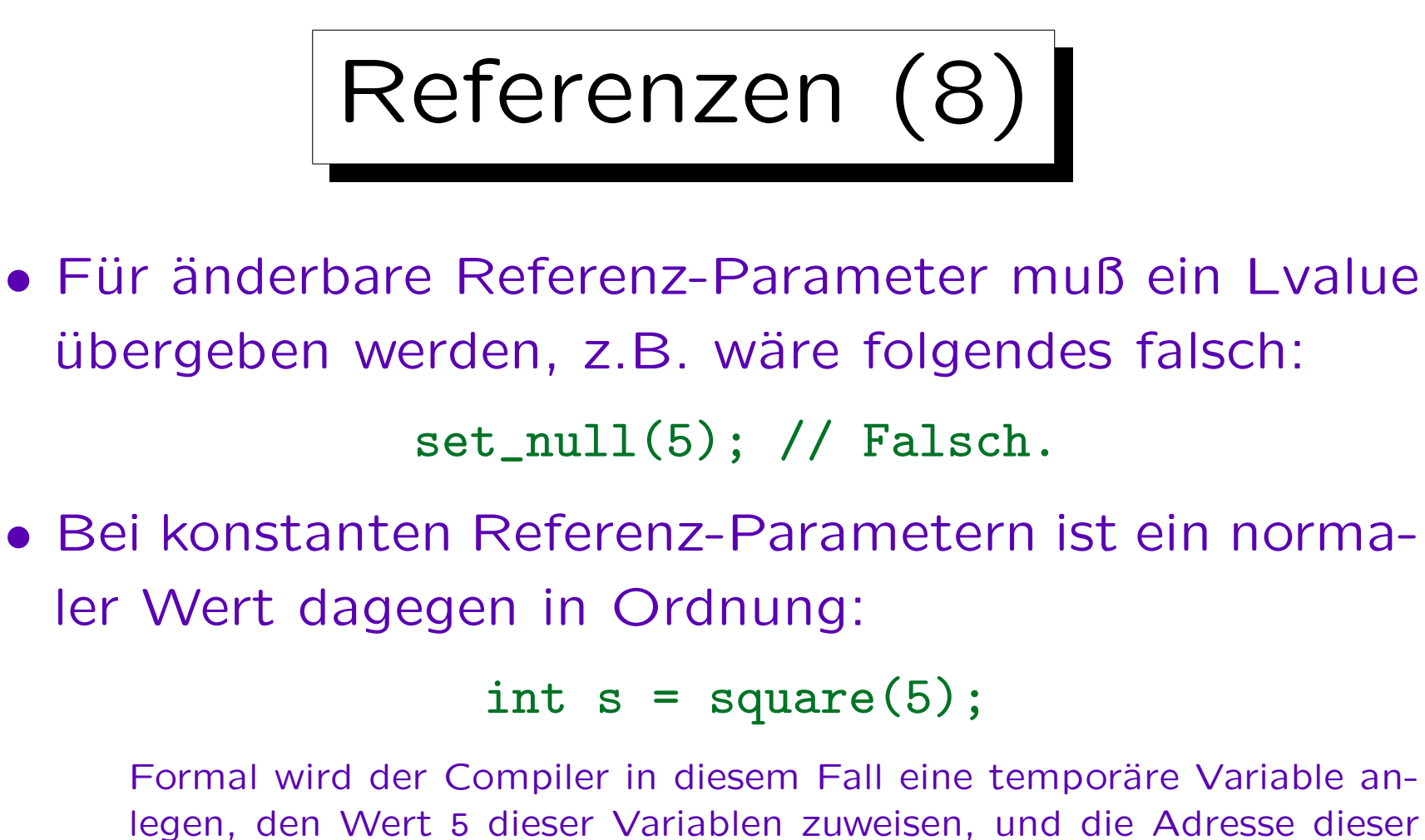

Variablen an die Prozedur übergeben.

Für änderbare Referenzparameter wäre dieses Vorgehen auch möglich, aber dann bewirkt die Zuweisung in der Prozedur nichts: Die temporäre Variable wird nach dem Aufruf wieder gelöscht.

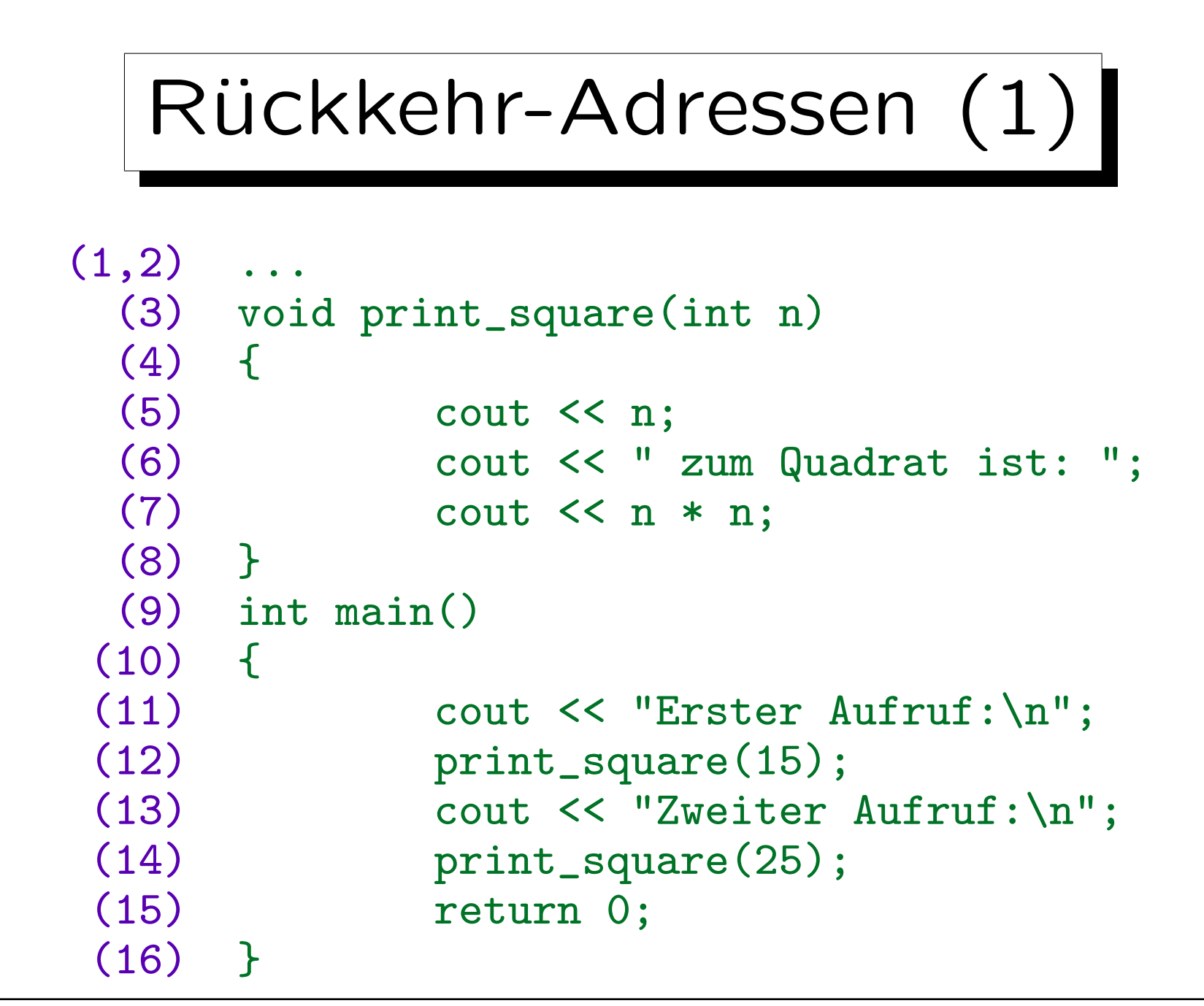

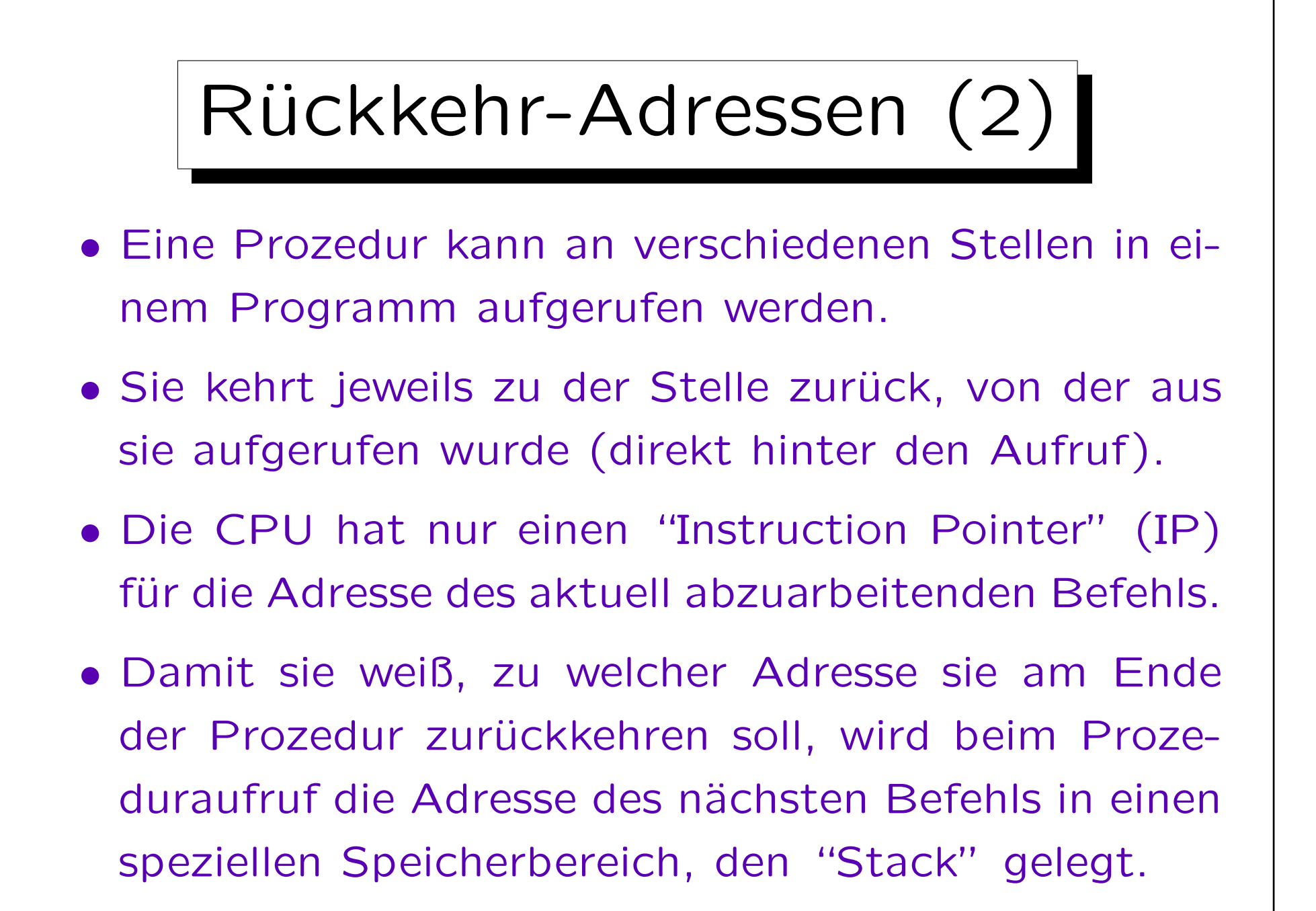

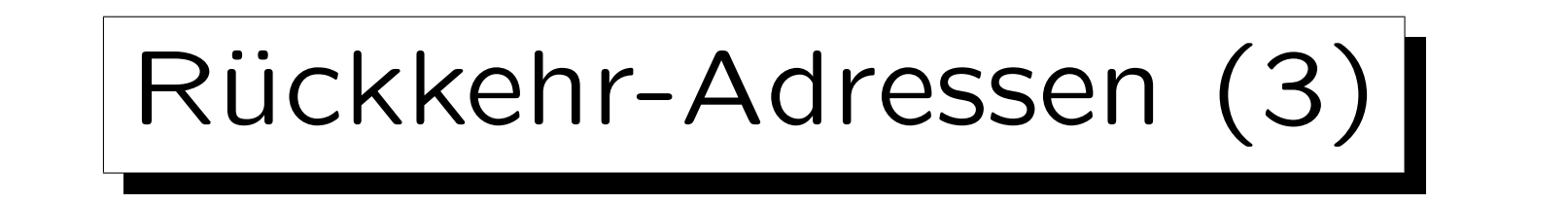

• Im Beispiel wird beim ersten Aufruf der Prozedur print\_square in Zeile 12 die Adresse des nächsten Maschinenbefehls nach dem Aufruf (also entsprechend Zeile 13) auf den Stack gelegt.

Beim zweiten Aufruf (in Zeile 14) wird entsprechend die Adresse des Befehls von Zeile 15 auf den Stack gelegt.

• Am Ende der Prozedur steht ein Befehl, der den Instruktion Pointer in der CPU auf den (obersten) Wert im Stack setzt und diesen Wert vom Stack herunter nimmt ("Rücksprung").

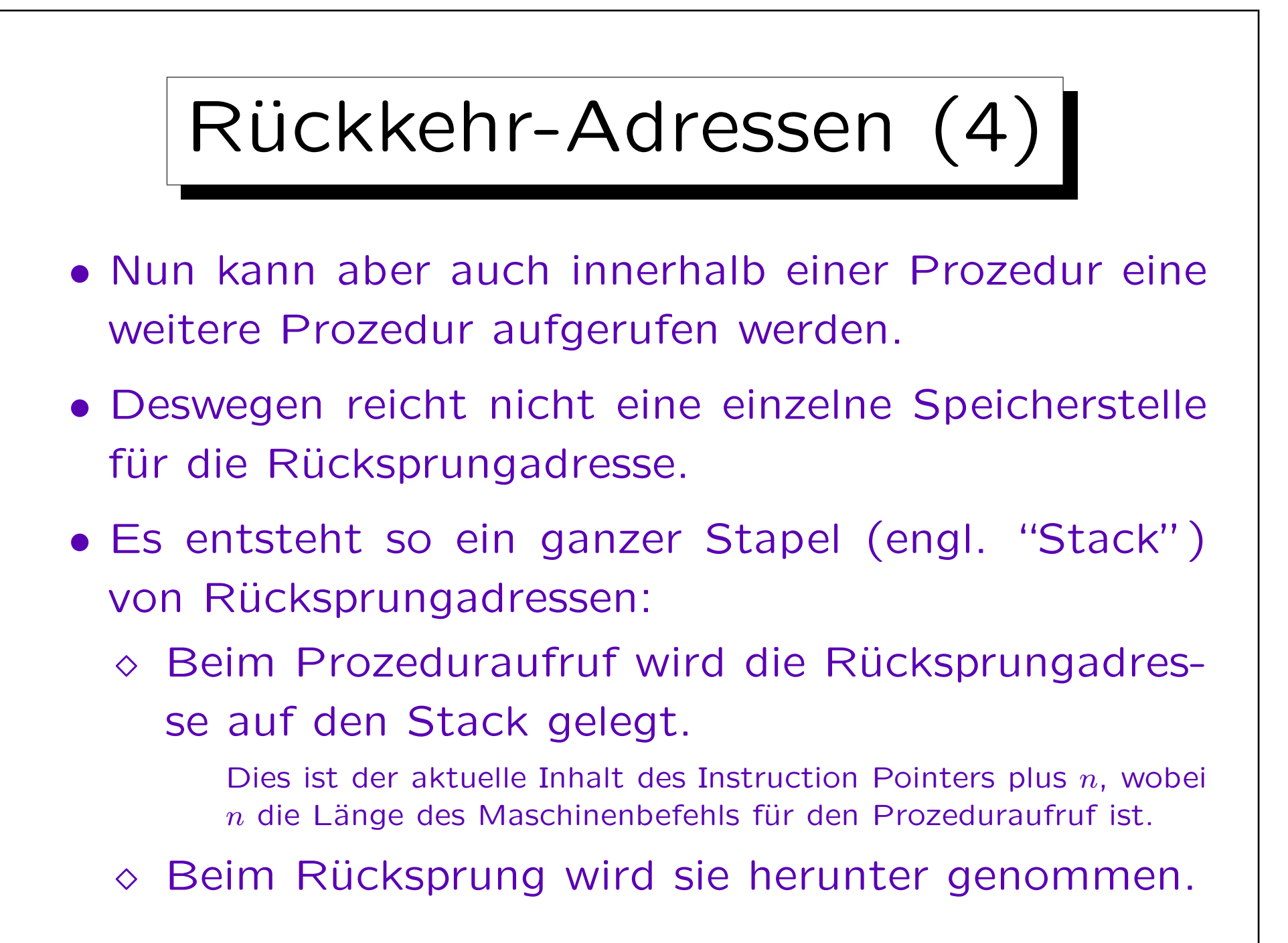

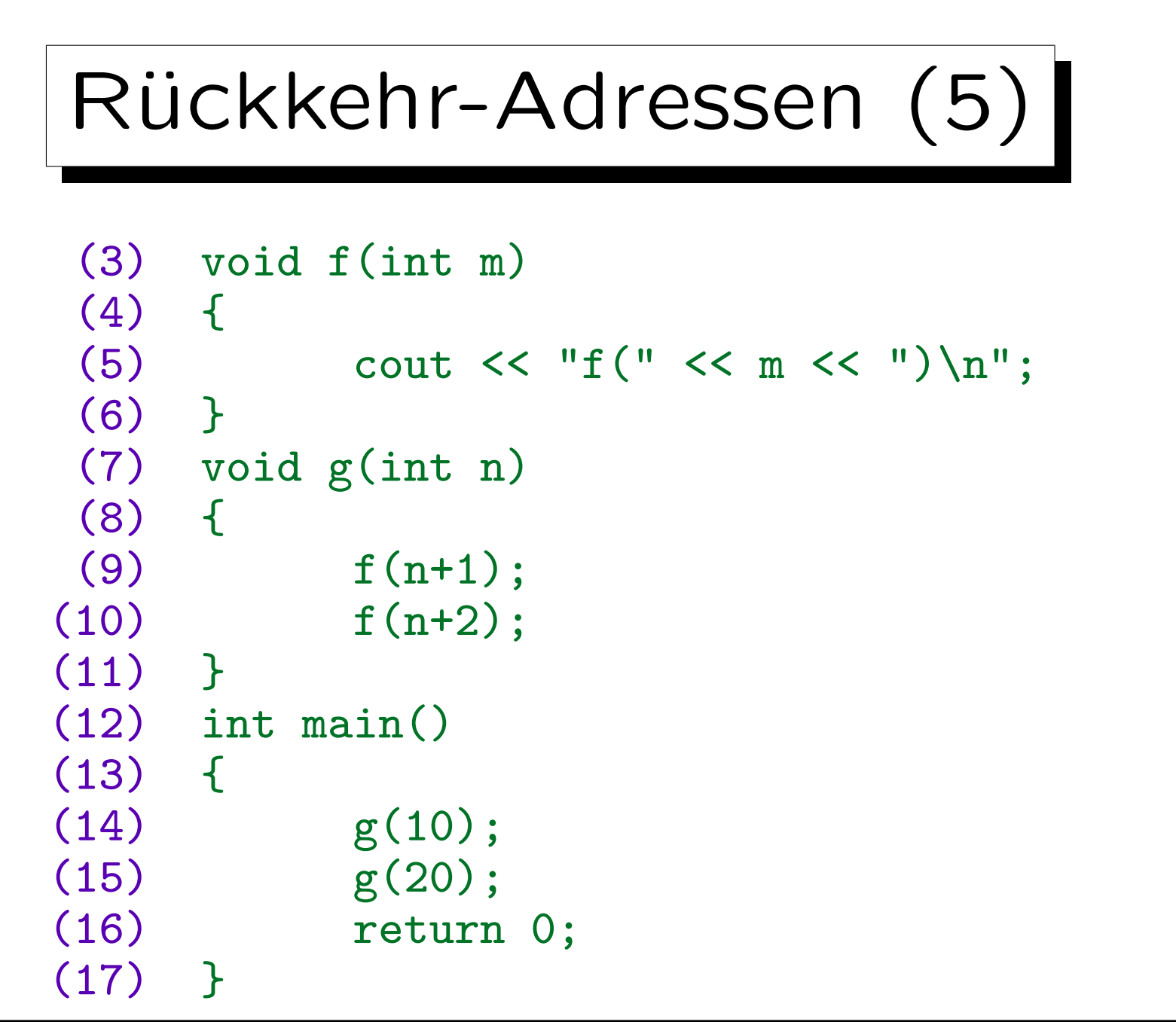

Stefan Brass: Objekt-orientierte Programmierung Universität Halle, 2006

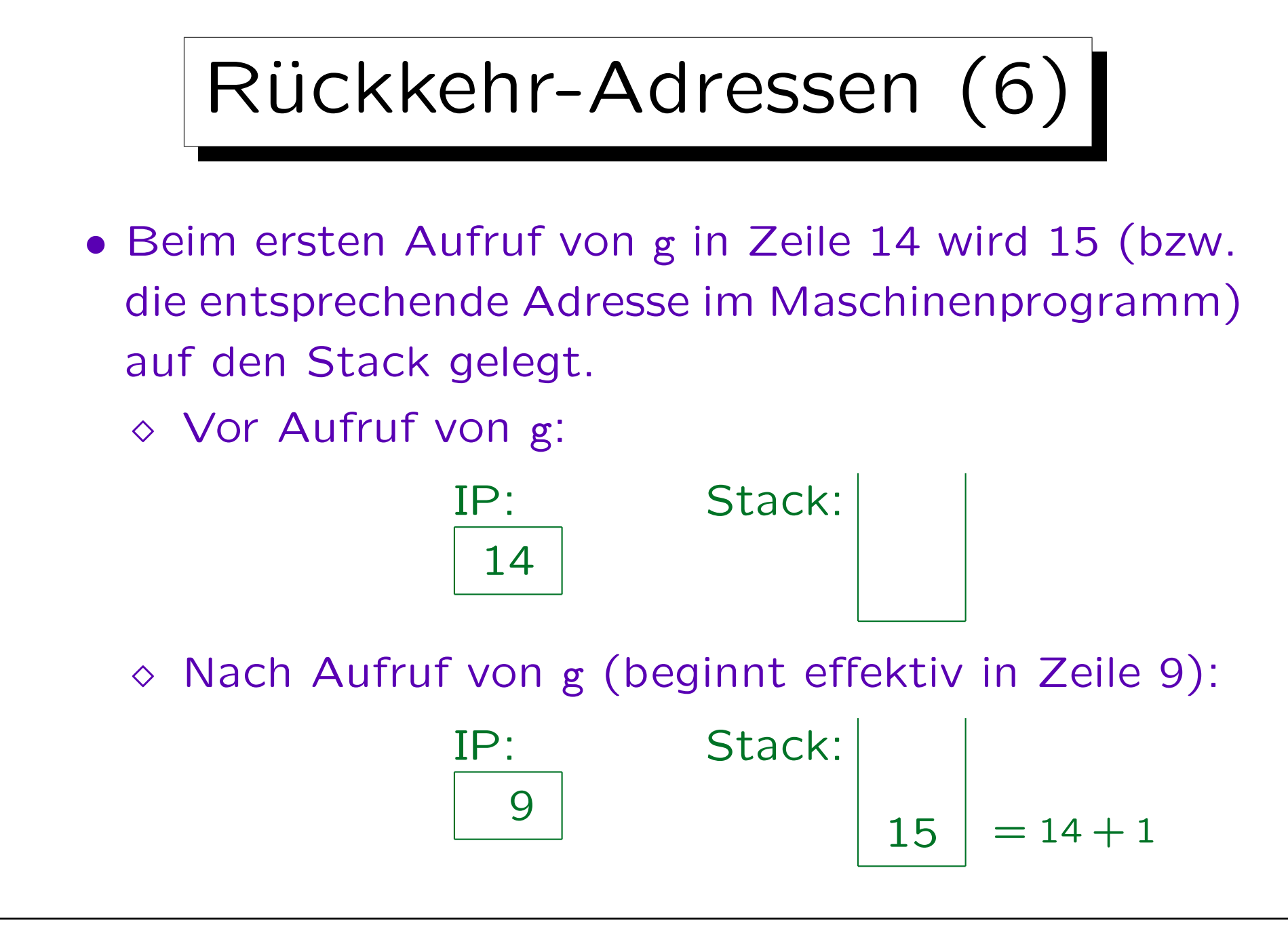

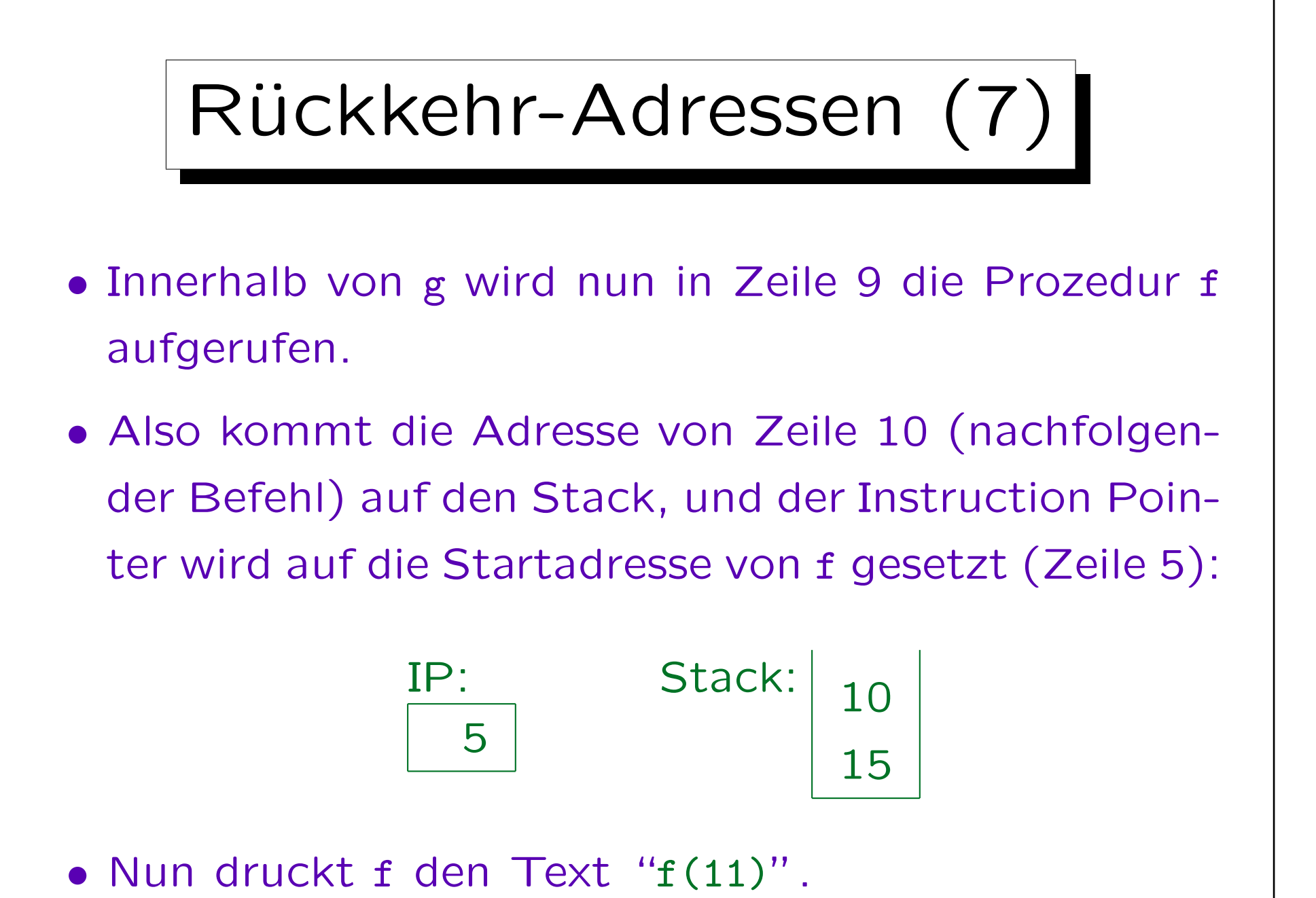

Stefan Brass: Objekt-orientierte Programmierung Universität Halle, 2006

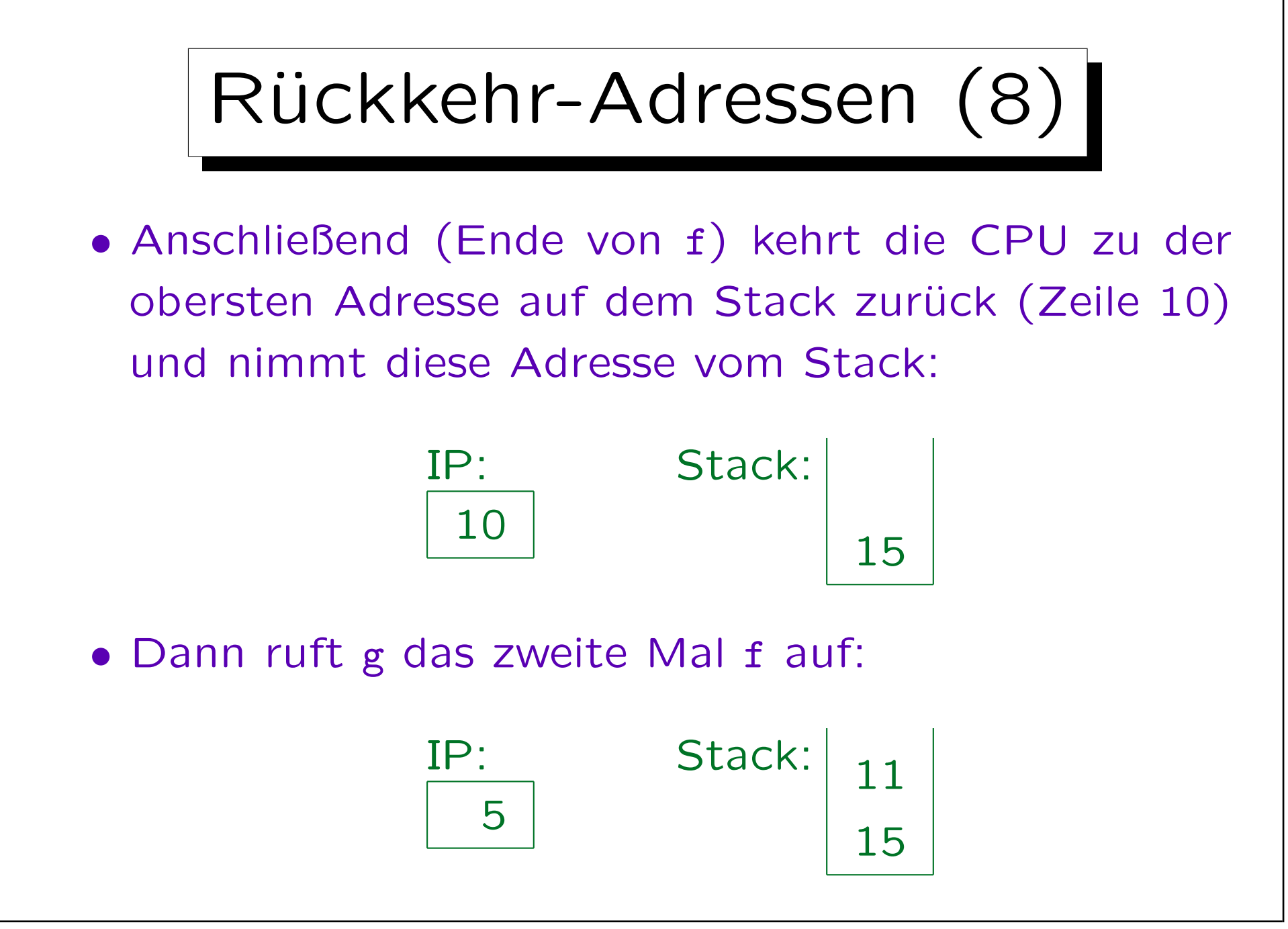

Stefan Brass: Objekt-orientierte Programmierung Universität Halle, 2006

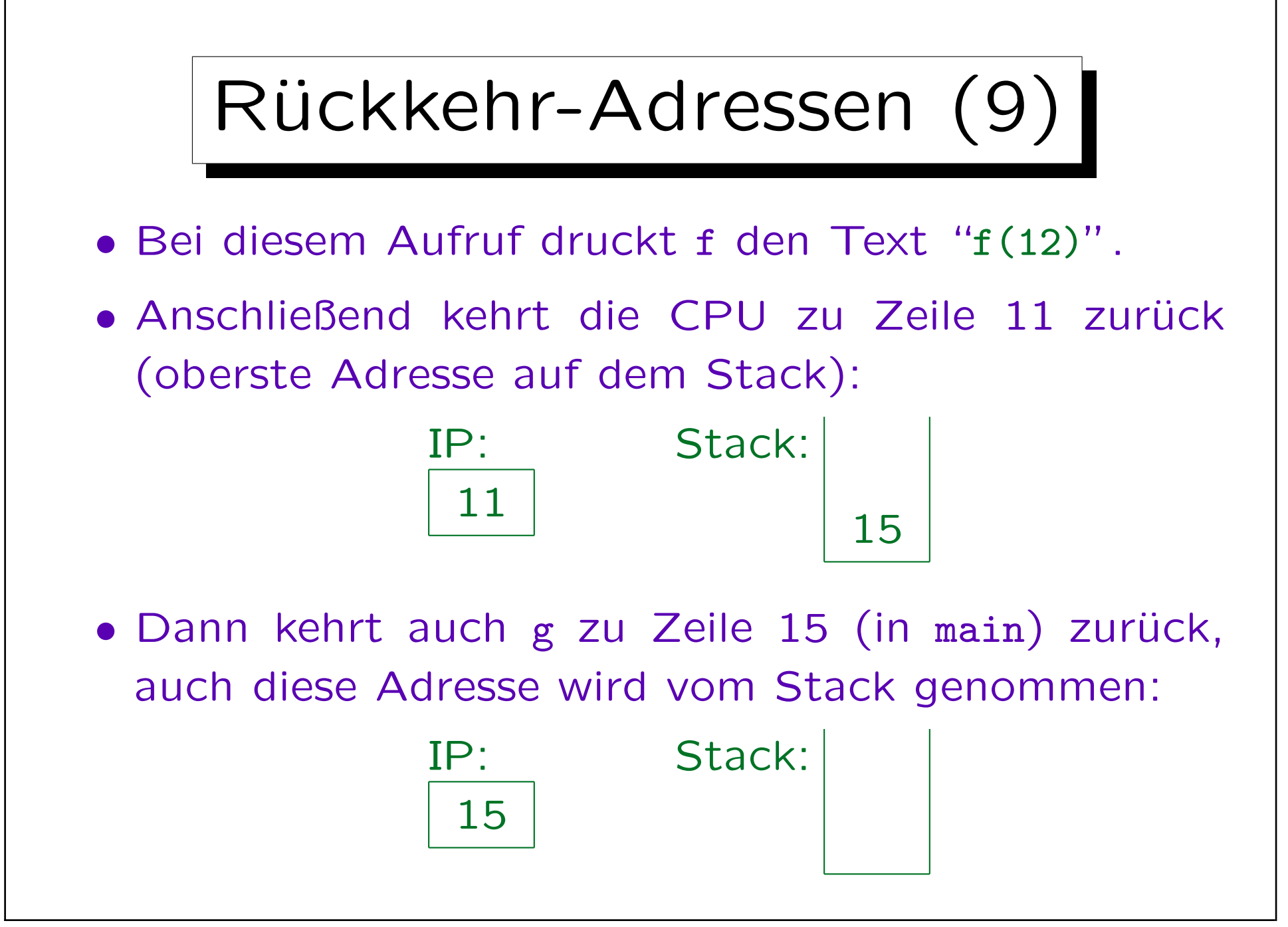

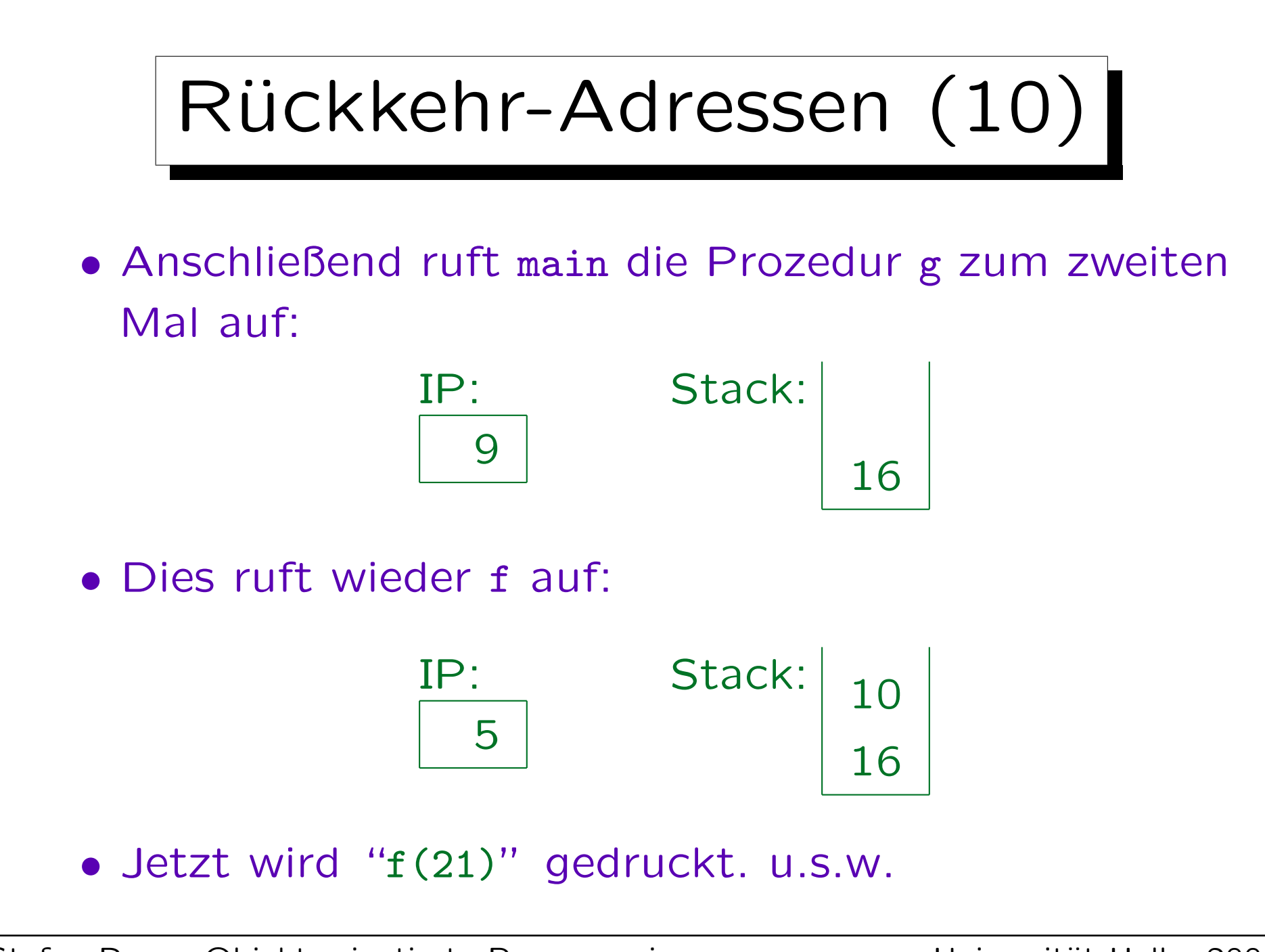

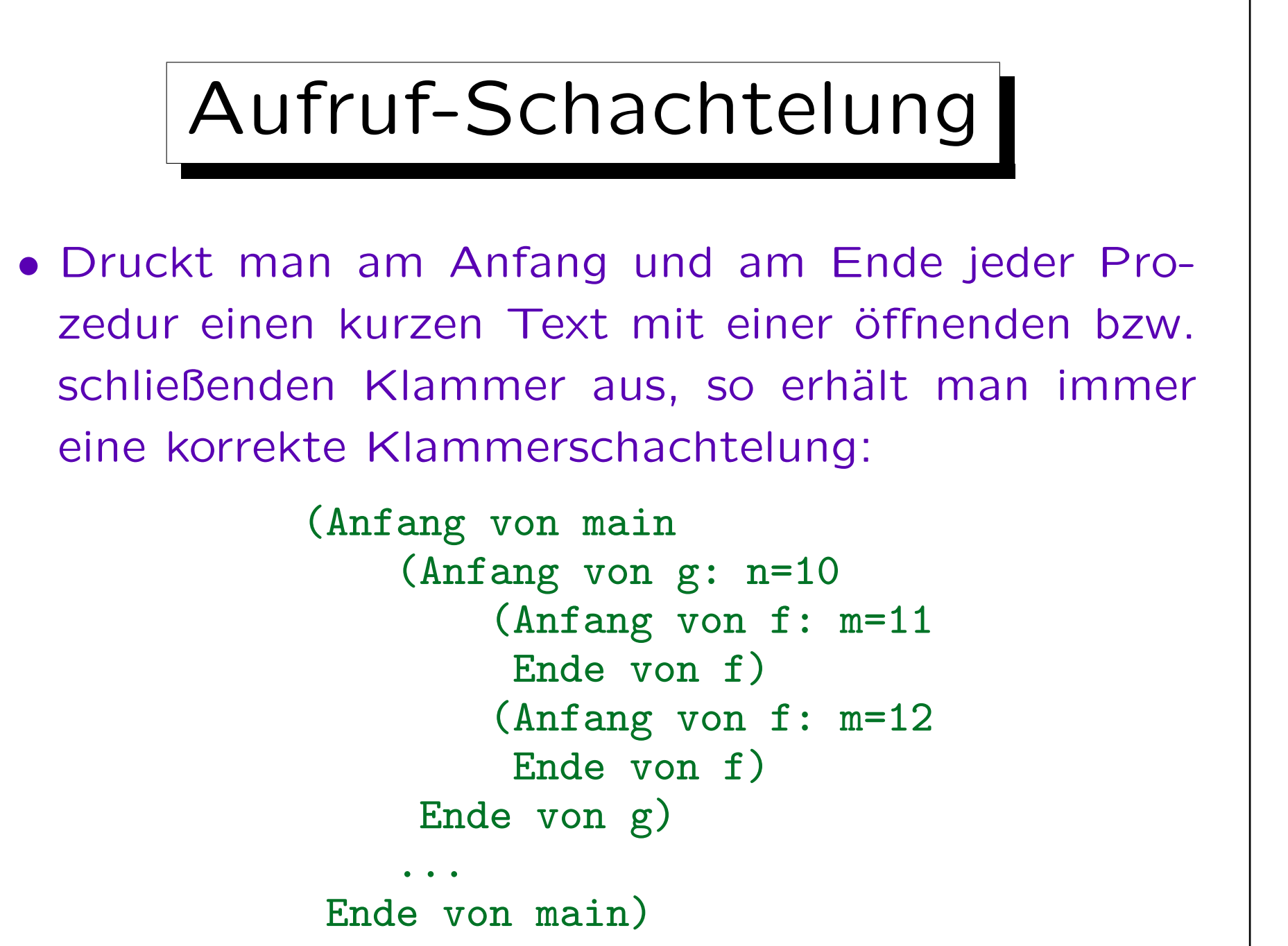

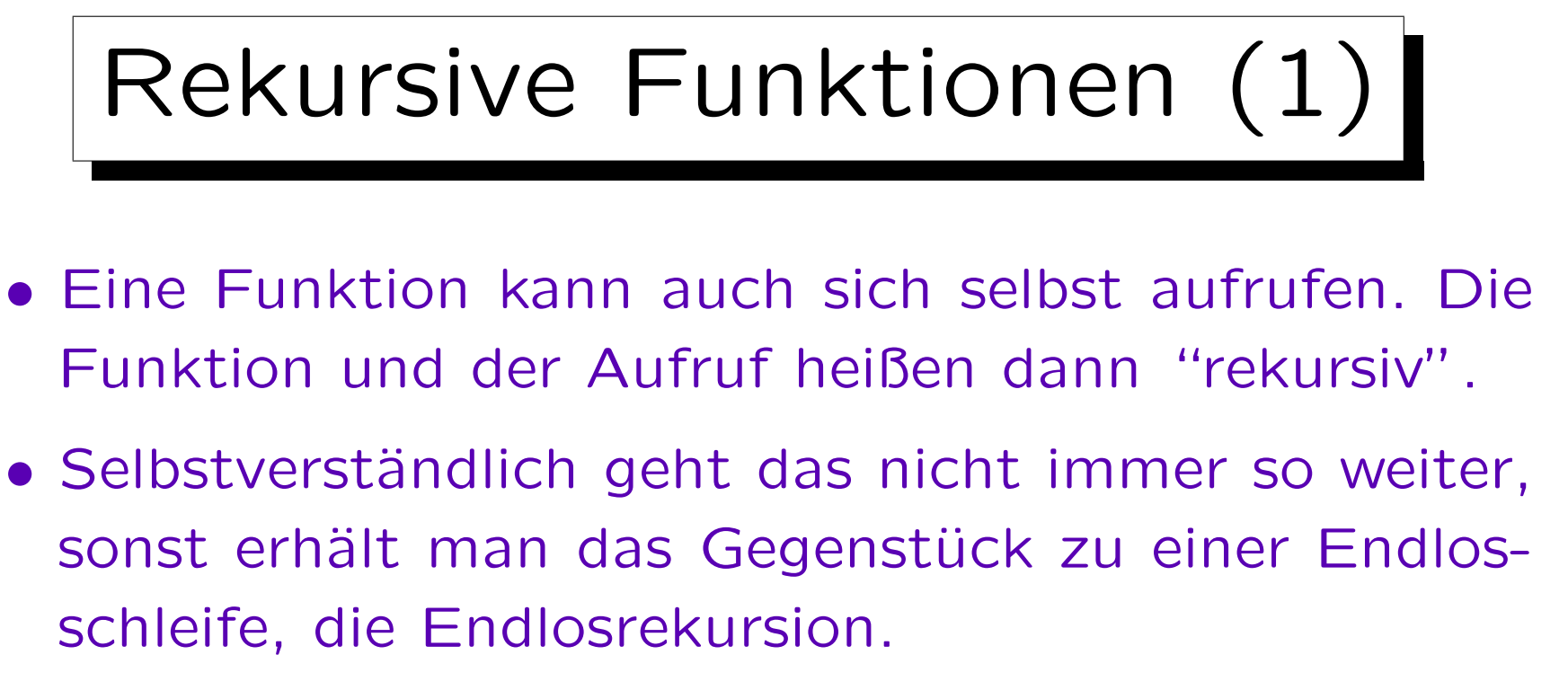

• Endlosrekursionen führen normalerweise schnell zu einem "Stack Overflow".

Oft ist nur ein relativ kleiner Speicherbereich für den Stack reserviert, z.B. 64 KByte (die Größe kann meist mit einer Option gesteuert werden). Im besseren Fall bemerkt die CPU automatisch den Stack Overflow. Im schlechteren Fall werden einfach Hauptspeicher-Adressen überschrieben.

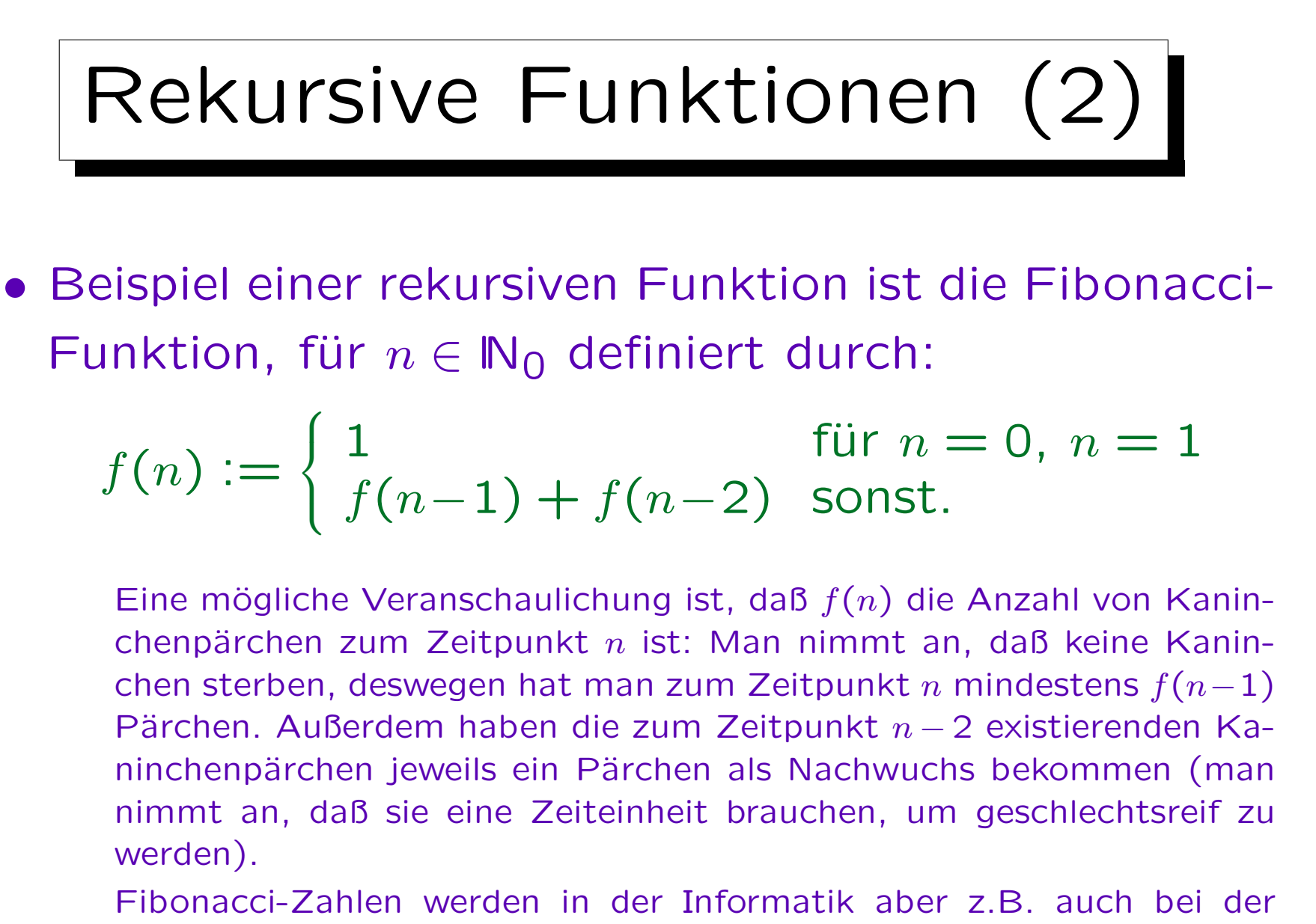

Analyse von AVL-Bäumen benötigt.

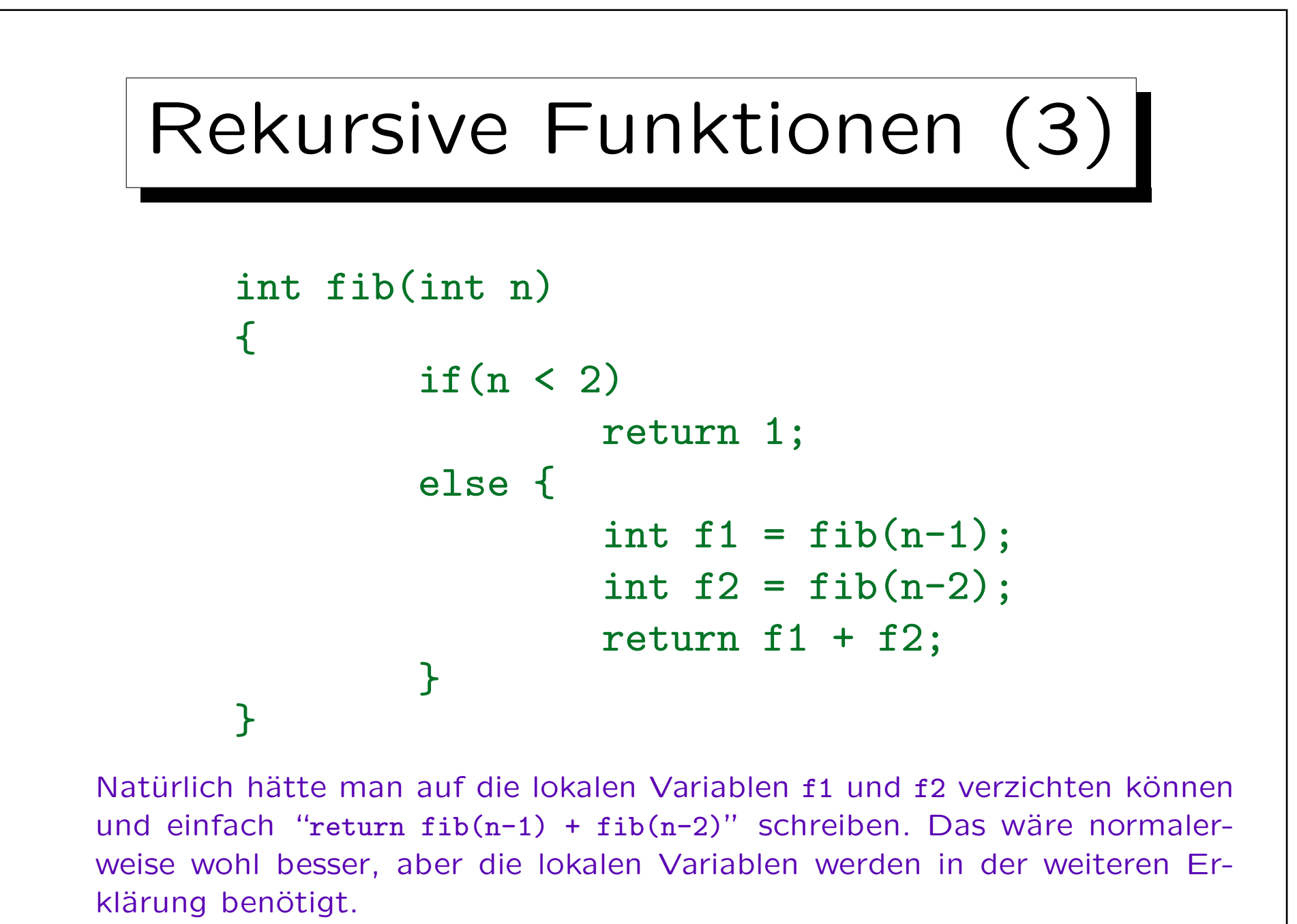

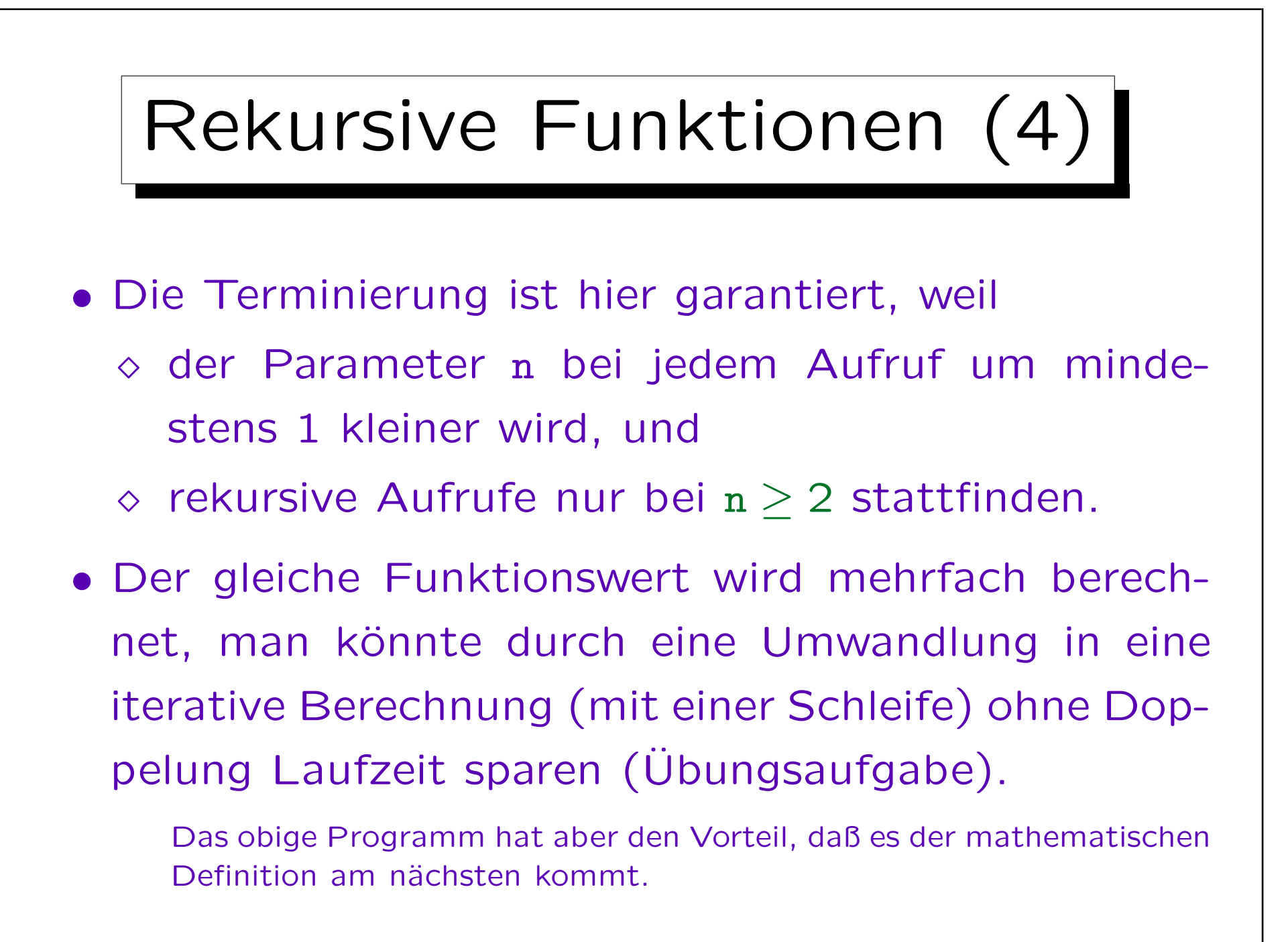

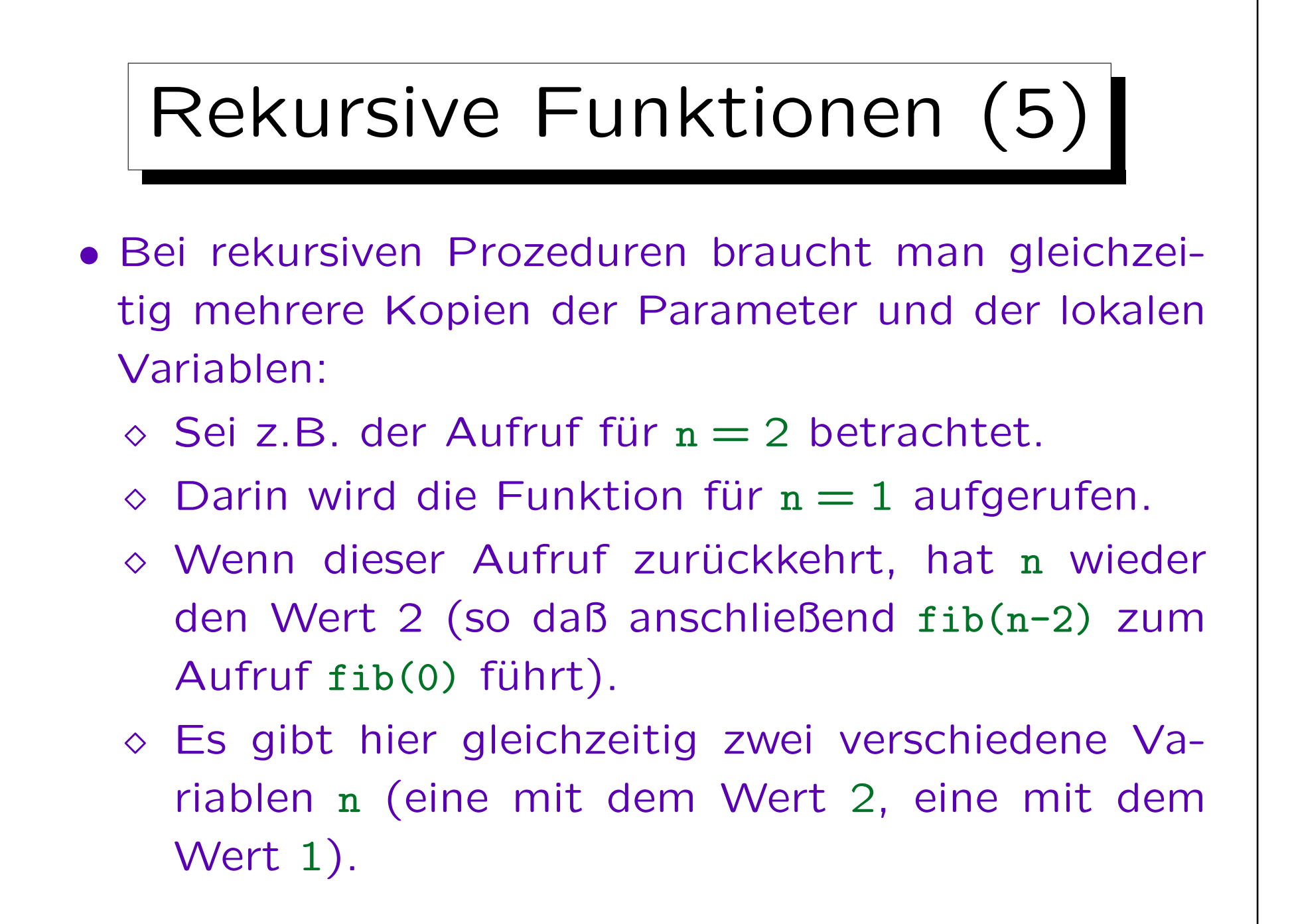

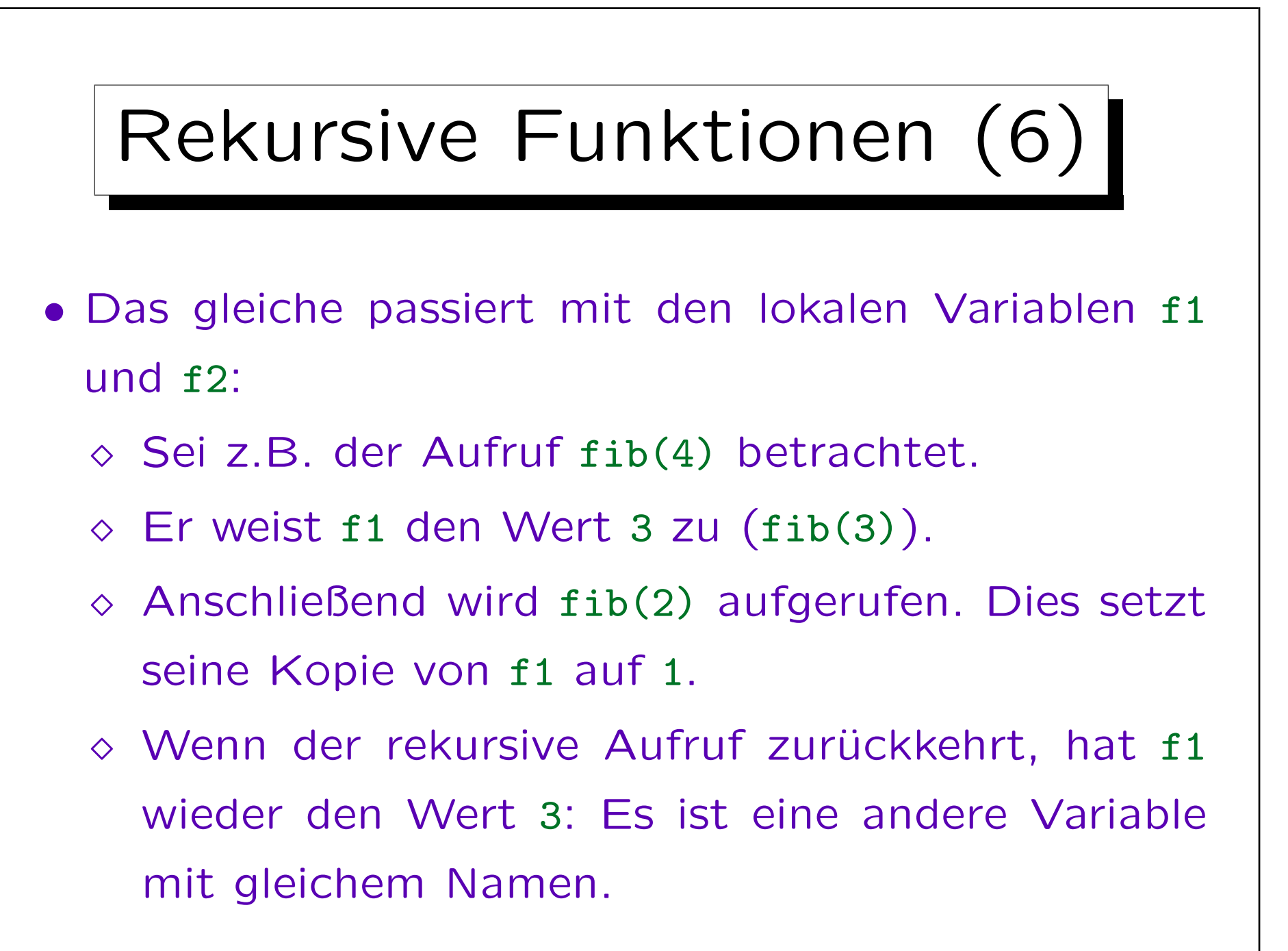

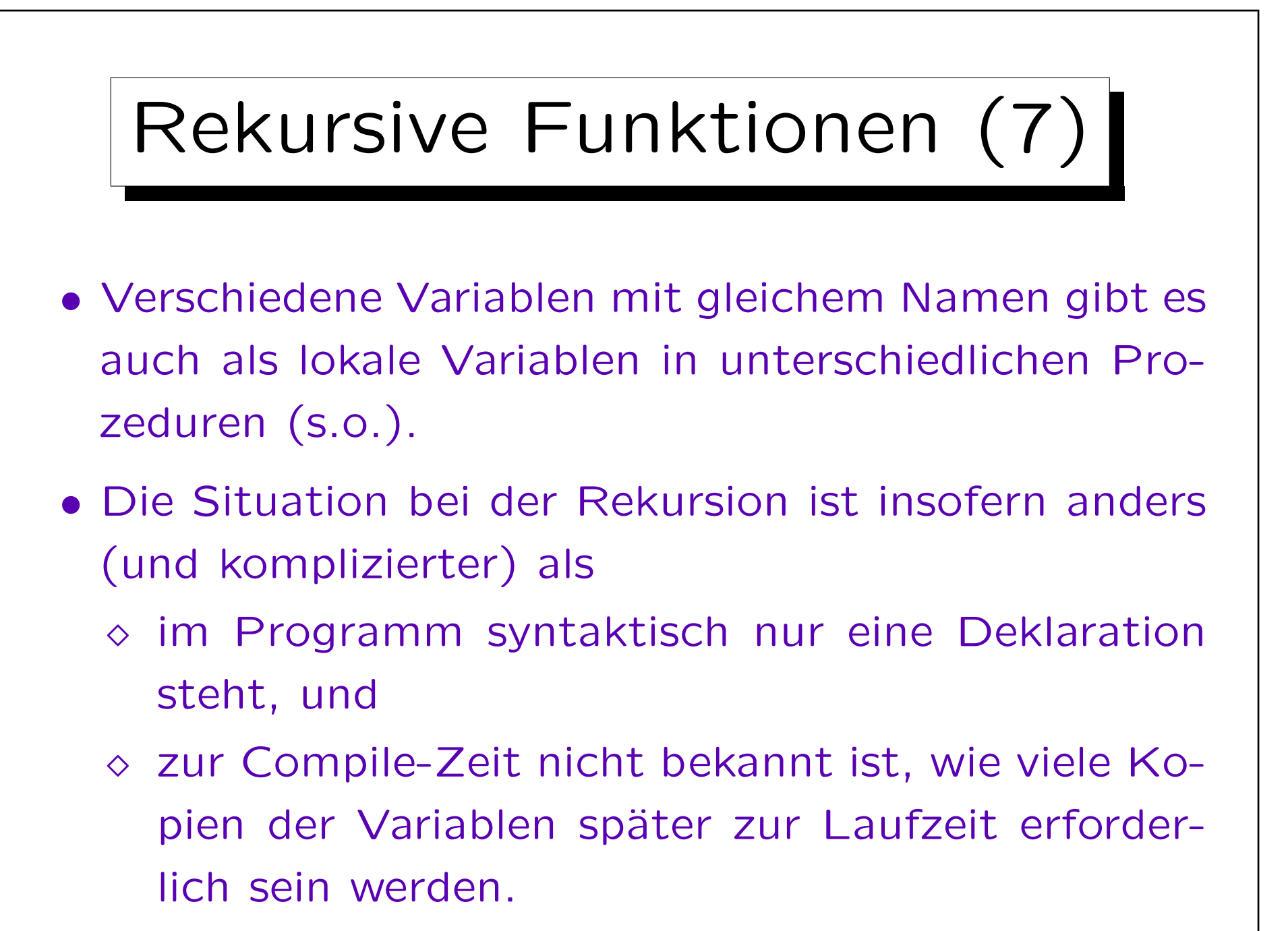
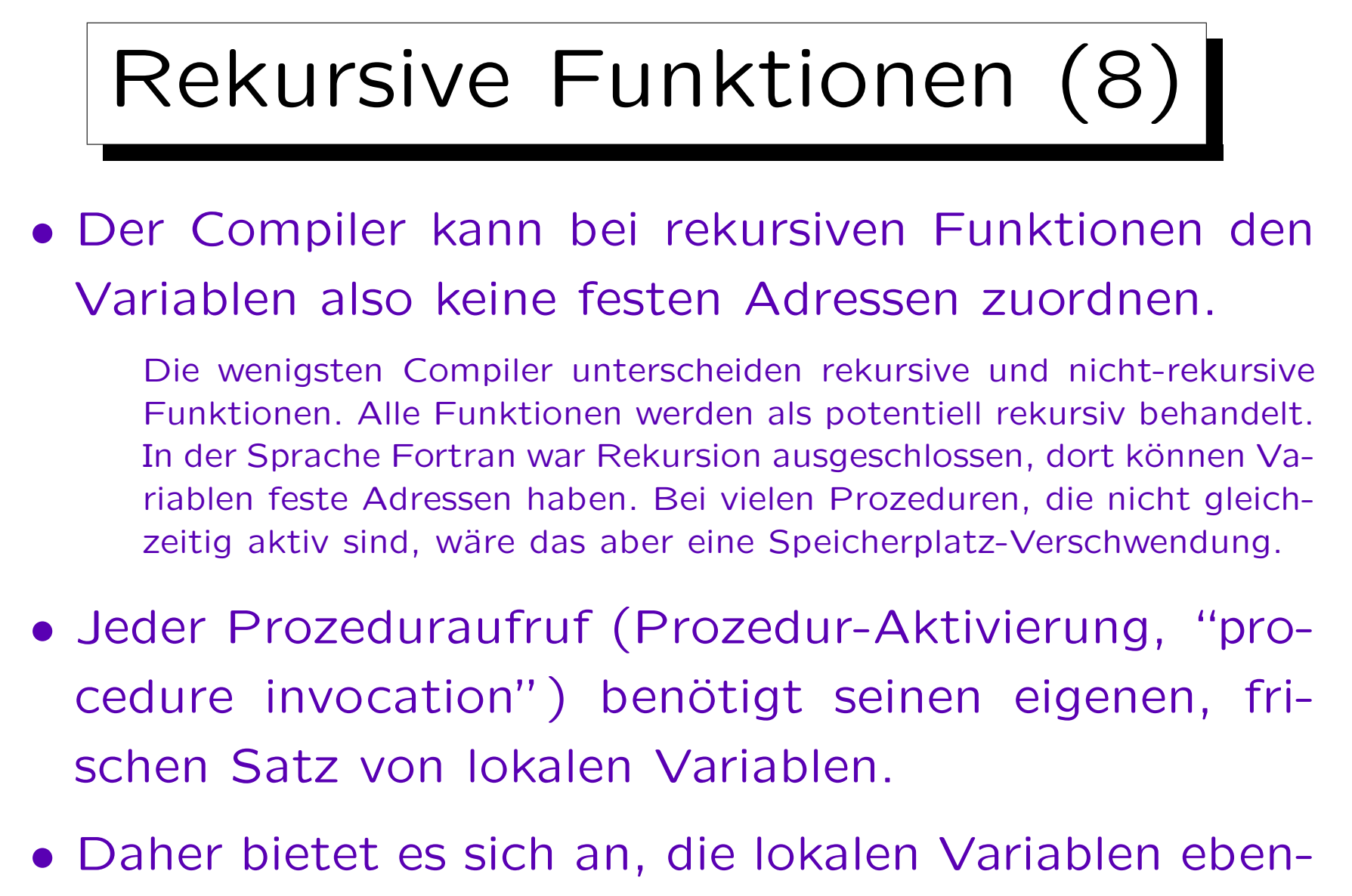

falls auf dem Stack abzulegen.

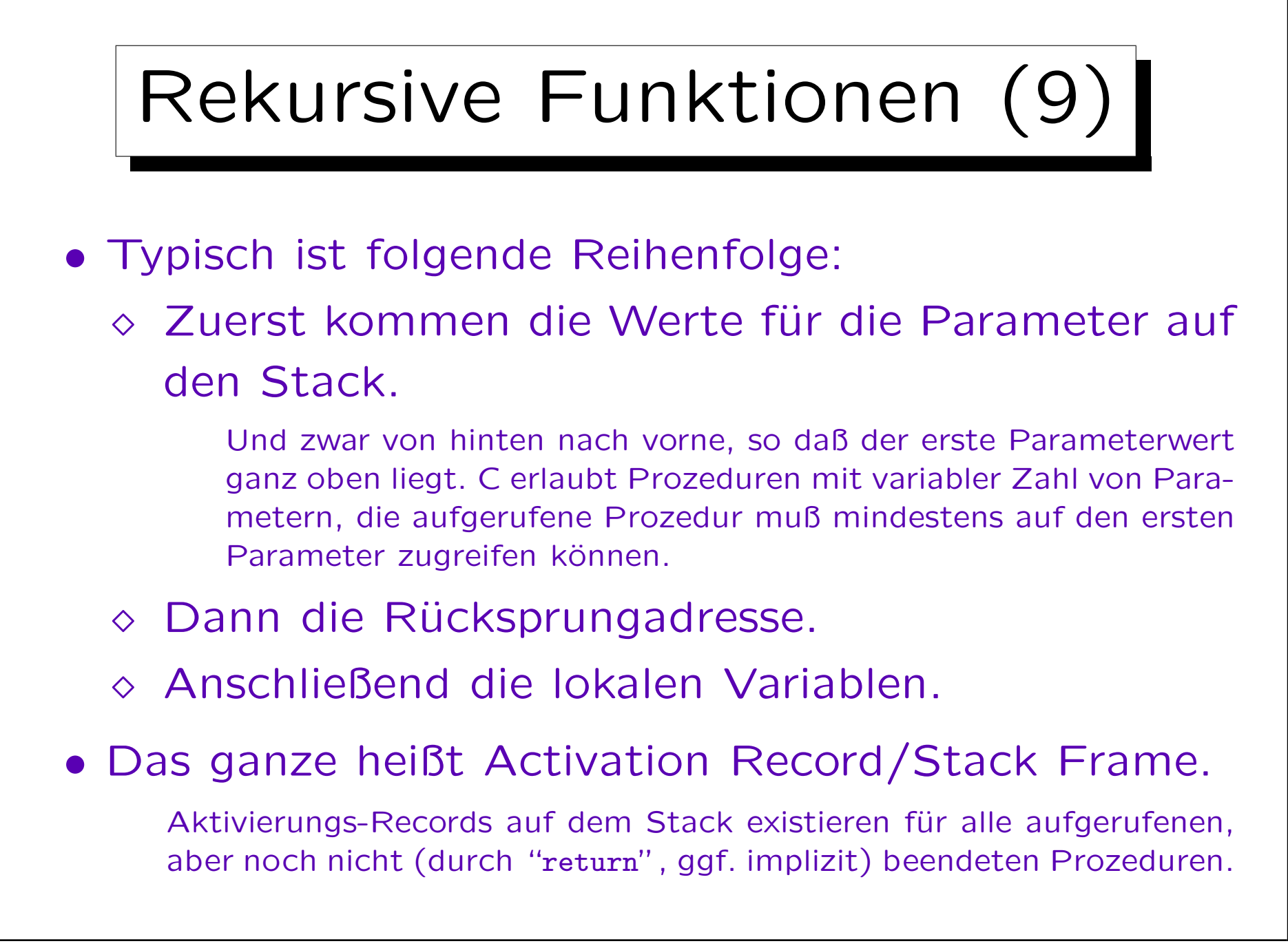

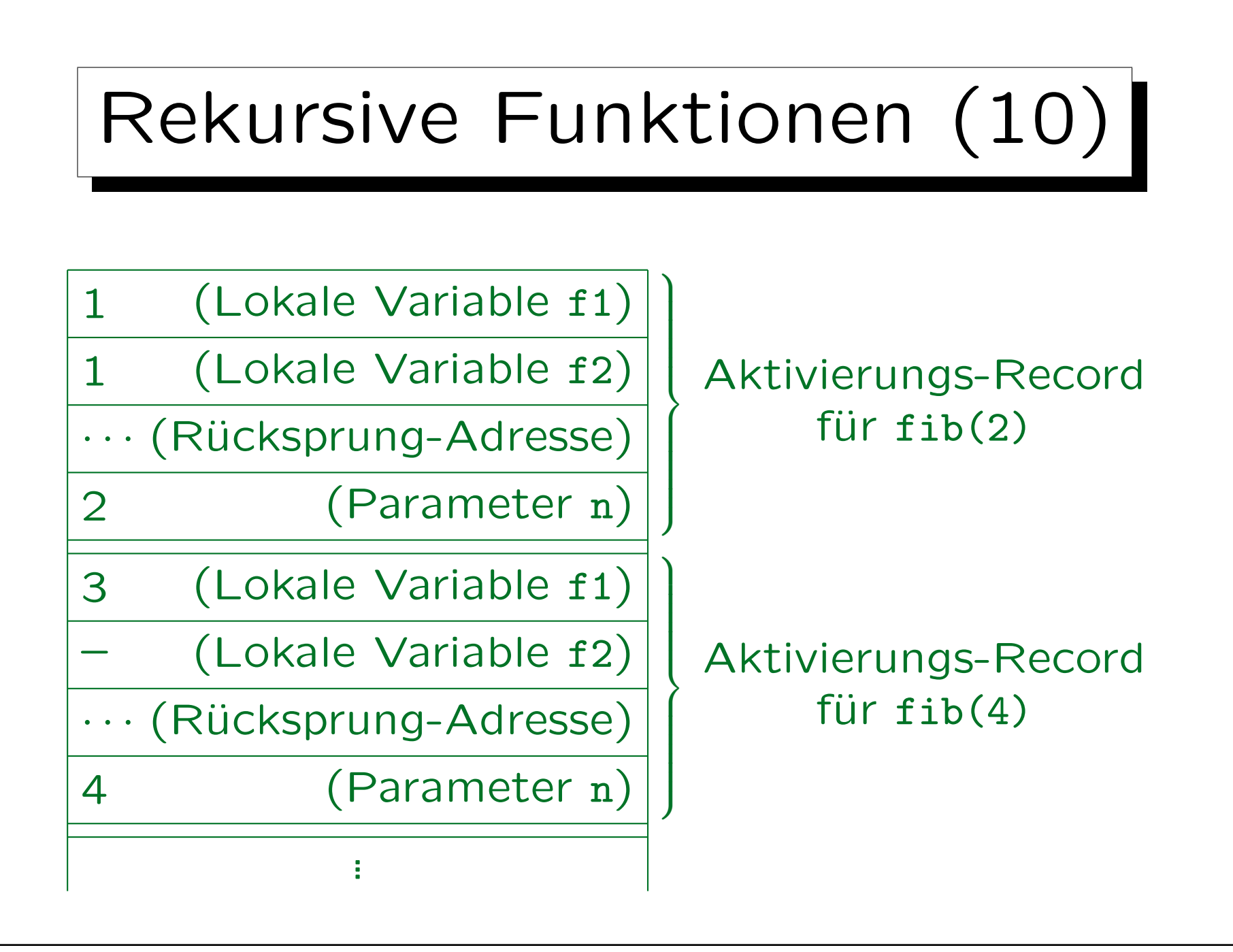

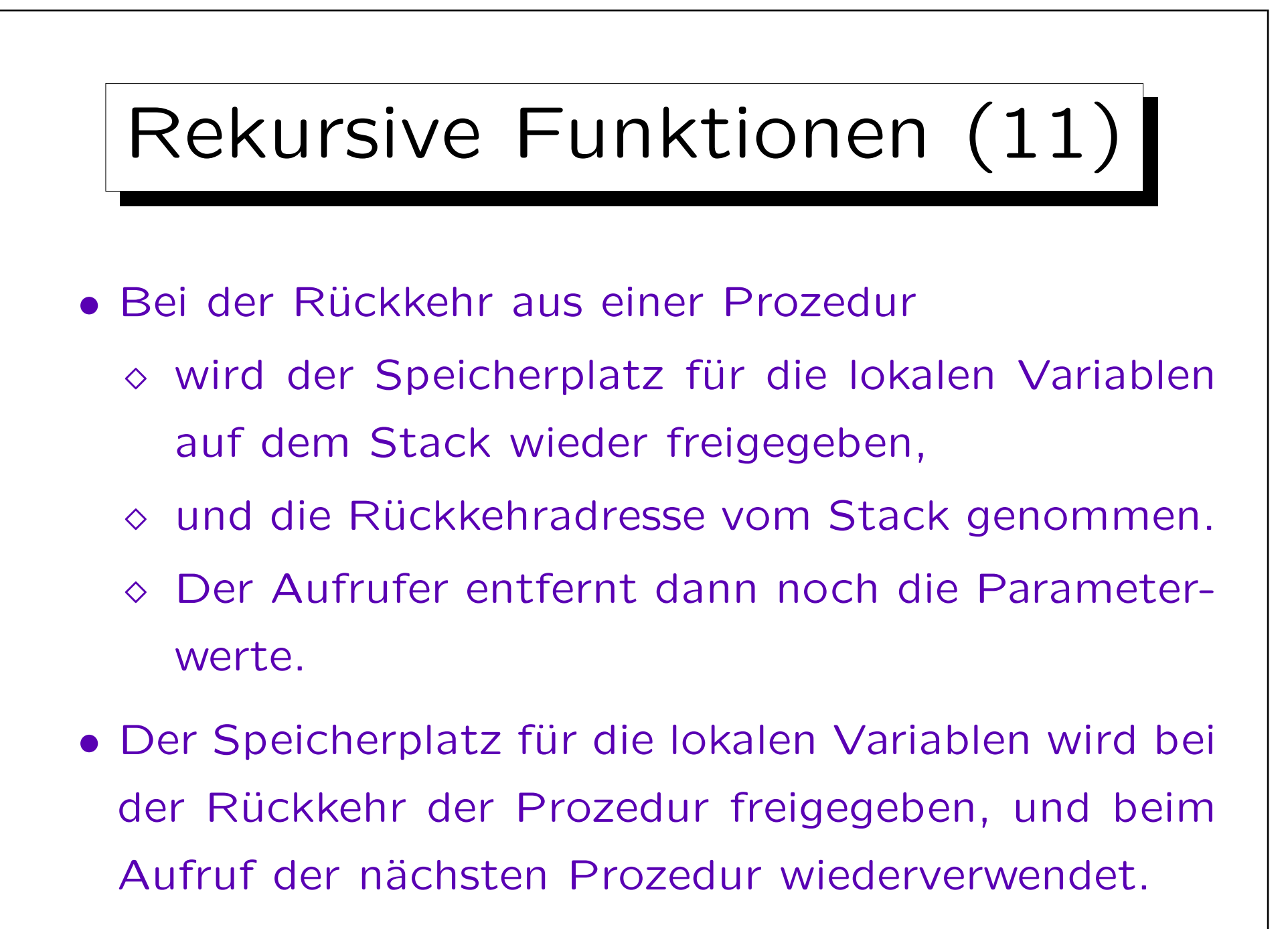

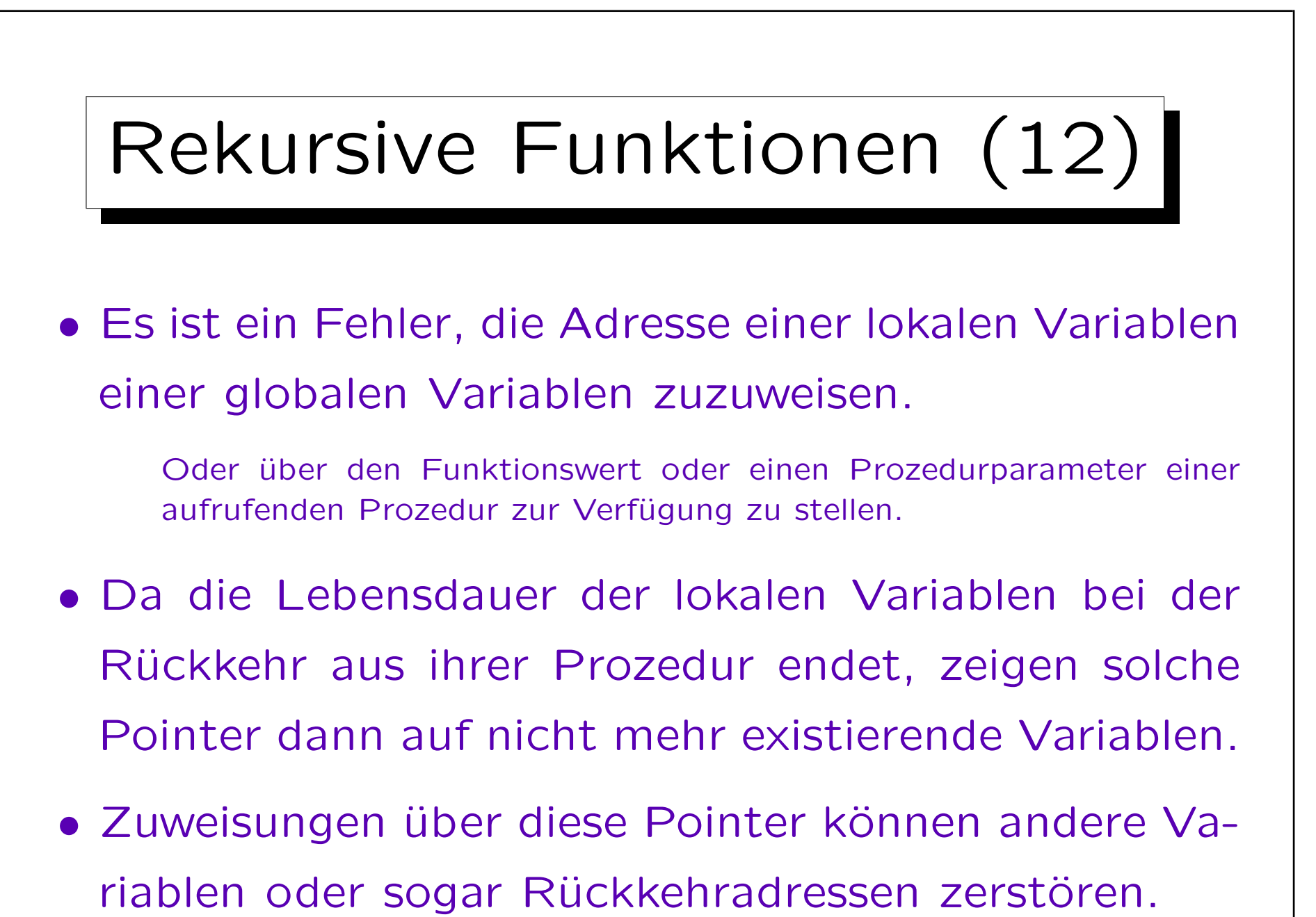

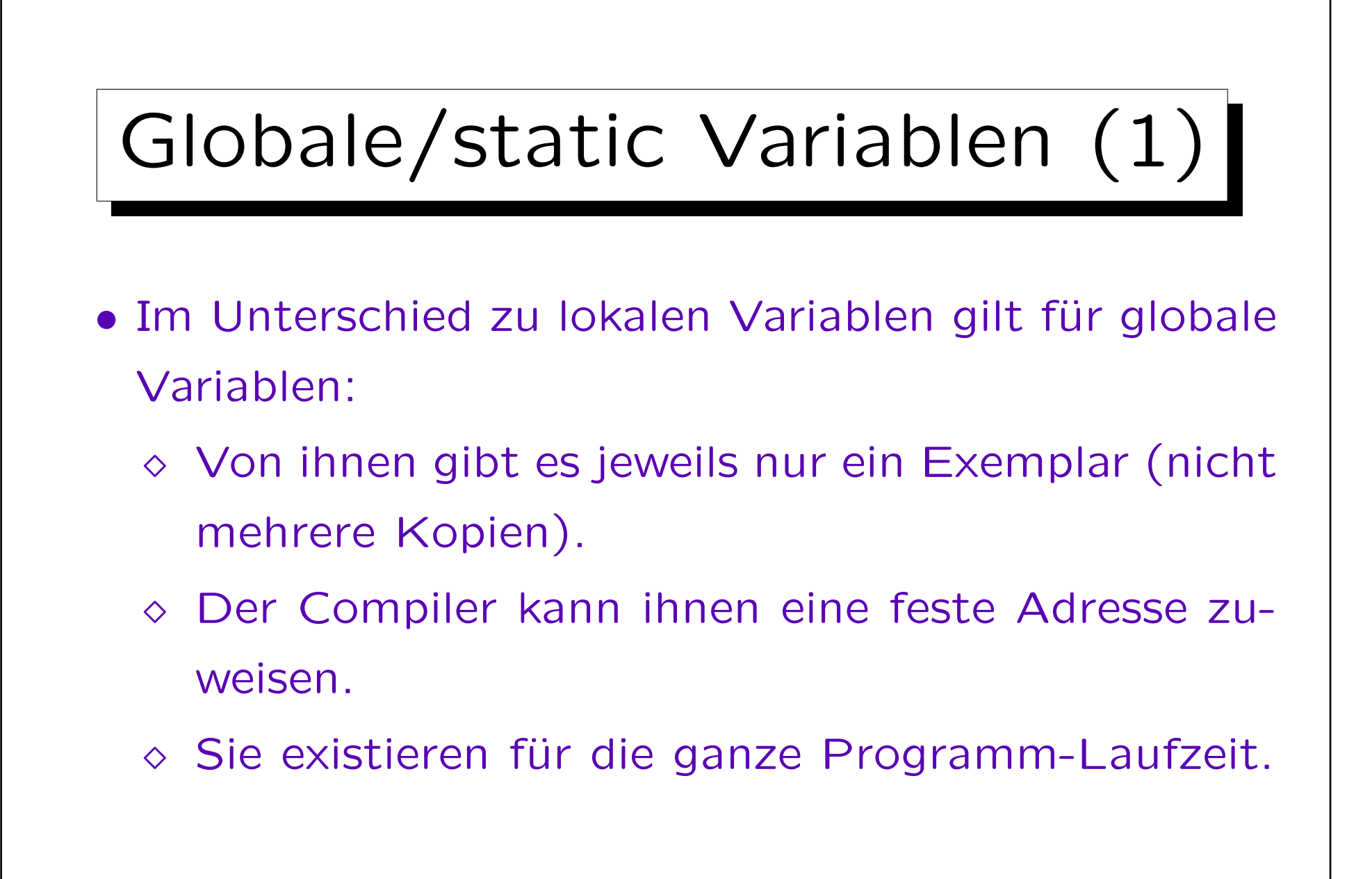

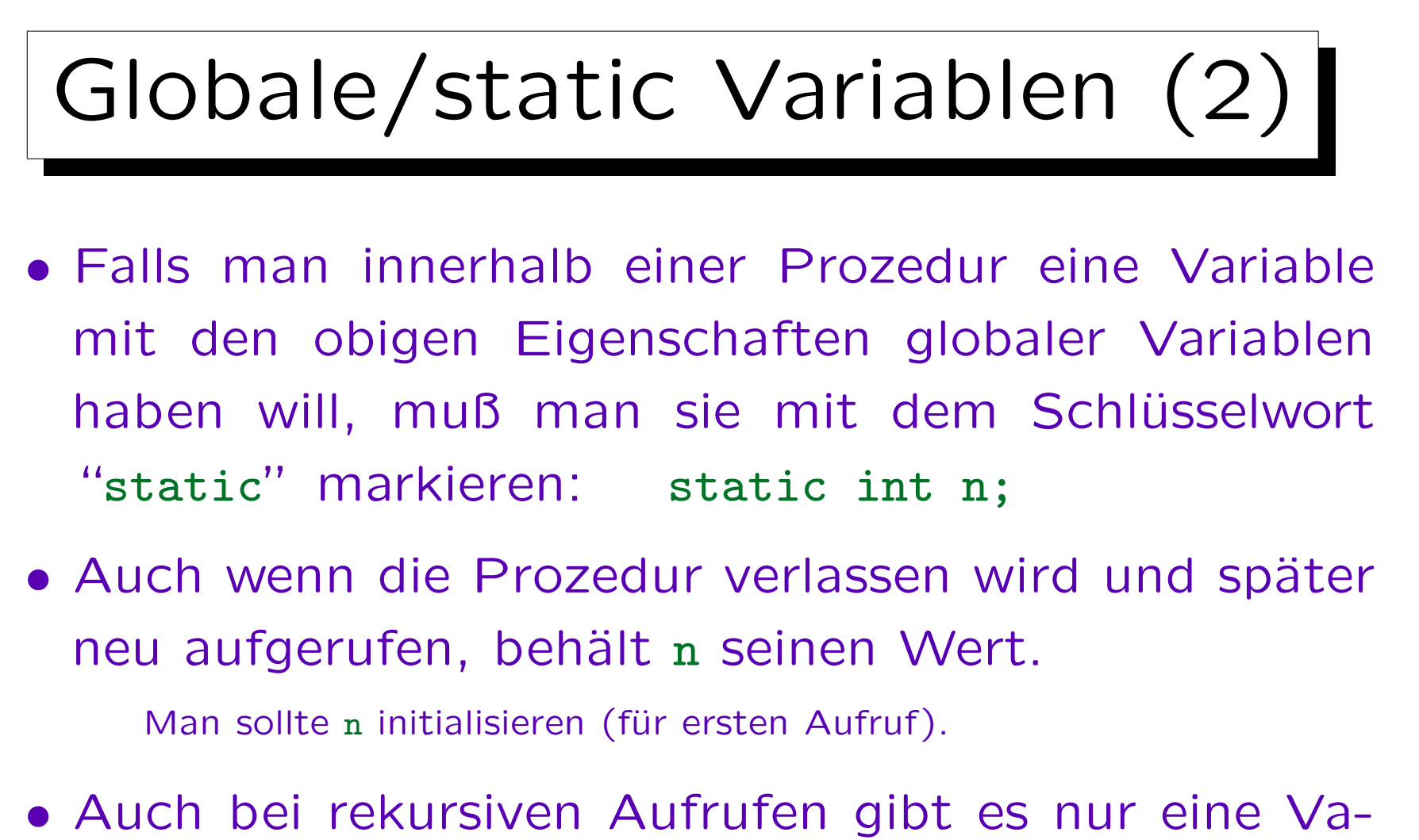

- riable n.
- Man kann die Adresse von n weitergeben.

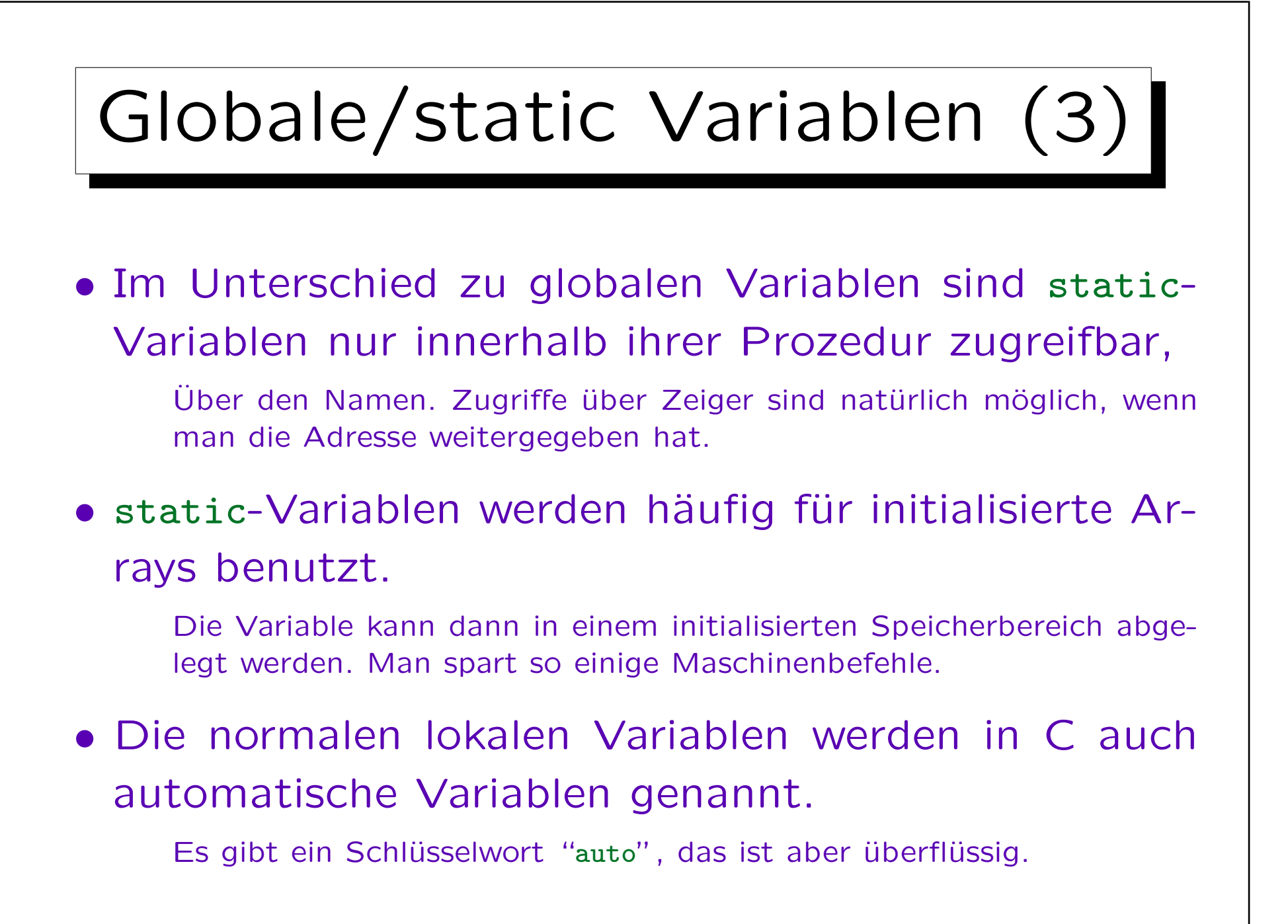